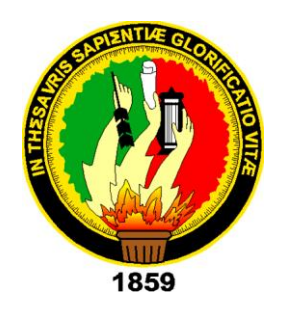

# **UNIVERSIDAD NACIONAL DE LOJA**

## **ÁREA DE LA ENERGÍA, LAS INDUSTRIAS Y LOS RECURSOS NATURALES NO RENOVABLES**

# CARRERA DE INGENIERÍA EN ELECTRÓNICA Y

## TELECOMUNICACIONES

# **"DISEÑO Y CONSTRUCCIÓN DE UN PROTOTIPO DE COCINA DE INDUCCIÓN"**

TESIS DE GRADO PREVIO A LA OBTENCIÓN DEL TÍTULO DE INGENIERO EN ELECTRÓNICA Y TELECOMUNICACIONES.

**AUTOR:**

MARIANELA DEL CISNE CARRIÓN GONZÁLEZ

**DIRECTOR:**

ING. DIEGO VINICIO ORELLANA VILLAVICENCIO MG. SC

**MAYO DEL 2014 LOJA - ECUADOR** 

### **CERTIFICACIÓN**

<span id="page-1-0"></span>Ing. Diego Vinicio Orellana Villavicencio, Mg. Sc **DIRECTOR DE TESIS**

#### **CERTIFICA:**

Haber dirigido, asesorado, revisado y corregido el presente trabajo de tesis de grado, en su proceso de investigación cuyo tema versa en **"DISEÑO Y CONSTRUCCIÓN DE UN PROTOTIPO DE COCINA DE INDUCCIÓN."**, previa a la obtención del título de Ingeniero(a) Electrónica y Telecomunicaciones, realizado por la señorita egresada: **MARIANELA DEL CISNE CARRIÓN GONZÁLEZ** la misma que cumple con la reglamentación y políticas de investigación, por lo que autorizo su presentación y posterior sustentación y defensa.

Loja, 22 de mayo del 2014

Ing. Diego Vinicio Orellana Villavicencio, **DIRECTOR DE TESIS**

…………………………………………..

## **AUTORÍA**

<span id="page-2-0"></span>Yo **MARIANELA DEL CISNE CARRIÓN GONZÁLEZ**, declaro ser autor del presente trabajo de tesis y eximo expresamente a la Universidad Nacional de Loja y sus representantes jurídicos de posibles reclamos o acciones legales por el contenido de la misma.

Adicionalmente acepto y autorizo a la Universidad Nacional de Loja, la publicación de mi tesis en el Repositorio Institucional - Biblioteca Virtual.

**Autor:** Marianela del Cisne Carrión González

Corando

**Firma:**

**Cédula:** 1104892862

**Fecha:** 22 de mayo del 2014

## <span id="page-3-0"></span>**CARTA DE AUTORIZACIÓN DE TESIS POR PARTE DEL AUTOR, PARA LA CONSULTA, REPRODUCCIÓN PARCIAL O TOTAL, Y PUBLICACIÓN ELECTRÓNICA DEL TEXTO COMPLETO.**

Yo **MARIANELA DEL CISNE CARRIÓN GONZÁLEZ**, declaro ser autor de la tesis titulada: **"DISEÑO Y CONSTRUCCIÓN DE UN PROTOTIPO DE COCINA DE INDUCCIÓN."**, como requisito para optar al grado de: **Ingeniero(a) en Electrónica y Telecomunicaciones**, autorizo al Sistema Bibliotecario de la Universidad Nacional de Loja para que con fines académicos, muestre al mundo la producción intelectual de la Universidad, a través de la visibilidad de su contenido de la siguiente manera en el Repositorio Digital Institucional:

Los usuarios pueden consultar el contenido de este trabajo en el RDI, en las redes de información del país y del exterior, con las cuales tenga convenio la Universidad.

La Universidad Nacional de Loja, no se responsabiliza por el plagio o copia de la tesis que realice un tercero.

Para constancia de esta autorización, en la ciudad de Loja, a los 19 días del mes de mayo del dos mil catorce.

docunelas

**Firma:**

**Autor:** Marianela del Cisne Carrión González **Cédula:** 1104892862 **Dirección:** San José Bajo **Correo electrónico:** marianelamccg@hotmail.com **Teléfono:** 2561598 **Celular:** 0985163588

#### **DATOS COMPLEMENTARIOS.**

**Director de Tesis:** Ing. Diego Vinicio Orellana Villavicencio, Mg. Sc

**Tribunal de Grado:** Ing. Juan Pablo Cabrera Samaniego, Mg. Sc

Ing. Julio César Guamán Segarra, Mg. Sc. Ing. Rodolfo Pabel Merino Vivanco

#### **AGRADECIMIENTOS**

<span id="page-4-0"></span>Le agradezco a Dios por haberme acompañado y guiado, por ser la fortaleza en los momentos de debilidad y por brindarme una vida llena de aprendizajes y experiencias.

Le doy gracias a mis padres Alonso y Mariela por apoyarme en todo momento, por los valores que me han inculcado, por su ejemplo de perseverancia y esfuerzo y por su lucha continua para que yo pueda llegar a culminar con ésta etapa de mi vida.

A mis hermanos por ser parte importante de mi vida, llenándome de alegrías y sabios consejos que me han ayudado a seguir adelante y superar todos los obstáculos.

A Franklin por no dejarme decaer en los momentos difíciles por su apoyo incondicional y por alentarme a seguir adelante para cumplir con éste objetivo.

A todos mis compañeros y amigos con los cuales hemos compartido momentos inolvidables a lo largo de la vida universitaria.

#### **DEDICATORIA**

<span id="page-5-0"></span>Dedico este logro a Dios porque ha estado conmigo a cada paso que doy, cuidándome y dándome fortaleza para continuar, y no desmayar en los problemas que se presentaban, enseñándome a encarar las adversidades sin perder nunca la dignidad ni desfallecer en el intento.

A mis padres, quienes a lo largo de mi vida han velado por mi bienestar y educación siendo mi apoyo en todo momento, les han dado todo lo que soy como persona, mis valores, mis principios, mi carácter, mi empeño, mi perseverancia, mi coraje para conseguir mis objetivos.

> *"La dicha de la vida consiste en tener siempre algo que hacer, alguien a quien amar y alguna cosa que esperar".*

> > *Thomas Chalmers*

<span id="page-6-0"></span>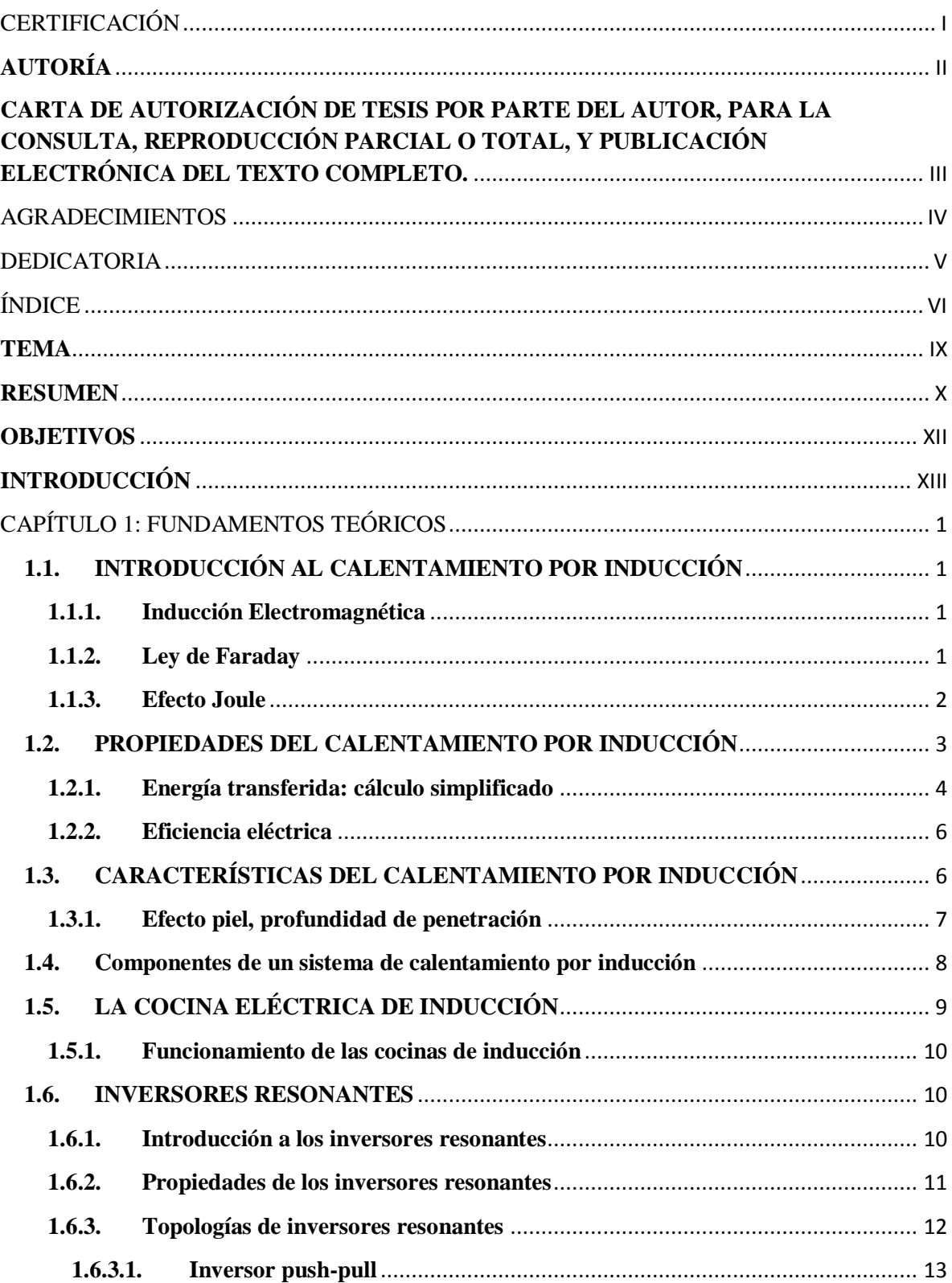

## ÍNDICE

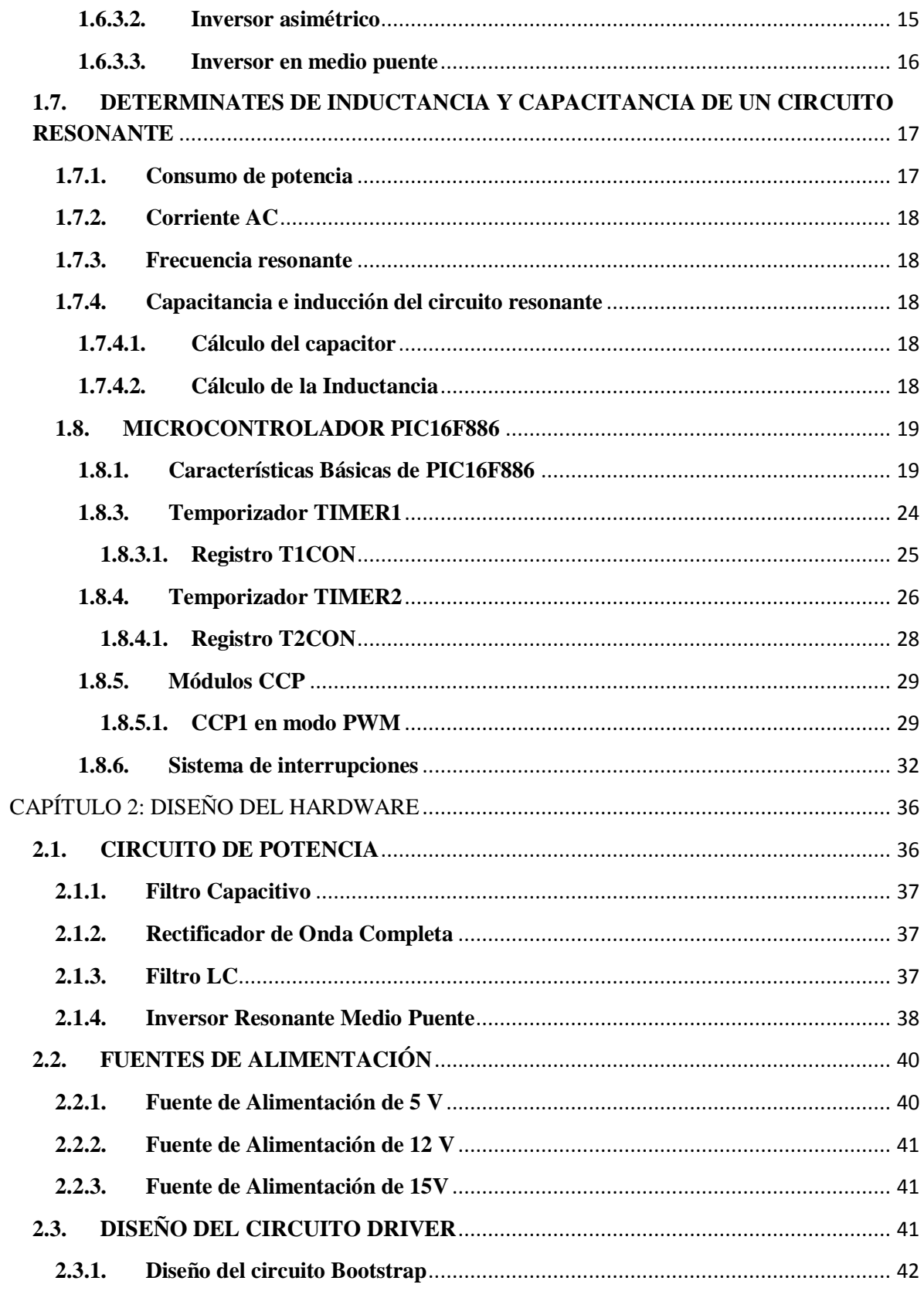

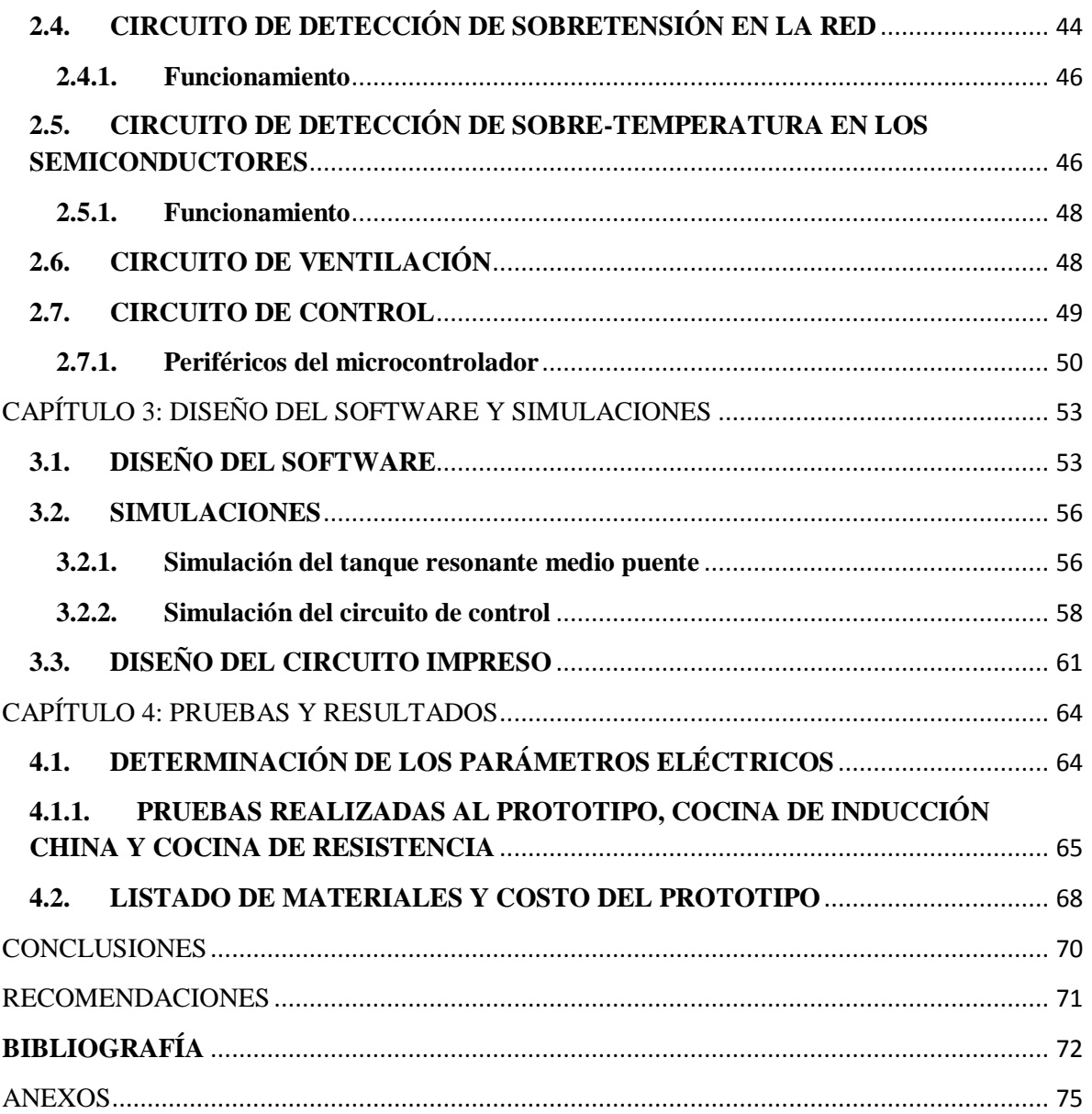

## **TEMA**

<span id="page-9-0"></span>"DISEÑO Y CONSTRUCCIÓN DE UN PROTOTIPO DE COCINA DE INDUCCIÓN"

#### **RESUMEN**

<span id="page-10-0"></span>El presente proyecto de tesis presenta el diseño y construcción de un prototipo de cocina de inducción que trabaja en 3 niveles de potencia diferentes; es por ello que se analiza los principios y leyes de calentamiento por inducción así como también los componentes para este tipo de cocina.

El funcionamiento de la cocina se basa en el empleo de un inversor resonante medio puente, el mismo que genera una onda de corriente alterna de frecuencia comprendida dentro del rango 25 - 40kHz, con la que se alimenta una bobina de inducción. El campo magnético creado por la bobina induce corrientes circulatorias en el recipiente a calentar, de esta forma toda la energía eléctrica es transferida en forma de energía útil de calentamiento.

En este proyecto se presenta los cálculos de diseño del inversor resonante medio puente y la selección de los componentes electrónicos, así como también se diseñan protecciones contra sobre-temperatura en los IGBTs y sobre-tensión en la red eléctrica.

Un microcontrolador PIC16F886 es el encargado de recibir las órdenes de mando mediante pulsadores para dotar a la cocina de las funciones: encendido, apagado, control de cocción durante un tiempo de 0-90 minutos, cambio de nivel de potencia y respectivamente generar los pulsos de disparo de los IGBTs.

Para finalizar se realizaron mediciones del prototipo de cocina construido y una comparación de su comportamiento energético frente a otro tipo de cocina.

X

#### **SUMMARY**

The present draft of the thesis presents the design and construction of a prototype of induction cooker that works on 3 levels of different power; that is why the author analyzes the principles and laws of induction heating as well as components for this type of cuisine.

The operation of the kitchen is based on the employment of a resonant half-bridge inverter, the same as that generated a wave of alternating current frequency within the range 25-40 kHz, which powers an induction coil. The magnetic field created by the coil induces circulation currents in the container to heat, so all the electrical energy is transferred in the form of useful energy for heating.

In this project is the design calculations of the resonant half-bridge inverter and the selection of electronic components, as well as it is also designed protections against overtemperature in the IGBTs and over-voltage in the electrical network.

A microcontroller PIC16F886 is responsible for receiving orders by pushbutton control to equip the kitchen of the functions: on, off, control of cooking during a time of 0-90 minutes, change in the level of power and respectively generate pulses of shot of the IGBTs. To complete measurements were made of the prototype built kitchen and a comparison of its energetic behavior compared to another type of cuisine.

To complete measurements were made of the prototype built kitchen and a comparison of its energetic behavior compared to another type of cuisine.

#### **OBJETIVOS**

## <span id="page-12-0"></span>**General**

Diseñar y construir un prototipo ecuatoriano de cocina de inducción

## **Específicos**

- Elegir el tipo de inversor de potencia y dispositivos electrónicos más factibles para el prototipo de cocina de inducción.
- Diseñar circuitos de protección para el prototipo de cocina de inducción.
- Construir una cocina de inducción que presente menor consumo energético que las cocinas resistivas existentes en el mercado ecuatoriano.

#### **INTRODUCCIÓN**

<span id="page-13-0"></span>Las cocinas se han convertido en un electrodoméstico básico en un hogar, la primera cocina fue inventada en 1802 por el alemán Frederick Albert Winson [11], utilizaba como recurso básico el gas natural, ésta fue considerada peligrosa por escapes de humo y explosiones y pasaron treinta años para que se empiecen a fabricar cocinas realmente prácticas y seguras, pero fue hasta 1892 que los inventores británicos R. E. Crompton y J. H. Dowsing [11], crearon las primeras estufas eléctricas de uso doméstico, éstas no tuvieron gran acogida pues la gente se sentía cómoda cocinando a gas, además estos tipos de cocinas presentaron cierta desventaja como fueron: el precio de adquisición y el gran consumo eléctrico que dichos artefactos generaban.

Con la aparición de los modernos dispositivos electrónicos semiconductores de potencia (*BJTs, MOSFETs* e *IGBTs*) se abarataron los precios de sistemas de calentamiento por inducción y fue en la década de los 70 que aparecieron las primeras patentes de cocinas de inducción en Estados Unidos y Japón [15].

En el mundo moderno nos estamos enfrentando a la posibilidad del agotamiento de los recursos naturales y en especial los energéticos no renovables, en vista de esto crece la conciencia y acciones en aras de tratar de sustituir las formas de producir electricidad y de hacer un uso más eficiente y económico de todos los equipos y medios, industriales y domésticos que utilizan la electricidad como fuente.

La inducción es la forma de cocinar más evolucionada, segura, económica y rápida. En los equipos de cocina tradicionales, el proceso de calentamiento tiene lugar por conducción e irradiación del calor a través de varios elementos, que primero se calientan y después conducen: la resistencia, la placa, el recipiente de cocción y por último el alimento. En el sistema de cocción por inducción, en cambio, la transformación de energía en calor se produce directamente en el recipiente de cocción. En términos de porcentaje, se puede estimar un ahorro del 20% con respecto a las cocinas eléctricas y de un 30% con relación a las cocinas a gas.

Debido al enorme mercado de la cocción doméstica, la cocción por inducción ha despertado un gran interés como producto sustitutivo a las cocinas a gas y las resistivas, por las grandes ventajas que presenta como son: menor consumo energético que está garantizado por la capacidad de reconocer automáticamente el metal, de modo que la superficie de inducción se activa solo en presencia del recipiente y se desactiva cuando este es retirado, también presenta mayor eficiencia en la transferencia de calor, además uno de los beneficios al usuario es que la cocción de alimentos se puede hacer de una forma menos presencial pues presentan posibilidades de temporización.

La presencia de cocinas de inducción en los hogares ecuatorianos significa para el país una estrategia en cuanto al desarrollo energético pues en la actualidad contamos con varios proyectos de generación de electricidad nacionales, siendo la sustitución de cocinas basadas en gas y cocinas resistivas la mejor alternativa para hacer buen uso de la energía eléctrica que se está generando y evitar el uso excesivo de los recursos naturales no renovables.

El desarrollo de la presente tesis ha sido estructurado en cuatro capítulos:

El primero dedicado a la recopilación de información en cuanto se refiere los principios del calentamiento por inducción y las principales topologías de inversores utilizadas con este propósito.

En el segundo capítulo se realiza el diseño del prototipo de cocina de inducción y se detallan los circuitos electrónicos de potencia, control y protecciones.

El tercer capítulo está dedicado al programa de control principal para la cocina y las subrutinas correspondientes.

Finalmente en el cuarto capítulo se presentan los resultados y el análisis del consumo energético del prototipo de cocina de inducción construido.

### **CAPÍTULO 1: FUNDAMENTOS TEÓRICOS**

#### <span id="page-15-1"></span><span id="page-15-0"></span>**1.1.INTRODUCCIÓN AL CALENTAMIENTO POR INDUCCIÓN**

El calentamiento por inducción electromagnética es un método para suministrar calor en forma rápida, consistente, limpia, controlable y eficiente para distintas aplicaciones de manufactura, sobre piezas o partes metálicas o de otros materiales conductores de la electricidad. [1]

Este proceso utiliza corrientes eléctricas inducidas en el material para producir calor. Aunque los principios básicos de la inducción son bien conocidos, los últimos avances en la tecnología del estado sólido han simplificado notablemente el calentamiento por inducción, haciendo de ella un método de calentamiento muy rentable para aplicaciones que impliquen empalmes, tratamiento, calentamiento y prueba de materiales.

#### <span id="page-15-2"></span>**1.1.1. Inducción Electromagnética**

Todos los sistemas de calentamiento inductivo son desarrollados usando el principio de inducción electromagnética, el cual fue descubierto por Michael Faraday y Joseph Henry en 1831. La inducción electromagnética se refiere al fenómeno por el cual la corriente eléctrica es generada en un circuito cerrado por la fluctuación de corriente en otro circuito cercano [17].

#### <span id="page-15-3"></span>**1.1.2. Ley de Faraday**

La ley de inducción electromagnética de Faraday establece que el voltaje (FEM, Fuerza Electromotriz Inducida) inducido en una bobina es directamente proporcional a la rapidez de cambio del flujo magnético por unidad de tiempo en una superficie cualquiera con el circuito como borde [2]:

$$
\mathcal{E} = -N \frac{\Delta \phi}{\Delta t} \tag{Ec. 1}
$$

Donde:  $\epsilon$  = FEM inducida

*N* = número de vueltas de la bobina

#### $\phi$  = Flujo magnético

Los principios básicos de la inducción electromagnética son bien conocidos. Una corriente eléctrica que circula por un conductor en forma de bobina (inductor) genera un campo magnético en sus alrededores como se indica en la figura 1. La mayor intensidad del campo se da en el núcleo de la bobina, y depende de la fuerza de la corriente de excitación y del número de espiras de la bobina.

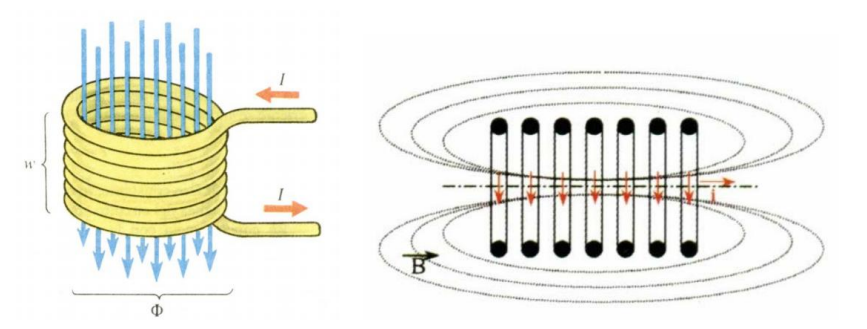

Figura 1 Bobina y campo magnético generado al circular la corriente [1]

Si se coloca un elemento de material ferromagnético dentro de un campo magnético alterno, se "inducen" corrientes eléctricas mayormente concentradas hacia la superficie, denominadas corrientes parásitas o de Foucault. Estas corrientes se cierran (neutralizan) dentro del mismo medio formado torbellinos, y son las responsables de la generación de calor por el efecto Joule [1].

#### <span id="page-16-0"></span>**1.1.3. Efecto Joule**

Se conoce como efecto Joule al fenómeno por el cual si en un conductor circula corriente eléctrica, parte de la energía cinética de los electrones se transforma en calor debido a los choques que sufren con los átomos del material conductor por el que circulan, elevando la temperatura del mismo. El nombre es en honor a su descubridor, el físico británico James Prescott Joule. [18]

Este efecto fue definido de la siguiente manera: "El calor generado por una corriente eléctrica, depende directamente del cuadrado de la intensidad de la corriente, del tiempo que ésta circula por el conductor y de la resistencia que opone el mismo al paso de la corriente". Matemáticamente se expresa a través de la siguiente ecuación [18]:

$$
Q = I^2 * R * t \tag{Ec. 2}
$$

Mediante la ley de Joule se puede determinar la cantidad de calor que es capaz de entregar una resistencia, esta cantidad de calor dependerá de la intensidad de corriente que por ella circule, del valor de la resistencia eléctrica y de la cantidad de tiempo que esté conectada.

El campo magnético alterno también produce sucesivas magnetizaciones y desmagnetizaciones en el material sometido al campo, que se traduce en sucesivos ciclos de histéresis, los cuales también producen pérdidas de energía electromagnética que se traducen en calor [1]. Esta energía es despreciable si se tiene en cuenta que es menor del 10 % de la energía producida por las corrientes de inducción.

Como resultado, la energía eléctrica causada por la corriente inducida y la corriente de Foucault es convertida a energía calorífica como se muestra en la ecuación:

$$
P = \frac{E^2}{R} = i^2 * R
$$
\n(Ec. 3)

Donde: *P* = potencia disipada en la pieza como energía calórica

Las ventajas principales del calentamiento por inducción se resumen en:

- Ausencia de contacto físico
- Generación del calentamiento en el lugar requerido
- Ausencia de pérdidas en transferencias calóricas
- Rapidez y precisión
- Fácil automatización y control del ciclo de trabajo

### <span id="page-17-0"></span>**1.2.PROPIEDADES DEL CALENTAMIENTO POR INDUCCIÓN**

El control del proceso de calentamiento se tiene a través de dispositivos electrónicos, por lo que es fácil determinar la cantidad de calor que se entrega a la pieza y se puede controlar las temperaturas o la evolución de temperaturas en función del tiempo. [4]

La bobina inductora no necesariamente debe tener forma de solenoide ya que cualquier conductor por el cual circule una corriente alterna producirá un campo magnético variable necesario para inducir corrientes y calentar las piezas situadas en su proximidad. Se puede decir que no existen limitaciones en las dimensiones y forma del material a calentar. Lo que supone otra ventaja ya que aparte de calentar elementos de cualquier forma y dimensiones, se puede calentar la sección deseada e incluso se puede calentar diferentes zonas de la pieza con la misma o diferente temperatura mediante el diseño de la geometría del inductor o la asociación de ellos.[4]

En el calentamiento por inducción no existe un flujo de calor desde la fuente hacia el elemento, como sería en el caso del calentamiento mediante llama o mediante un elemento calefactor como una resistencia eléctrica o un radiador, es por esto que mediante la inducción el cuerpo a calentar se puede llevar a una temperatura mayor que la temperatura de la fuente, de este modo se pueden conseguir, prácticamente sin limitaciones, grandes densidades de potencia en el material a calentar. [4]

Gracias al efecto piel, que se indicará más adelante, se puede utilizar la energía transmitida para calentar solo la superficie del material, lo que supone, frente a otros procesos de calentamiento, un ahorro sustancial de energía.

#### <span id="page-18-0"></span>**1.2.1. Energía transferida: cálculo simplificado**

La carga de una instalación de inducción es calentada debido al efecto joule como resultado de las corrientes de Eddy Foulcault inducidas. [19]

La fórmula simple que  $P = R \times I^2$  no puede usarse porque la distribución de las corrientes sobre el conductor no es uniforme.

En general:

$$
P = \pi dhH^2 \times \sqrt{\pi \rho \mu_0 \mu_r f} \times CF
$$
 (Ec. 4)

Donde: d = Diámetro del cilindro (m)

 $h =$  Altura del cilindro (m)

 $H = Intensidad del campo magnético (A/m)$ 

 $\rho$  = resistividad ( $\Omega$  \* m)

 $\mu_0$  = Permeabilidad magnética de vacío (4 $\pi 10^{-7}$  H/m)

 $\mu_r$  = Permeabilidad relativa

*f* = Frecuencia (Hz)

 $C = Factor$  de acoplamiento

 $F = Factor$  de transmisión de potencia

Los dos últimos temas son factores de corrección:

#### **1.2.1.1.Factor de transmisión de potencia (F)**

Toma en cuenta la relación entre la profundidad de penetración y las dimensiones externas de la carga. F depende de la geometría de la carga.

#### **1.2.1.2.Factor de acoplamiento (C)**

Corrector para las dimensiones relativas del inductor y la carga. La corrección es más pequeña si el inductor es más largo y el espacio entre el inductor y la carga es menor.

De acuerdo a lo antes mencionado se puede decir lo siguiente:

- La potencia puede incrementarse debido a que es directamente proporcional a la intensidad del campo magnético (H). esto significa incrementar el número del bobinado del inductor.
- Las características del material son muy importantes, especialmente la resistividad y la permeabilidad relativa, para materiales ferromagnéticos estas características son muy adecuadas y permiten máxima transferencia de potencia y altas temperaturas en la carga con pocas pérdidas en la fuente.

#### <span id="page-20-0"></span>**1.2.2. Eficiencia eléctrica**

La eficiencia energética está definida por:

$$
\eta_e = \frac{P}{P + P_i} \tag{Ec. 5}
$$

Donde:

 $P =$ Potencia inducida en la carga

 $P_i$  = Potencia disipada en el inductor

La eficiencia también es afectada por la relación diámetro/efecto penetración (en caso de carga cilíndrica). Finalmente, el diseño del inductor también es importante. Aquí los siguientes puntos de importancia:

- Para el inductor se usa materiales con pequeñas resistencias, usualmente el cobre.
- Usar un inductor con pequeñas distancias entre bobinados.
- Proporcionar una buena conexión entre el inductor y la carga.

## <span id="page-20-1"></span>**1.3.CARACTERÍSTICAS DEL CALENTAMIENTO POR INDUCCIÓN**

La eficiencia energética y térmica del proceso de calentamiento por inducción depende principalmente de dos características:

- El efecto piel que caracteriza la distribución de las corrientes inducidas en la pieza. Al aumentar la penetración del campo magnético, disminuye su intensidad, y por ende las corrientes inducidas.
- La potencia disipada en la pieza caracteriza el rendimiento del fenómeno eléctrico.

Los parámetros más importantes que intervienen en el proceso de calentamiento por inducción son [4]:

- La frecuencia de la corriente
- La naturaleza del material a calentar y su estado
- La intensidad del campo magnético inductor
- El acoplamiento entre el inductor y la pieza a calentar
- El tipo de inductor y sus características geométricas
- La naturaleza del material conductor del inductor.

#### <span id="page-21-0"></span>**1.3.1. Efecto piel, profundidad de penetración**

El espesor del elemento a calentar influye en la distribución de la corriente inducida, esta distribución no es uniforme a lo largo del espesor, ya que a medida que la profundidad aumenta la densidad de corriente es menor. El efecto se puede resumir de la siguiente manera:

"Cuanto más grande sea la frecuencia de las corrientes en un conductor, la concentración de éstas será mayor en la superficie". [4]

Para un cilindro de radio lo suficientemente grande se puede calcular P, potencia total disipada y J, densidad de corriente que atraviesa la pieza, mediante las siguientes ecuaciones [4]:

$$
P = \int_0^\infty P_0 e^{\frac{2x}{\delta}} dx = P_0 \frac{\delta}{2}
$$
 (Ec. 6)

$$
J = \int_0^\infty J_0 e^{\frac{x}{\delta}} dx = J_0 \delta
$$
 (Ec. 7)

Donde:  $P_0$  = Potencia disipada en la superficie

 $J<sub>0</sub>$  = Densidad de corriente en la superficie

 $\delta$  = Profundidad estándar de penetración

La profundidad de penetración aumenta cuando la resistividad eléctrica del material es mayor, y disminuye cuando la frecuencia es alta o cuando aumenta la permeabilidad relativa del material a calentar [4].

En la figura 2 se puede ver la profundidad de penetración para varios materiales, en función de la frecuencia de trabajo.

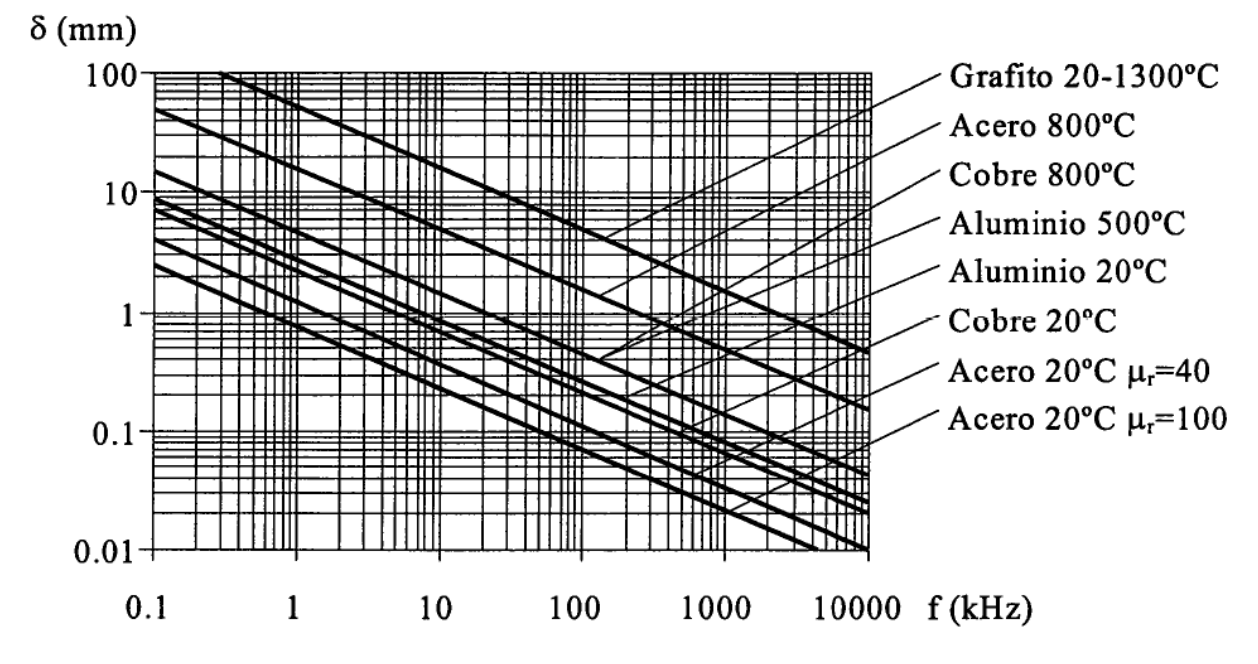

Figura 2 Profundidad de penetración en función de la frecuencia para varios materiales [3]

Por lo tanto, la elección adecuada de la frecuencia de trabajo es fundamental para el funcionamiento de los equipos de calentamiento por inducción.

#### <span id="page-22-0"></span>**1.4.Componentes de un sistema de calentamiento por inducción**

En la figura 3 se observan los diferentes bloques que componen un sistema de calentamiento por inducción, los cuales se describen a continuación:

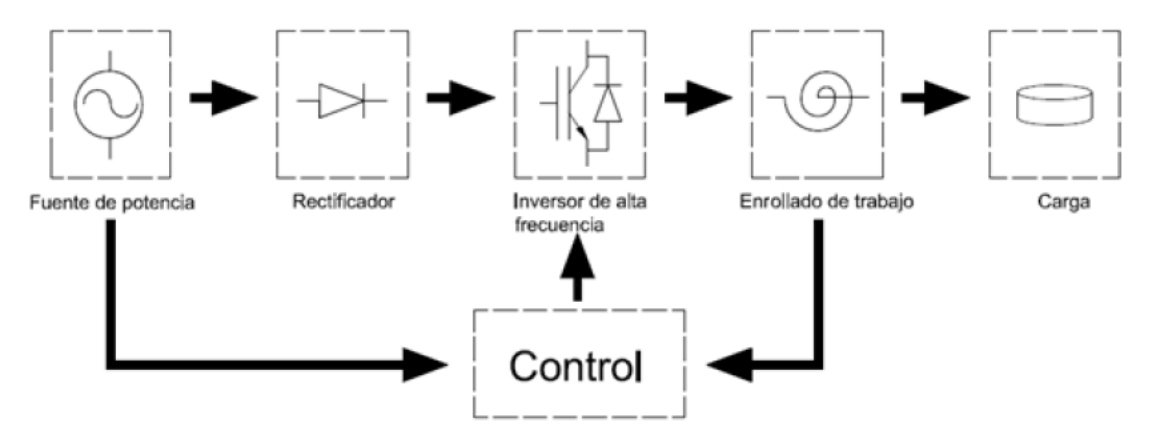

Figura 3 Diagrama de bloques de un sistema de calentamiento por inducción [9]

*Fuente de potencia*: Es la encargada de suministrar toda le energía demandada por el sistema, dependiendo de la potencia y el tipo de inversor. Las tensiones que se usan son 110V y 220V a frecuencias fijas de 50 o 60Hz, aunque esto cambia para aplicaciones industriales.

*Rectificador:* En esta etapa la corriente alterna proveniente del sistema de alimentación, se convierte en corriente continua mediante un arreglo de diodos. La topología generalmente usada es onda completa tipo puente.

*Inversor de alta frecuencia:* En esta etapa se obtienen corrientes a frecuencias capaces de hacer resonar la carga y que definen las potencias de trabajo del sistema.

*Enrollado de trabajo:* Es el responsable de la generación del campo magnético que produce el calentamiento en la carga. El diseño de estos enrollados varía según la aplicación.

*Carga:* El material con que se construye la carga tiene que ser ferromagnético para que el campo generado por la bobina induzca corrientes de Foucault en dicho material. Un aspecto a tener en cuenta es la distancia entre el material a calentar y la bobina ya que cuanto más pequeña sea esta distancia mayor será la corriente inducida en la carga y mayor será el calentamiento producido.

*Sistema de control:* Tiene como tarea principal generar los pulsos a los dispositivos de conmutación, también monitorea las variables del sistema para en caso necesario suspender los pulsos y señalizar el error.

#### <span id="page-23-0"></span>**1.5.LA COCINA ELÉCTRICA DE INDUCCIÓN**

Una cocina de inducción es un tipo de cocina vitrocerámica que calienta directamente el recipiente en vez de calentar la vitrocerámica y luego transferir el calor al recipiente. Estas cocinas utilizan un campo magnético alternante que magnetiza el material ferromagnético del recipiente en un sentido y en otro. Este proceso tiene pérdidas de energía que, en forma de calor calientan el recipiente. Los recipientes deben contener un material ferromagnético al menos en la base, por lo que los de aluminio, vidrio o cobre no son utilizables con éste tipo de cocinas.

#### <span id="page-24-0"></span>**1.5.1. Funcionamiento de las cocinas de inducción**

La tecnología de inducción utiliza un espiral de inducción de alta frecuencia debajo de la superficie plana de la estufa que calienta los utensilios de cocina por medio de un campo magnético, calentando únicamente la olla y su contenido, y le ofrece un gran nivel de eficiencia energética ya que reduce el calor desperdiciado en comparación con las estufas radiantes o de gas. Como no cuenta con un quemador térmico tradicional, la estufa de inducción permanece más fría que las estufas radiantes convencionales.

El primer componente de la cocción por inducción es un espiral de cobre. Cuando se transmite una corriente eléctrica a través del espiral, éste genera un campo electromagnético de energía.

El segundo componente de la cocción por inducción es la olla. El espiral que se encuentra debajo de la superficie de cerámica no se calienta y no se tornará rojo porque la energía electromagnética pasa a través de la estufa hacia la olla. Esto provoca que las moléculas de hierro vibren 20000 – 50000 veces por segundo, y la fricción entre esas moléculas produce calor.

#### <span id="page-24-1"></span>**1.6.INVERSORES RESONANTES**

#### <span id="page-24-2"></span>**1.6.1. Introducción a los inversores resonantes**

La mayoría de sistemas de calentamiento por inducción usan un circuito eléctrico de salida denominado "*circuito tanque*". [4]

Este circuito incluye al menos un condensador y una bobina que constituyen el circuito resonante. Generalmente esta bobina es el inductor de calentamiento, aunque en ocasiones se incluyen transformadores de adaptación o de aislamiento. El término tanque proviene del hecho de sus componentes, condensadores y bobinas trabajan como almacén de energía reactiva, eléctrica y magnética en el caso del condensador y la bobina respectivamente.

Se puede definir a los inversores resonantes como aquellos convertidores cuya salida es una magnitud alterna obtenida de otra continua. La topología más frecuente, que no es la única,

es la del puente completo, puede ser alimentado con una fuente DC de tensión o de corriente. [4]

Si la carga es resistiva pura, tanto la tensión como la corriente son cuadradas y el factor de potencia a la salida es la unidad. En el caso que la carga tenga componente inductiva como es el caso de una carga serie RL, el factor de potencia será distinto de la unidad y para poder compensarlo, será necesario conectar a la carga un componente reactivo adecuado. Este componente es el condensador que se puede conectar en serie formando un circuito RLC denominado circuito resonante serie. También se lo puede conectar en paralelo para formar un circuito resonante paralelo. [4]

#### <span id="page-25-0"></span>**1.6.2. Propiedades de los inversores resonantes**

El inversor se caracteriza básicamente por la calidad de su onda de salida, que generalmente puede ser una tensión o una corriente. Cuanto menor sea, el contenido armónico de la onda de salida, más próxima será ésta a una onda sinusoidal pura. En este sentido se definen los siguientes parámetros [12]:

Distorsión armónica:

$$
\boldsymbol{D}_{n} = \frac{V_{n}}{V_{1}}
$$
 (Ec. 8)

Donde: Vn y V<sub>1</sub> representan el valor eficaz de la armónica n y fundamental respectivamente.

Distorsión armónica total:

$$
THD(\%) = \frac{\sqrt{v_2^2 + v_3^2 + \dots + v_n^2 + \dots}}{v_1} \times 100
$$
 (Ec. 9)

Factor de distorsión total:

$$
TDF(\%) = \frac{\sqrt{\sum_{2,3} \left(\frac{V_n}{n}\right)^2}}{V_1} \times 100
$$
 (Ec. 10)

### <span id="page-26-0"></span>**1.6.3. Topologías de inversores resonantes**

Las diferentes topologías de inversores resonantes más habituales se obtienen combinando un inversor de alta frecuencia de los mostrados en la figura 4.a con un circuito resonante de los ilustrados en la figura 4.b

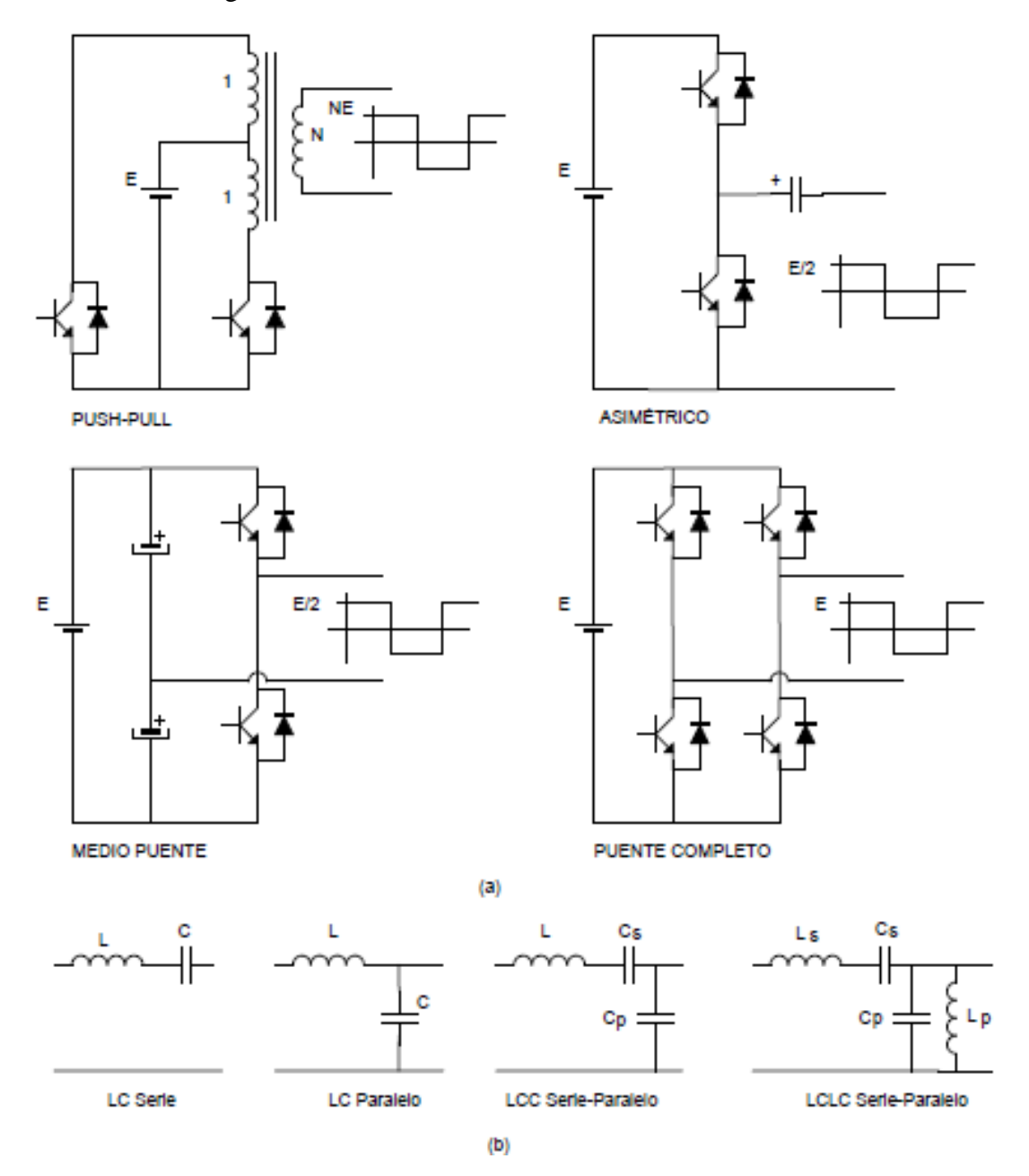

Figura 4 Topologías básicas de inversores resonantes [12]

#### <span id="page-27-0"></span>**1.6.3.1.Inversor push-pull**

El inversor push-pull presenta la ventaja de poder ajustar el nivel de tensión de la onda cuadrada de salida por medio de la relación de espiras del transformador. Sin embargo tiene el inconveniente fundamental de que los transistores deben soportar el doble de la tensión de entrada, ya que a la propia tensión de entrada se le suma el valor reflejado en el primario del transformador. Esto hace necesario el empleo de transistores con tensiones de ruptura superiores y en consecuencia con peores características de conducción. Además está topología exige el uso de un elemento reactivo adicional como es el transformador, lo que aumenta el coste para algunas aplicaciones. Esto hace que dicha topología se reserve para el caso de tensiones de entrada reducidas, donde además el uso de un transformador elevador es inevitable. [12]

Por otro lado, el diseño y la construcción del transformador debe realizarse con mucho cuidado para evitar componentes continuas en el flujo del núcleo, que podrían dar lugar a fuertes corrientes de magnetización, disminuyendo el rendimiento del inversor o incluso produciendo su destrucción debido a la saturación del transformador.

La figura 6 muestra las formas de onda más características del inversor push-pull y la figura 5 los diferentes circuitos equivalentes que se obtienen durante su funcionamiento. El flujo máximo en el transformador puede obtenerse a partir de la siguiente expresión:

$$
E = N_1 \frac{d\phi}{dt}
$$
 (Ec. 11)

Integrando se obtiene:

$$
\phi_{max} = \frac{1}{4} \frac{E}{N_1 f} \tag{Ec. 12}
$$

Siendo  $N_1$  el número de espiras de los devanados y  $f$  la frecuencia de conmutación. A partir de la ecuación 11 se obtiene la siguiente ecuación para el diseño del transformador:

$$
N_1 = \frac{1}{4} \frac{E}{B_m A_e f}
$$
 (Ec. 13)

Donde  $B_m$  es la inducción máxima en el núcleo y  $A_e$  su sección efectiva.

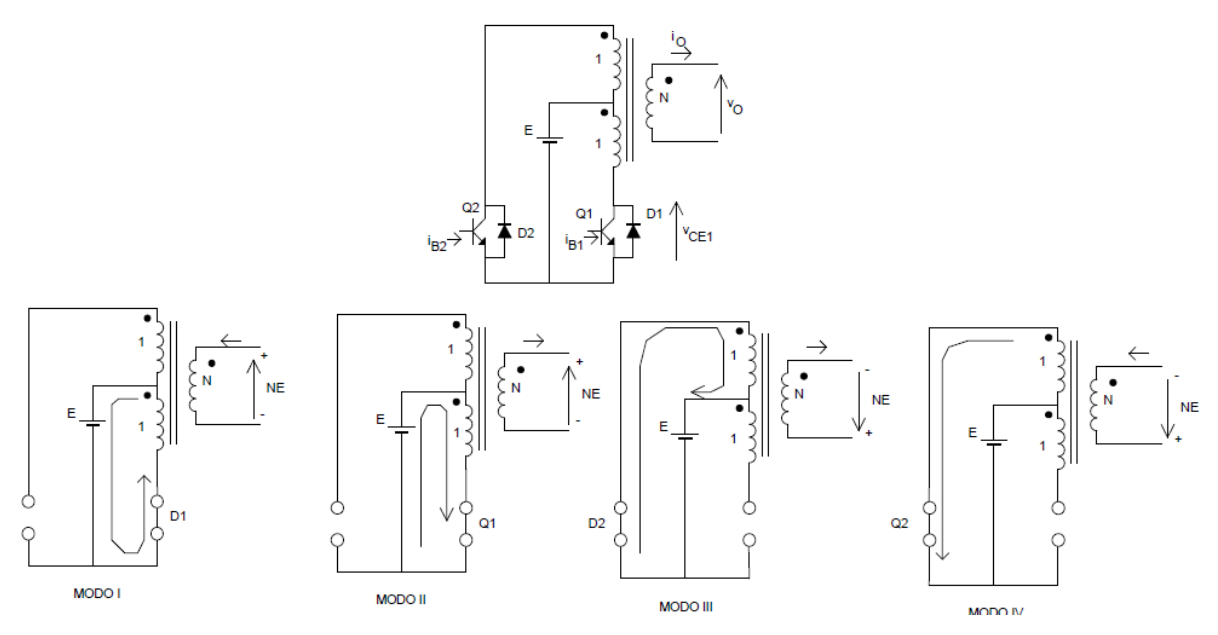

Figura 5 Circuitos equivalentes del inversor Push – Pull [12]

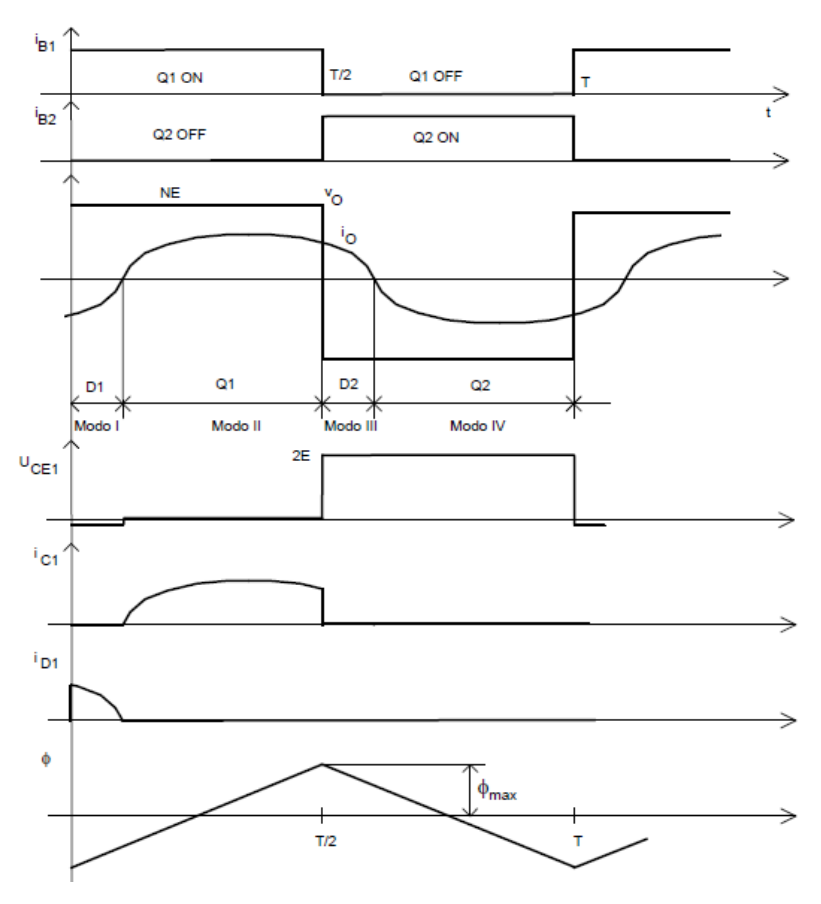

Figura 6 Formas de onda características del inversor Push – Pull [12]

#### <span id="page-29-0"></span>**1.6.3.2.Inversor asimétrico**

El inversor asimétrico es muy simple pues sólo requiere dos interruptores. Estrictamente hablando esta topología no corresponde a un inversor pues genera una tensión de salida que tiene siempre la misma polaridad. Esto hace preciso que el circuito tanque al que alimenta ésta topología presente un condensador en serie con la entrada de forma que se bloquee el paso de corriente continua. Así la tensión alterna de entrada al circuito tanque corresponderá a una onda cuadrada de tensión máxima igual a la mitad de la tensión de entrada. Esta topología es muy empleada para la implementación de inversores autoscilantes. [12]

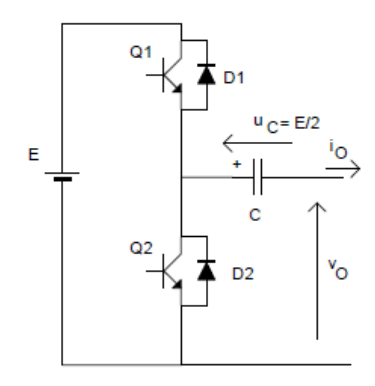

Figura 7 Esquema del inversor asimétrico [12]

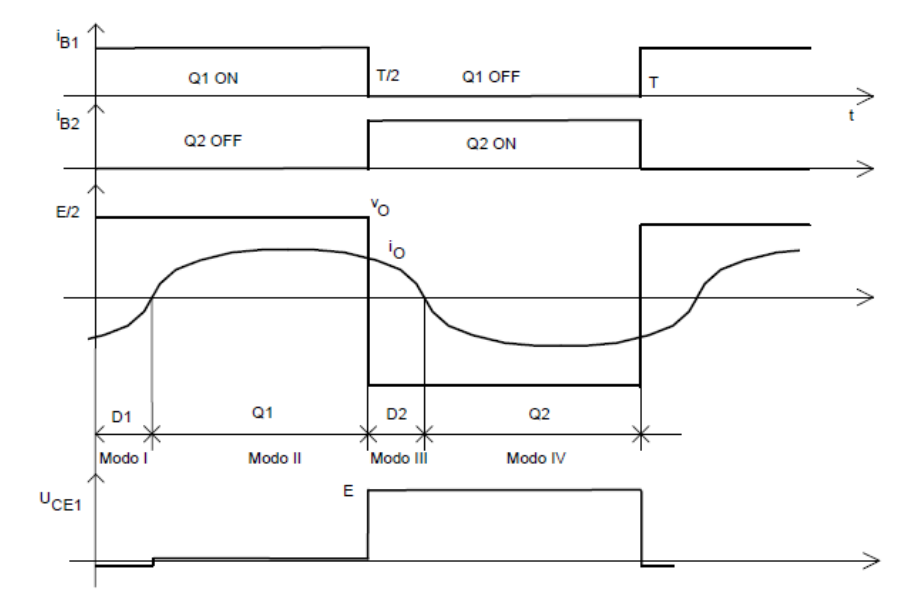

Figura 8 Formas de onda características del inverso asimétrico [12]

Normalmente el condensador de filtro se considera parte del circuito resonante. El principal inconveniente de este inversor es que el condensador de filtro soporta un nivel de continua igual a la mitad de la tensión de entrada. Por ello, este condensador debe ser de valor elevado para minimizar el rizado de tensión. Por la misma razón, también debe ser un condensador de baja resistencia serie, lo que aumenta su coste.

#### <span id="page-30-0"></span>**1.6.3.3.Inversor en medio puente**

Su estructura consta de dos capacitores de igual valor conectados en serie a través de la señal de entrada DC, de tal forma que cada capacitor se carga a la mitad del voltaje de entrada (V0/2). Es necesario tener valores altos de capacitores para poder asumir que el potencial en el punto cero permanece esencialmente constante con respecto a la terminal N. Así mismo los transistores del inversor de medio puente tienen que soportar un voltaje de valor igual al voltaje de entrada y el valor máximo del voltaje de la onda cuadrada de salida es igual a la mitad del voltaje de entrada. Se tiene la desventaja que uno de sus transistores no está aterrizado. [17]

Su principio de operación es el siguiente: Cuando sólo el transistor Q1 está activo durante el tiempo To/2, el voltaje instantáneo a través de la carga Vo es Vs/2. Si sólo el transistor Q2 está activo durante un tiempo To/2, aparece el voltaje –Vs/2 a través de la carga. El circuito debe diseñarse de tal suerte que, Q1 y Q2 no estén activos simultáneamente. En la figura 10 se muestra las formas de onda para los voltajes de salida y las corrientes de los transistores en el caso de una carga resistiva.

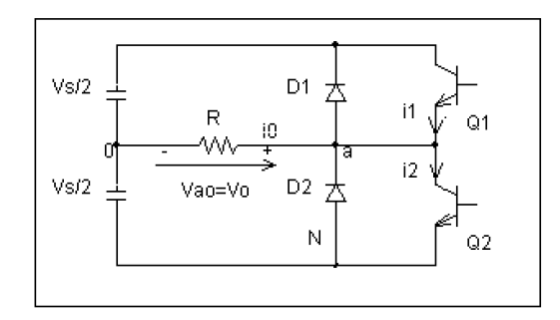

Figura 9 Esquema del inversor medio puente [17]

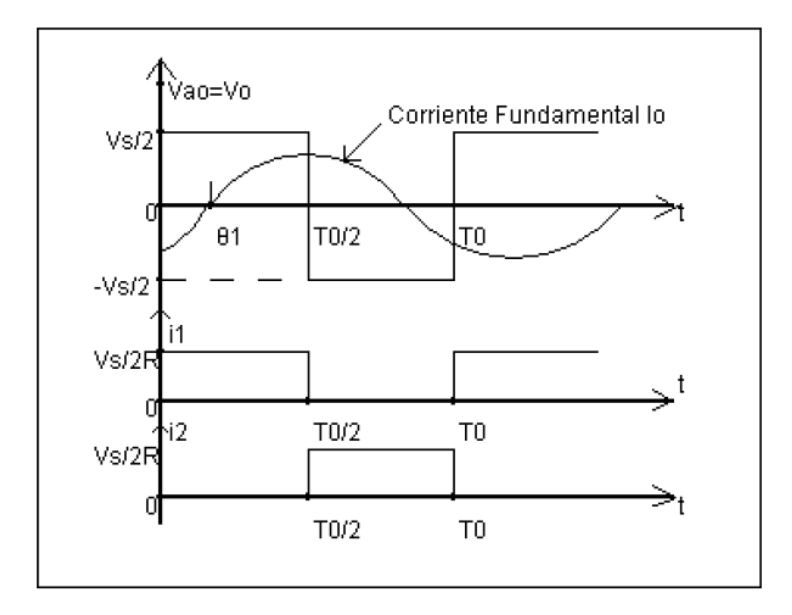

Figura 10 Formas de onda del inversor medio puente con carga resistiva [17]

El voltaje rms de salida se obtiene a partir de:

$$
V_0 = \left(\frac{2}{T_0} \int_0^{T_0/2} \frac{V_s^2}{4} dt\right)^{1/2} = \frac{V_s}{2}
$$
 (Ec. 14)

## <span id="page-31-0"></span>**1.7.DETERMINATES DE INDUCTANCIA Y CAPACITANCIA DE UN CIRCUITO RESONANTE**

Como la energía calorífica se genera en el proceso de intercambio de energía entre el inductor y el condensador en el circuito resonante, el nivel de inductancia y capacitancia es un factor muy importante. A continuación se describen algunos factores que determinantes.

#### <span id="page-31-1"></span>**1.7.1. Consumo de potencia**

Como el tamaño más común del recipiente de una cocina arrocera es 1.8 litros (para 10 personas), en general la fuente de potencia se diseña para esta capacidad por lo que posee un consumo de potencia máximo de 1250 Watts.

#### <span id="page-32-0"></span>**1.7.2. Corriente AC**

Un inversor resonante debe ser apropiado para una fuente de potencia de 220 V con +/- 15% del rango de tensión, y se debe diseñar para establecerse desde 187 V a 253 V en 50Hz.

#### <span id="page-32-1"></span>**1.7.3. Frecuencia resonante**

Para evitar el trabajo en la frecuencia de audio, la frecuencia de resonancia se establece por encima de los 20 kHz.

Es importante considerar si la bobina resonante tiene un elevado valor de L y sirve para el recipiente. El valor de L está determinado por el grueso del enrollado, el número de vueltas las características del conductor a enrollar y la frecuencia en que trabaja.

#### <span id="page-32-2"></span>**1.7.4. Capacitancia e inducción del circuito resonante**

Como la energía de calentamiento es generada al proceso de intercambio de energía entre el inductor y el capacitor del circuito resonante, los valores del capacitor y de la bobina son un factor muy importante.

#### <span id="page-32-3"></span>**1.7.4.1.Cálculo del capacitor**

Para el cálculo de la corriente de resonancia se utiliza la siguiente fórmula:

$$
I = \frac{2\pi P}{V}
$$
 (Ec. 14)

El valor del capacitor se determina utilizando la siguiente ecuación:

$$
\mathcal{C} = \frac{1}{2\pi fV} \tag{Ec. 15}
$$

#### <span id="page-32-4"></span>**1.7.4.2.Cálculo de la Inductancia**

Con el valor del capacitor calculado y utilizado se puede determinar el valor de la inductancia:

$$
L = \frac{1}{(2\pi f)^2 C}
$$
 (Ec. 16)

Es importante considerar que el valor de la inductancia L se determina por la forma y geometría de la bobina así como el número de vueltas, y que depende también de la carga, en este caso el material del cual está fabricado la olla, la cual debe estar compuesta por materiales ferromagnéticos, y dependiendo de sus propiedades y la cantidad de material ferromagnético del recipiente, la corriente puede variar y por tanto el valor de la inductancia de la bobina inductora.

#### <span id="page-33-0"></span>**1.8.MICROCONTROLADOR PIC16F886**

El PIC16F886 es un microcontrolador perteneciente a la gama media creado por Microchip Technology y como su nombre lo indica perteneciente a la familia de los microcontroladores PIC. Por su bajo precio, un rango amplio de aplicaciones, alta calidad y disponibilidad, es una solución perfecta aplicarlo para controlar diferentes procesos en la industria, en dispositivos de control de máquinas, para medir variables de procesos etc.

#### <span id="page-33-1"></span>**1.8.1. Características Básicas de PIC16F886**

- Arquitectura RISC. El microcontrolador cuenta con solo 35 instrucciones diferentes. Todas las instrucciones son uni-ciclo excepto por las de ramificación.
- Oscilador interno de alta precisión desde 31 KHz 8 MHz y externo hasta 20 MHz
- Voltaje de la fuente de alimentación de 2.0V a 5.5V
- Consumo: 220Ua (2.0V, 4MHz), 11Ua (2.0 V, 32 KHz) en modo operación y 50Na en modo de espera.
- 24 pines de entrada/salida
- Memoria del programa de 8K con tecnología FLASH. El chip se puede reprogramar hasta 100.000 veces
- Opción de *programación serial en el circuito.* El chip se puede programar incluso incorporado en el dispositivo destino.
- 256 bytes de memoria EEPROM. Los datos se pueden grabar más de 1.000.000 veces
- 368 bytes de memoria RAM
- Convertidor A/D: 11 canales, resolución de 10 bits.
- 2 temporizadores/contadores independientes.
- Temporizador perro guardián (WDT)
- Módulo PWM incorporado.
- Módulo USART mejorado. Soporta las comunicaciones seriales RS-485, RS-232 y LIN2.0. Auto detección de baudios
- Puerto Serie Síncrono Maestro (MSSP). Soporta los modos SPI e I2C

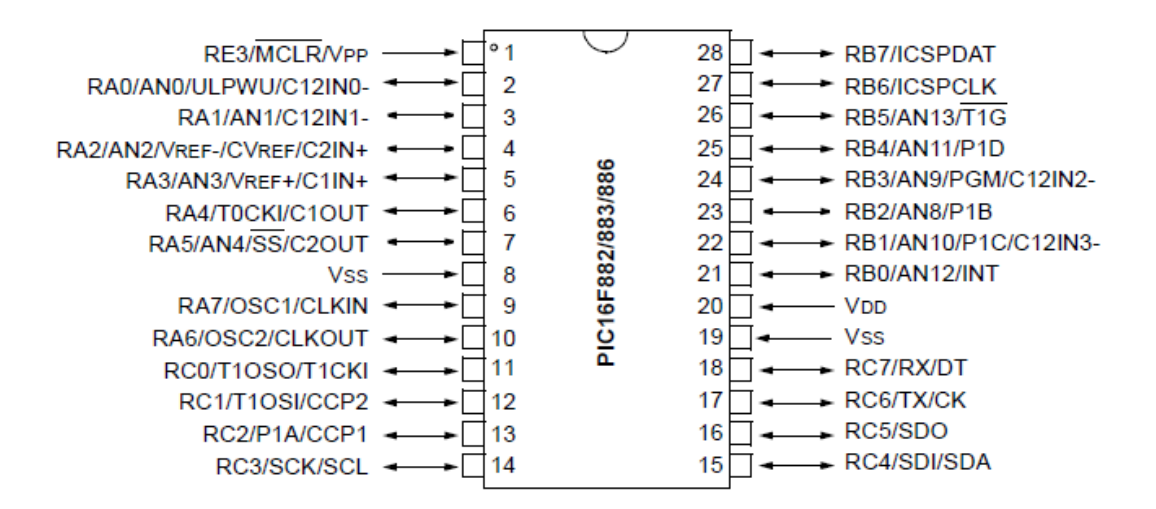

Figura 11 Distribución de pines del PIC16F886 [11]

#### **1.8.2. Temporizador TIMER0**

El temporizador Timer0 tiene una amplia gama de aplicaciones en la práctica. Sólo unos pocos programas no lo utilizan de alguna forma. Es muy conveniente y fácil de utilizar en programas o subrutinas para generar pulsos de duración arbitraria, en medir tiempo o en contar los pulsos externos (eventos) casi sin limitaciones.

El módulo del temporizador Timer0 es un temporizador/contador de 8 bits con las siguientes características [11]:

- Temporizador/contador de 8 bits;
- Pre-escalador de 8 bits (lo comparte con el temporizador perro guardián);
- Fuente de reloj interna o externa programable;
- Generación de interrupción por desbordamiento;
- Selección del flanco de reloj externo programable.

La siguiente figura muestra el esquema del temporizador Timer0 con todos los bits que determinan su funcionamiento. Estos bits se almacenan en el registro OPTION\_REG.

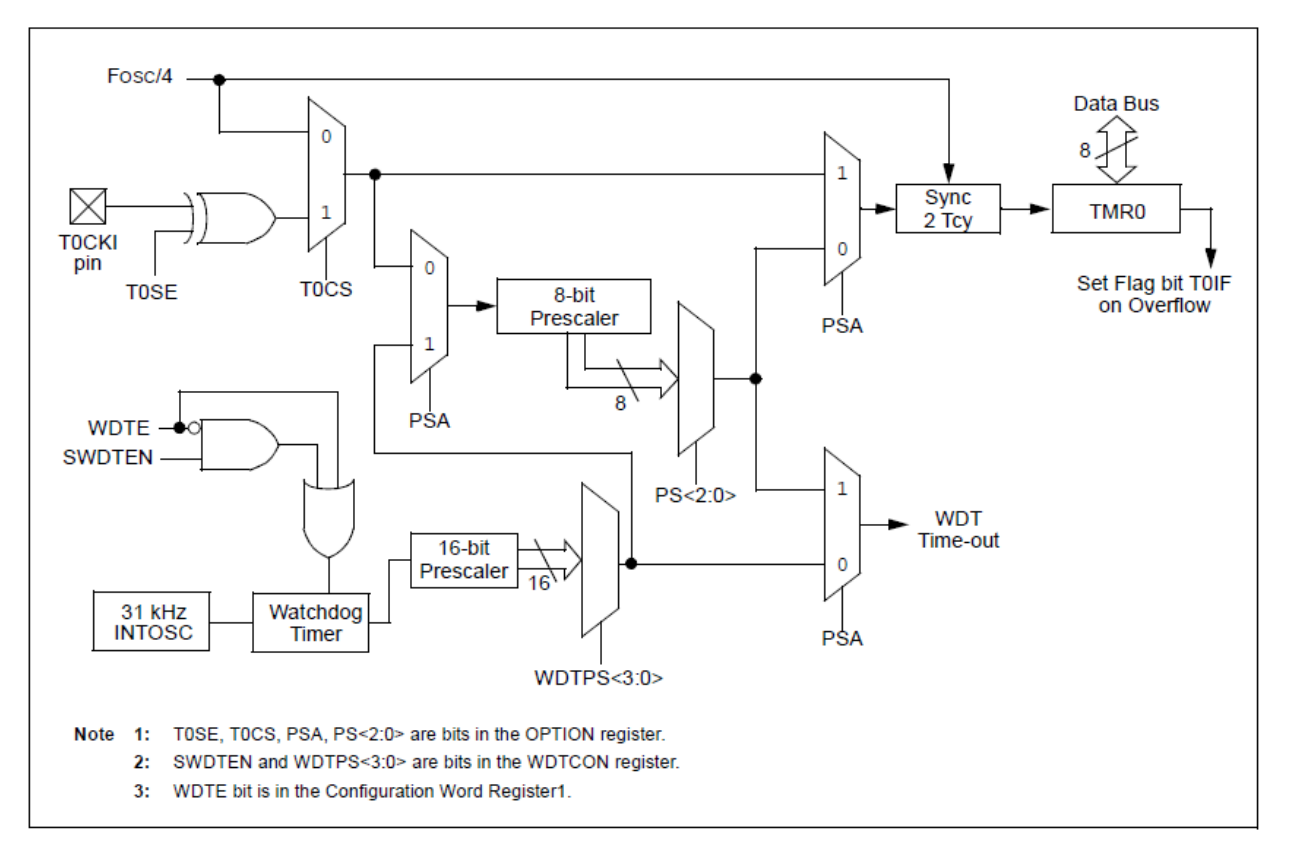

Figura 12 Esquema del temporizador TIMER0 [11]
# **1.8.2.1.Registro OPTION\_REG**

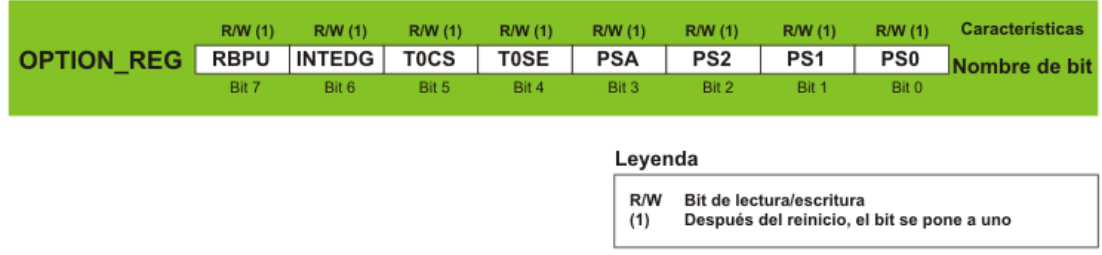

Figura 13 Descripción del registro OPTION\_REG [19]

- RBPU PORTB Pull-up enable bit (resistencia Pull Up del puerto PORTB)
	- o 0 Resistencias pull-up del puerto PORTB están deshabilitadas.
	- o 1 Pines del puerto PORTB pueden estar conectados a las resistencias pullup.
- INTEDG Interrupt Edge Select bit (bit selector de flanco activo de la interrupción externa)
	- $o \quad 0$  Interrupción por flanco ascendente en el pin INT (0-1).
	- o 1 Interrupción por flanco descendente en el pin INT (1-0).
- T0CS TMR0 Clock Select bit (bit selector de tipo de reloj para el Timer0)
	- $\circ$  0 Los pulsos se llevan a la entrada del temporizador/contador Timer0 por el pin RA4.
	- o 1 El temporizador utiliza los pulsos de reloj internos (Fosc/4).
- T0SE TMR0 Source Edge Select bit (bit selector de tipo de flanco)
	- o 0 Incrementa en flanco descendente en el pin TMR0.
	- o 1 Incrementa en flanco ascendente en el pin TMR0.
- PSA Prescaler Assignment bit (bit de asignación del pre-escalador)
	- $o \quad 0$  Pre-escalador se le asigna al WDT.
	- o 1 Pre-escalador se le asigna al temporizador/contador Timer0.
- PS2, PS1, PS0 Prescaler Rate Select bit (bit selector del valor del divisor de frecuencias)
	- o El valor del divisor de frecuencias se ajusta al combinar estos bits. Como se muestra en la tabla siguiente, la misma combinación de bits proporciona los diferentes valores del divisor de frecuencias para el temporizador/contador y el temporizador perro guardián, respectivamente.

| PS <sub>2</sub> | PS1 | PS <sub>0</sub> | <b>Factor TMR0</b> | <b>Factor WDT</b> |  |
|-----------------|-----|-----------------|--------------------|-------------------|--|
| 0               | 0   | $\theta$        | $\frac{1}{2}$      | 1                 |  |
| 0               | 0   | $\mathbf{1}$    | $\frac{1}{4}$      | $\frac{1}{2}$     |  |
| 0               | 1   | 0               | 1/8                | $\frac{1}{4}$     |  |
| 0               | 1   | 1               | 1/16               | 1/8               |  |
| 1               | 0   | 0               | 1/32               | 1/16              |  |
| $\mathbf{1}$    | 0   | 1               | 1/64               | 1/32              |  |
| 1               | 1   | $\theta$        | 1/128              | 1/64              |  |
| 1               | 1   | 1               | 1/256              | 1/128             |  |

Tabla 1 Configuración de divisor de frecuencia [11]

Los registros relacionados a la configuración del TIMER0 son:

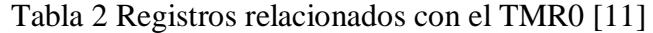

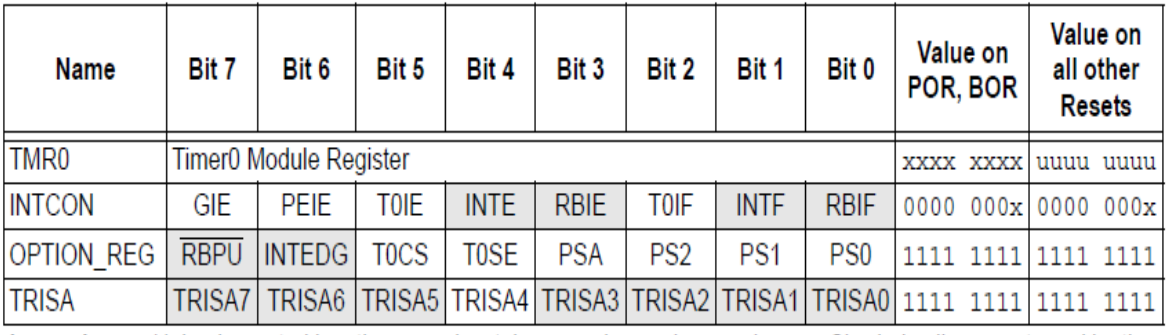

**Legend:**  $-$  = Unimplemented locations, read as '0',  $u$  = unchanged,  $x$  = unknown. Shaded cells are not used by the Timer<sub>0</sub> module.

## **1.8.3. Temporizador TIMER1**

El módulo del temporizador Timer1 es un temporizador/contador de 16 bits, lo que significa que consiste en dos registros (TMR1L y TMR1H). Puede contar hasta 65535 pulsos en un solo ciclo, o sea, antes de que el conteo se inicie desde cero. El registro de control del TIMER1 es el T1CON.

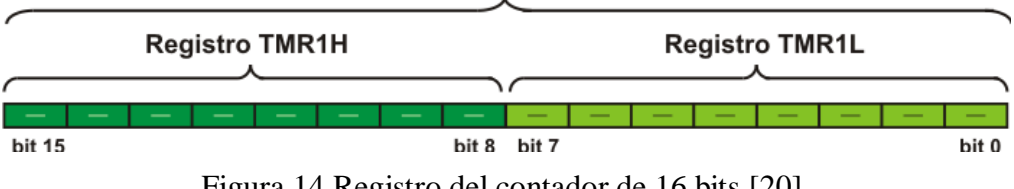

Figura 14 Registro del contador de 16 bits [20]

Similar al temporizador Timer0, estos registros se pueden leer o se puede escribir en ellos en cualquier momento. En caso de que ocurra un desbordamiento, se genera una interrupción si está habilitada.

El módulo del temporizador Timer1 puede funcionar en uno o dos modos básicos, eso es como un temporizador o como un contador. A diferencia del temporizador Timer0, cada uno de estos dos modos tiene funciones adicionales.

El temporizador Timer1 tiene las siguientes características [11]:

- Temporizador/contador de 16 bits compuesto por un par de registros;
- Fuente de reloj interna o externa programable;
- Pre-escalador de 3 bits;
- Oscilador LP opcional;
- Funcionamiento síncrono o asíncrono;
- Compuerta para controlar el temporizador Timer1 (conteo habilitado) por medio del comparador o por el pin T1G;
- Interrupción por desbordamiento;
- "Despierta" al microcontrolador (salida del modo de reposo) por desbordamiento (reloj externo);
- Fuente de reloj para la función de Captura/Comparación.

## **1.8.3.1.Registro T1CON**

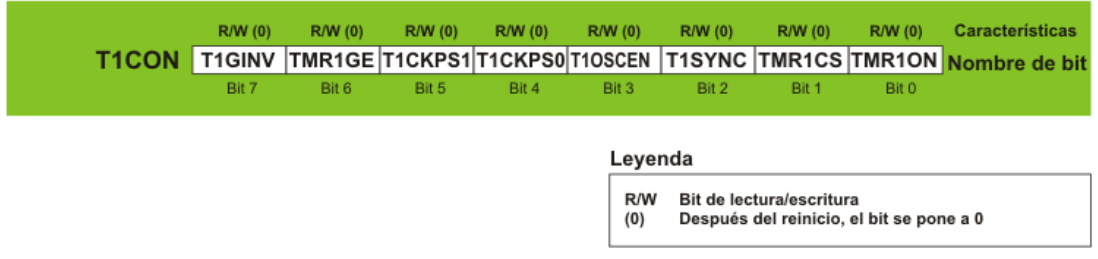

Figura 15 Descripción del registro T1CON [19]

- T1GINV Timer1 Gate Invert bit (Bit inversor de la compuerta del temporizador1) se comporta como un inversor del estado lógico en la compuerta formada por el pin T1G o la salida (C2OUT) del comparador C2. Este bit habilita al temporizador para contar los pulsos cuando la compuerta esté a alto o bajo.
	- o 1 Temporizador 1 cuenta los pulsos cuando el pin T1G o el bit C2OUT estén a alto (1).
	- $\circ$  0 Temporizador 1 cuenta los pulsos cuando el pin T1G o el bit C2OUT estén a bajo (0).
- TMR1GE Timer1 Gate Enable bit (Bit de habilitación de la compuerta del temporizador1) determina si la compuerta formada por el pin T1G o salida del comparador C2 (C2OUT) estará activa o no. Este bit es funcional sólo en caso de que el temporizador Timer1 esté encendido (el bit TMR1ON = 1). De lo contrario, este bit se ignora.
	- o 1 Temporizador Timer1 está encendido sólo si la compuerta no está activa.
	- o 0 Compuerta no afecta al temporizador Timer1.
- T1CKPS1, T1CKPS0 Timer1 Input Clock Prescale Select bits (Bits de selección del preescalador de señal de reloj del Temporizador1) determina el valor del divisor de frecuencias asignada al temporizador Timer1.
	- $\circ$  1 1 = Divisor 1/8
	- $\circ$  1 0 = Divisor  $\frac{1}{4}$
- $\circ$  0 1 = Divisor  $\frac{1}{2}$
- $\circ$  0 0 = Divisor 1/1
- T1OSCEN LP Oscillator Enable Control bit (bit de habilitación del oscilador LP del Timer1)
	- o 1 Oscilador LP está habilitado para el reloj del Timer1 (oscilador de bajo consumo y de frecuencia de 32.768 kHz)
	- o 0 Oscilador LP está apagado.
- T1SYNC Timer1 External Clock Input Synchronization Control bit (Bit de control de sincronización de la señal de entrada) habilita la sincronización de la entrada del oscilador LP o de la entrada del pin T1CKI con el reloj interno del microcontrolador. Este bit se ignora al contar los pulsos desde el oscilador principal (el bit TMR1 $CS = 0$ ).
	- o 1 Entrada de reloj externa no está sincronizada.
	- o 0 Entrada de reloj externa está sincronizada.
- TMR1CS Timer TMR1 Clock Source Select bit (bit de selección de la fuente de reloj del temporizador Timer1)
	- $\circ$  1 Cuenta los pulsos por el pin T1CKI (por el flanco ascendente 0-1)
	- o 0 Cuenta los pulsos del reloj interno del microcontrolador
- TMR1ON Timer1 On bit (TMR activo, hace entrar o no en funcionamiento el Timer1).
	- o 1 Habilita el temporizador Timer1.
	- o 0 Deshabilita el temporizador Timer1.

## **1.8.4. Temporizador TIMER2**

El módulo CCP, que se aborda más adelante, hace uso para su funcionamiento del temporizador 2. El temporizador dispone de un registro de período de 8 bits (PR2), con un preescalador y un post escalador programables, con solicitud de interrupción de manera

opcional y que no realiza la función de contador. Cuenta con un registro principal denominado TMR2 de 8 bits que se incrementa continuamente a la frecuencia de (Fosc/4), dividida por un pre escalador. Este registro se incrementa hasta alcanzar el valor del registro PR2, cuyo valor se establece por programa. Posteriormente se genera una señal de salida, la cual es tratada por un post escalador, para poder generar una señal TMR2IF que puede ser utilizada para solicitar interrupción, el TMR2 se pone a cero y comienza su conteo nuevamente. Este proceso se repetirá continuamente hasta tanto no sea apagado el temporizador. En la siguiente figura, se puede apreciar un diagrama en bloque del funcionamiento del temporizador 2.

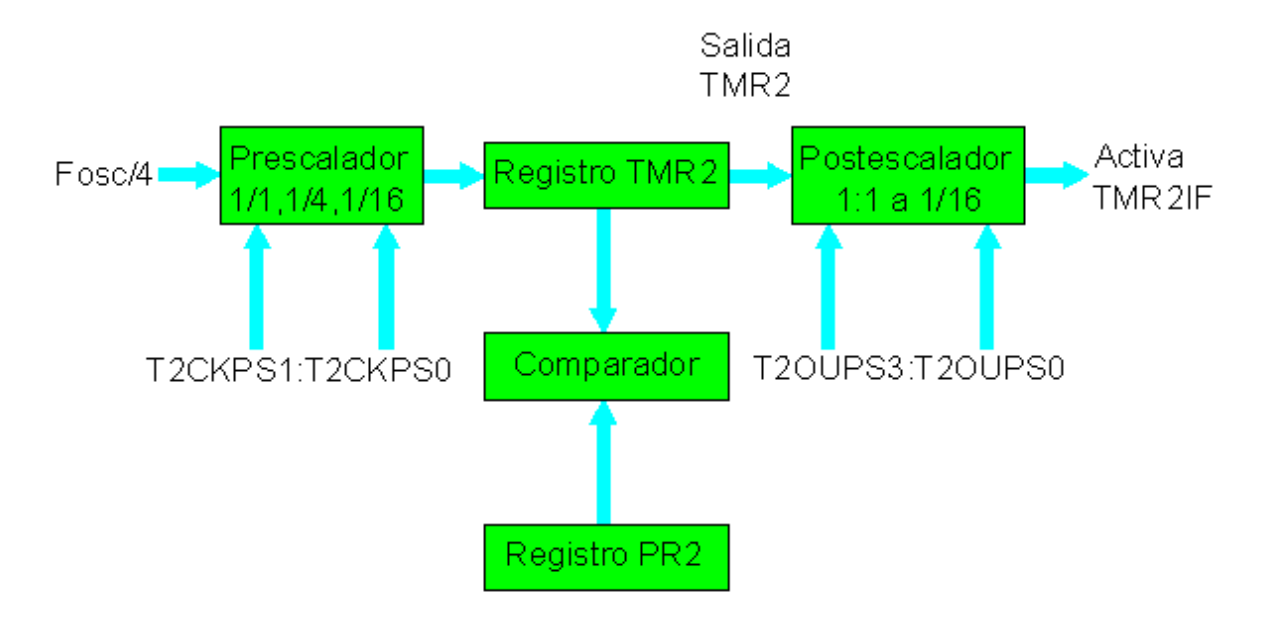

Figura 16 Funcionamiento del TIMER2 [20]

El pre escalador divide la frecuencia que incrementa a TMR2 en 1:1, 1:4, 1:16, seleccionable en el registro de configuración del temporizador 2. El post escalador divide la frecuencia de activación de la bandera TMR2IF desde 1:1 hasta 1:16. La configuración del temporizador 2, mediante el ajuste del pre escalador, o el post escalador, como el encendido del temporizador, se realiza mediante la escritura del registro T2CON.

# **1.8.4.1. Registro T2CON**

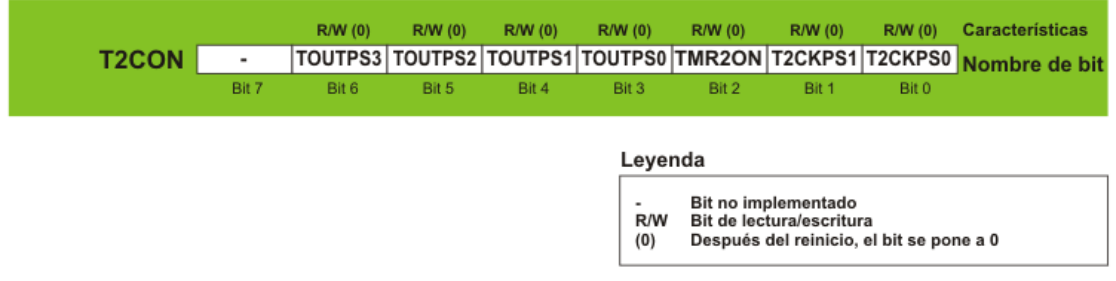

Figura 17 Descripción del registro T2CON [20]

- TOUTPS3 TOUTPS0 Timer2 Output Postcaler Select bits (bits de selección del rango del divisor del post-escalador para el Timer2) se utilizan para la selección de la frecuencia del postescalador de acuerdo a la siguiente distribución:
	- $\circ$  0000 = Divisor 1:1
	- $\circ$  0001 = Divisor 1:2
	- $\circ$  0010 = Divisor 1:3
	- $\circ$  1111 = Divisor 1:16
- TMR2ON Timer2 On bit (bit de activación del TIMR2) hace entrar en funcionamiento el temporizador Timer2.
	- o 1 Habilita el funcionamiento del Timer2.
	- o 0 Deshabilita el funcionamiento del Timer2.
- T2CKPS1, T2CKPS0 Timer2 Clock Prescaler bits (selección del rango del divisor del preescalador del Timer2) determina el valor del divisor de frecuencias:
	- $\circ$  00 = Divisor 1:1
	- $\circ$  01 = Divisor 1:4
	- $\circ$  1x =Divisor 1:16

## **1.8.5. Módulos CCP**

El módulo CCP (*Captura/Comparación/PWM*) es un periférico que le permite medir y controlar diferentes eventos.

El *modo de captura* proporciona el acceso al estado actual de un registro que cambia su valor constantemente. En este caso, es el registro del temporizador Timer1.

El *modo de comparación* compara constantemente valores de dos registros. Uno de ellos es el registro del temporizador Timer1. Este circuito también le permite al usuario activar un evento externo después de que haya expirado una cantidad de tiempo predeterminada.

*PWM* (*Pulse Width Modulation* – modulación por ancho de pulsos) puede generar señales de frecuencia y de ciclo de trabajo variados por uno o más pines de salida.

El microcontrolador PIC16F886 dispone de dos módulos CCP – CCP1 y CCP2.

Ambos son idénticos en modo normal de funcionamiento, mientras que las características del PWM mejorado están disponibles sólo en el modo CCP1

## **1.8.5.1.CCP1 en modo PWM**

Las señales de frecuencia y de ciclo de trabajo variados tienen una amplia gama de aplicaciones en automatización. Un ejemplo típico es un circuito de control de potencia. Como se muestra en la figura 18. Si un cero lógico (0) indica un interruptor abierto y un uno lógico (1) indica un interruptor cerrado, la potencia eléctrica que se transmite a los consumidores será directamente proporcional a la duración del pulso. Esta relación se le denomina *Ciclo de Trabajo*.

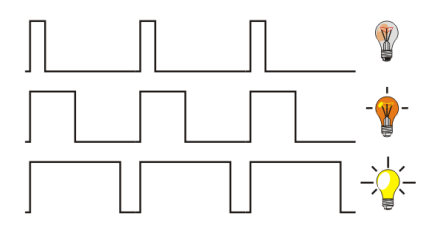

Figura 18 Señales PWM [15]

En este modo se puede producir una salida de frecuencia fija seleccionable, modulada en ancho de pulso, o sea el ciclo útil, a una resolución de 10 bits. Dicha señal está disponible a través de los terminales RC2/CCP1 y RC1/CCP2. Ambas líneas deben ser configuradas como salidas en el registro TRISC. El período del PWM que se desea obtener se carga en el registro PR2 y cuando el registro de conteo del temporizador 2 (TMR2) se iguala a este valor, el mismo se reinicia, la bandera de desbordamiento del temporizador 2 se pone a ¨1¨ y se coloca un ¨1¨ en los terminales de salida RC1 y RC2, iniciándose así el ciclo de trabajo o ciclo útil. Este pulso se mantendrá en nivel alto hasta que TMR2 se iguale al registro CCPRxH. Como este registro es solamente de lectura, la escritura del valor del ciclo útil debe hacerse en el registro CCPRxL y en el instante en que se igualan PR2 y TMR2, este valor es transferido automáticamente hacia CCPRxH.

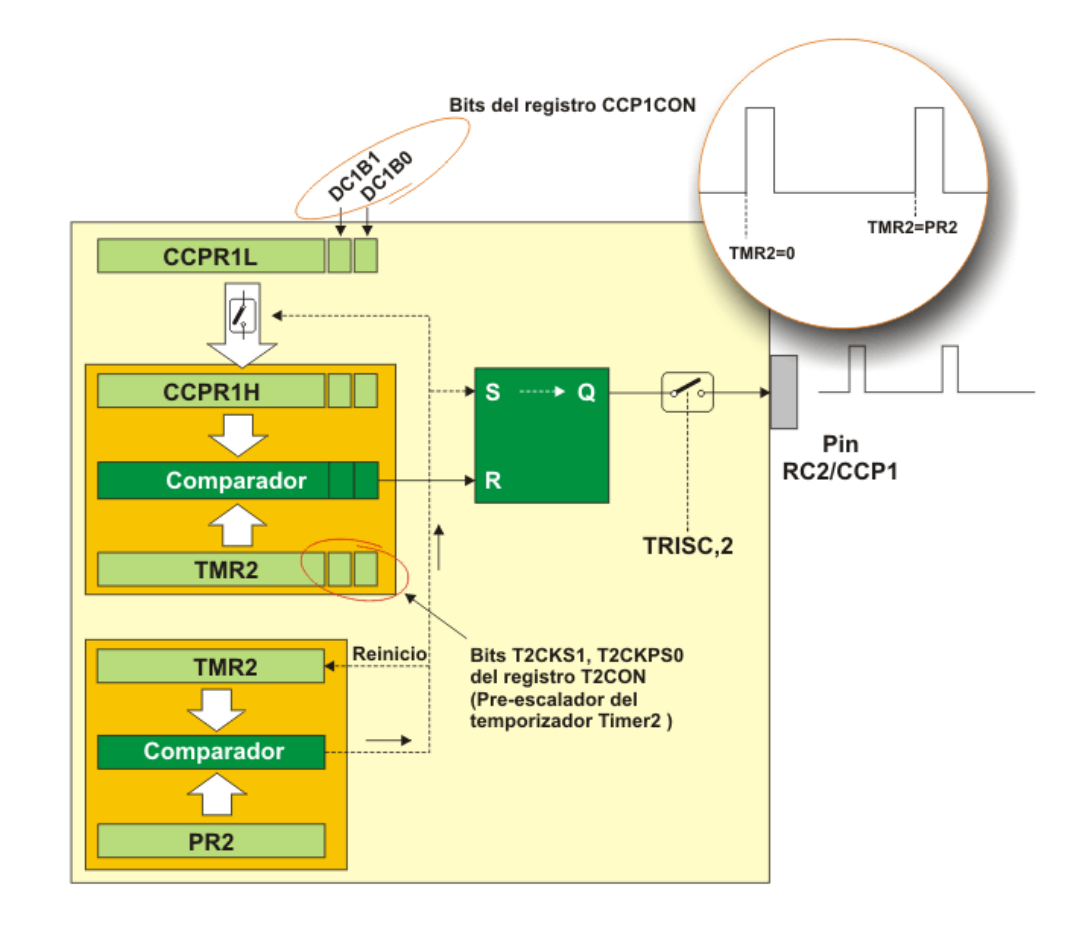

Figura 19 diagrama de bloques del módulo CCP1 puesto en el modo PWM [20]

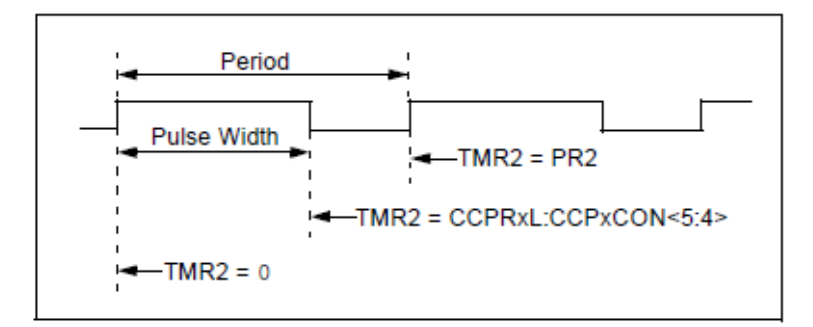

Figura 20 Características de la modulación PWM en los CCP. [11]

# **1.8.5.1.1. PERÍODO DE PWM**

El período de pulso de salida (T) se determina por el registro PR2 del temporizador Timer2. El período de PWM se puede calcular por la siguiente ecuación:

$$
Periodo PWM = (PR2 + 1) \times 4Tosc \times PRE
$$
 (Ec. 17)

Donde:

*Tosc* = Periodo del oscilador principal

*PR2* = valor entre 0-255 asociado al timer TMR2

*PRE* = divisor previo del timer TMR2 que puede tomar los valores 1, 4 ó 16.

Si el período de PWM (T) es conocido, es fácil determinar la frecuencia de señal F, porque estos dos valores están relacionados por la ecuación:

$$
F = \frac{1}{T}
$$
 (Ec. 18)

#### **1.8.5.1.2. Ciclo de trabajo PWM**

El ciclo de trabajo de PWM o ciclo útil, se especifica al utilizar en total 10 bits: los ocho bits más significativos del registro CCPR1L y los dos bits menos significativos adicionales del registro CCP1CON (DC1B1 y DC1B0). El resultado es un número de 10 bits dado por la siguiente fórmula:

*Acho de pulsos* = 
$$
(CCPR1L, CCP1CON < 5:4) \times Tosc \times PRE
$$
 (Ec. 19)

La siguiente tabla muestra cómo generar las señales PWM de diferentes frecuencias cuando el microcontrolador utiliza un cristal de cuarzo de 20 MHz (Tosc=50Ns).

#### **1.8.5.1.3. Resolución de PWM**

Una señal PWM no es nada más que una secuencia de pulsos que varían su ciclo de trabajo. Para una frecuencia específica (número de pulsos por segundo), hay un número limitado de combinaciones de ciclos de trabajo. Este número representa una resolución medida en bits. Por ejemplo, si una resolución es de 10 bits estarán disponibles 1024 ciclos de trabajo discretos; si una resolución es de 8 bits estarán disponibles 256 ciclos de trabajo discretos etc. En este microcontrolador la resolución es determinada por el registro PR2. El máximo valor se obtiene al usar el número FFh.

$$
Resolución = \frac{\log [4(PR2+1)]}{\log (2)} bits
$$
 (Ec. 20)

Frecuencias y resoluciones de PWM (Fosc = 20MHz):

| FRECUENCIA DE   1.22KHZ   4.88KHZ   19.53KHZ   78.12KHZ   156.3KHZ   208.3KHZ<br><b>PWM</b> |            |     |     |                 |     |     |
|---------------------------------------------------------------------------------------------|------------|-----|-----|-----------------|-----|-----|
| Pre-escala del<br>temporizador                                                              | 16         |     |     |                 |     |     |
| Valor del PR <sub>2</sub>                                                                   | <b>FFh</b> | FFh | FFh | 3F <sub>h</sub> | 1Fh | 17h |
| Resolución máxima                                                                           |            | 10  | 10  |                 |     | O   |

Tabla 3 Frecuencias y resolución obtenidos con un oscilador de 20 MHz [11]

#### **1.8.6. Sistema de interrupciones**

Los dispositivos que manejan eventos capaces de provocar una solicitud de interrupción se denominan fuentes de interrupción, el registro encargado del control general de las interrupciones en el INTCON. La familia del PIC16F88x cuenta con hasta 14 fuentes de interrupción. Cada fuente de interrupción posee dos bits asociados a ella:

 Una bandera de interrupción (terminada en F), la cual es activada (en alto) por el evento.

- Una máscara local de interrupción (terminada en E), la cual si está desactivada (en bajo) bloqueará la solicitud de interrupción correspondiente, pero si está activada (en alto) permitirá dicha solicitud.
- Además existe una máscara de interrupción global GIE (INTCON<7>), la cual bloqueará todas las solicitudes de interrupción si está desactivada (GIE=0).
- Algunas fuentes de interrupción también poseen una segunda máscara de interrupción global denominada PEIE (INTCON<6>). De hecho, actúa sobre todas las fuentes de interrupción, excepto las interrupciones debidas al terminal INT, del temporizador 0 y las interrupciones del puerto B.

La lógica de activación de máscaras y banderas descrita anteriormente puede entenderse en términos del diagrama lógico mostrado en la figura 21. En este diagrama se muestran las 14 fuentes de interrupción del PIC16F88x y se usan los nombres específicos de cada fuente de interrupción para sus respectivas banderas y máscaras de habilitación.

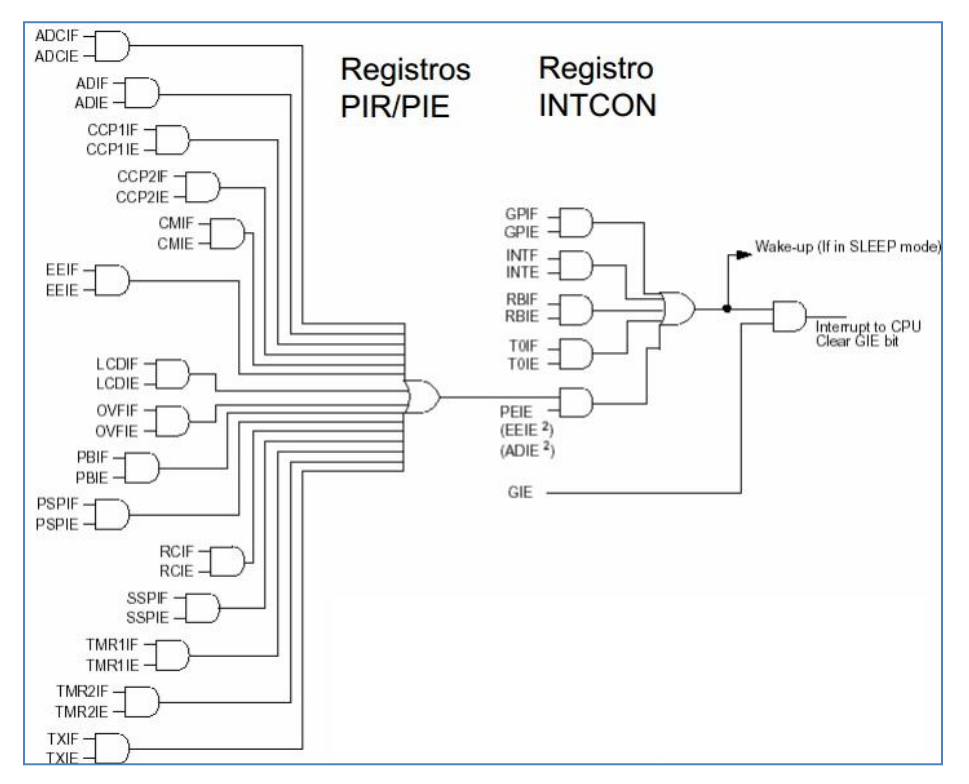

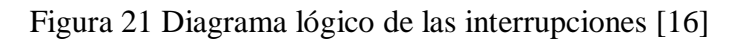

## **1.8.6.1.Registro INTCON**

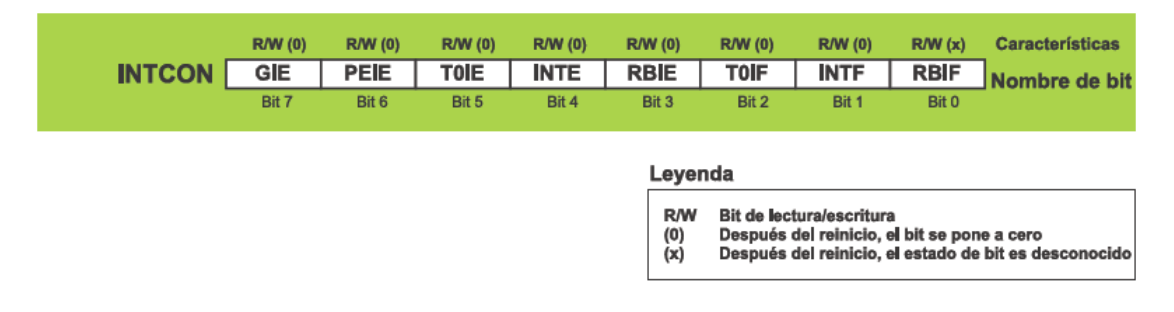

Figura 22 Descripción del registro INTCON [20]

- **GIE – Global Interrupt Enable bit** (bit de habilitación de interrupciones globales) controla simultáneamente todas las fuentes de interrupciones posibles.
	- o **1** Habilita las interrupciones no enmascaradas.
	- o **0** Deshabilita las interrupciones no enmascaradas.
- **PEIE – Peripheral Interrupt Enable bit** (bit de habilitación de interrupciones periféricas) es similar al bit GIE, sin embargo controla interrupciones habilitadas por los periféricos. Eso significa que no influye en interrupciones causadas por el temporizador Timer0 o por el cambio del estado en el puerto PORTB o por el cambio en el pin RB0/INT.
	- o **1** Habilita las interrupciones periféricas no enmascaradas.
	- o **0** Deshabilita las interrupciones periféricas no enmascaradas.
- **T0IE – TMR0 Overflow Interrupt Enable bit** (bit de habilitación de interrupciones por el desbordamiento del temporizador Timer0) controla interrupciones causadas por el desbordamiento del Timer0.
	- o **1** Habilita interrupciones por Timer0.
	- o **0** Deshabilita interrupciones por Timer0.
- **INTE – RB0/INT External Interrupt Enable bit** (bit de habilitación de la interrupción externa en RB0) controla interrupciones causadas por el cambio del estado lógico en el pin de entrada RB0/INT (interrupción externa).
	- o **1** Habilita interrupciones externas INT.
- o **0** Deshabilita interrupciones externas INT.
- **RBIE – RB Port Change Interrupt Enable bit** (bit de habilitación de interrupciones por cambios en el puerto PORTB). Cuando se configuran como entradas, los pines en el puerto PORTB pueden causar una interrupción al cambiar el estado lógico (no importa si se produce bajada o subida de tensión, lo que importa es que se produce un cambio). Este bit determina si una interrupción va a ocurrir.
	- o **1** Habilita interrupciones por cambio en el puerto PORTB.
	- o **0** Deshabilita interrupciones por cambio en el puerto PORTB.
- **T0IF – TMR0 Overflow Interrupt Flag bit** (bit de bandera de interrupción por el desbordamiento del Timer0) detecta el desbordamiento en el registro del temporizador Timer0, o sea el contador se pone a cero.
	- o **1** En el registro del Timer0 ha ocurrido desbordamiento (esta bandera debe volverse a 0 por software).
	- o **0** En el registro del Timer0 no ha ocurrido desbordamiento.
- **INTF – RB0/INT External Interrupt Flag bit** (bit de bandera de interrupción externa en INT) detecta el cambio en el estado lógico en el pin INT.
	- o **1** Ha ocurrido una interrupción externa por INT (esta bandera debe volverse a 0 por software)
	- o **0** No ha ocurrido una interrupción externa por INT.
- **RBIF – RB Port Change Interrupt Flag bit** (bit de bandera de interrupción por cambio en el puerto RB) detecta cualquier cambio del estado lógico de alguno de los pines de entrada en el puerto PORTB.
	- o **1** Al menos uno de los pines de E/S de propósito general en el puerto PORTB ha cambiado de valor. Después de leer el puerto PORTB, el bit RBIF debe volverse a 0 por software).
	- o **0** Ninguno de los pines de E/S de propósito general en el puerto PORTB ha cambiado de valor.

# **CAPÍTULO 2: DISEÑO DEL HARDWARE**

# **2.1.CIRCUITO DE POTENCIA**

El circuito de potencia mostrado en la figura 23 está formado por:

- Un filtro capacitivo en la entrada de corriente alterna con el objetivo de disminuir la interferencia electromagnética generada por el inversor.
- Un rectificador de onda completa para convertir la corriente alterna en corriente directa que es la que se requiere a la entrada del inversor.
- Un filtro LC en la entrada del inversor que es el encargado de absorber los armónicos producidos por los elementos de conmutación.
- Un inversor resonante que es el encargado de suministrar la energía al tanque resonante.
- Un tanque LC que es el responsable de la resonancia, la cual provoca el calentamiento por inducción.

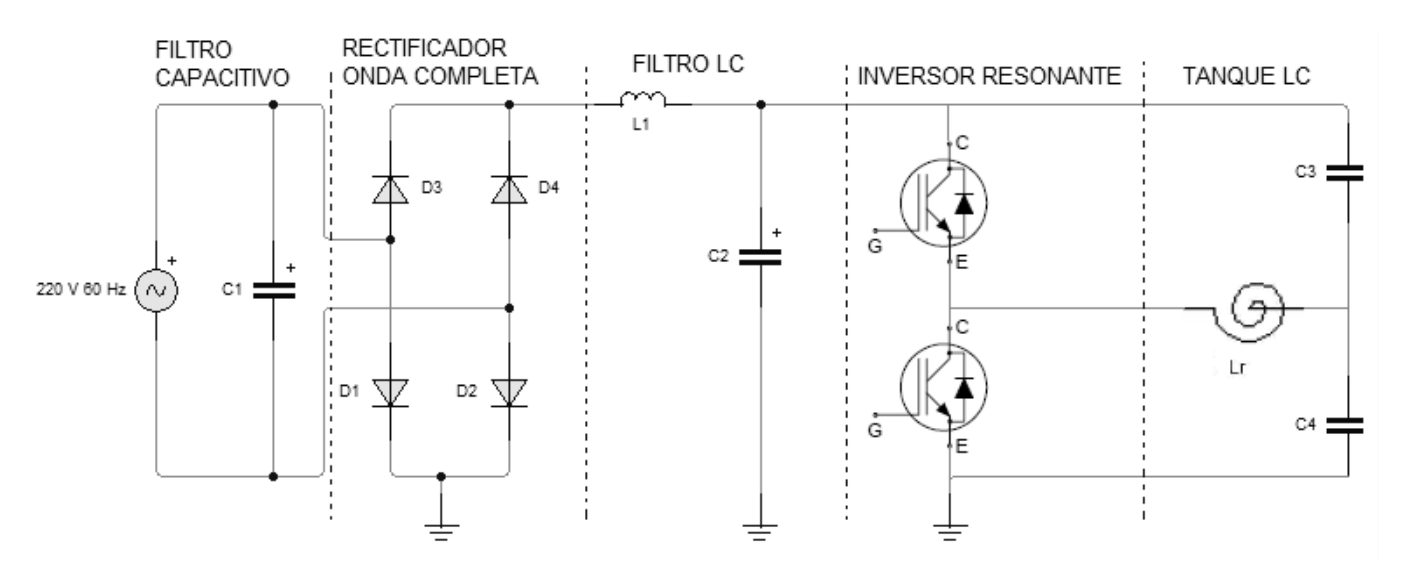

Figura 23 Circuito de potencia [El Autor]

#### **2.1.1. Filtro Capacitivo**

El valor de C1 depende de las características del circuito de potencia y las características del inversor resonante medio puente, para que elimine las interferencias electromagnéticas un valor típico es de 4.5 uf.

#### **2.1.2. Rectificador de Onda Completa**

La selección del rectificador parte de la ecuación 21 y se debe considerar la peor condición, es decir una potencia de 1300 W con una tensión a la entrada de 220 VAC coseno de φ igual a 0.9 y una frecuencia de 60 Hz.

$$
P = V \times I \times cos\varphi
$$
 (Ec. 21)  

$$
I = \frac{P}{Vcos\varphi} = \frac{1300 \text{ W}}{220 \text{ V} (0.9)} = 6.57 \text{ A}
$$

Siendo I la corriente nominal de trabajo de la cocina. La tensión pico inverso sobre el puente será:

$$
V_{pi} = 2(220)(\sqrt{2}) = 622.25 V
$$

Como estos valores no son estándares entonces se selecciona un puente rectificador que deberá soportar una tensión de 700 V y una corriente de 7 A mínimos.

## **2.1.3. Filtro LC**

Este filtro tiene como objetivo absorber los armónicos generados por el inversor los cuales se encuentran en el rango de 20 y 40 KHz, además de mejorar el factor de potencia. Considerando entonces una frecuencia de corte de 15 KHz y asumiendo un capacitor de 10 uF tenemos:

$$
F_c = \frac{1}{\pi\sqrt{LC}}
$$

$$
L_1 = \frac{1}{F_c^2 \pi^2 C} = \frac{1}{(15 \, KHz)^2 \pi^2 (10 \, uF)} = 45.03 \, uH
$$

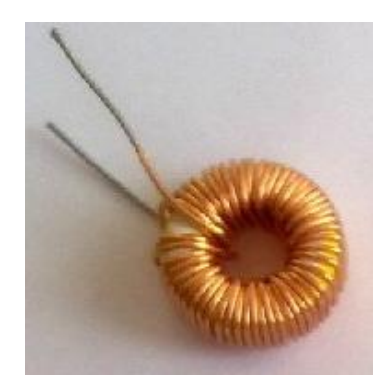

Figura 24 Inductor para el filtro de armónicos

Esto se logró con un núcleo de ferrita redondo de 12mm de diámetro interior, 29 exterior y 14mm de altura enrollando un conductor de diámetro 1.5 mm y 47 vueltas.

## **2.1.4. Inversor Resonante Medio Puente**

Para diseñar el inversor medio puente se partió de la potencia máxima del prototipo de cocina y el valor del inductor y capacitor resonantes, siendo sus valores 1300 W, 105 uH y 0.3 uF respectivamente.

El inductor que se utilizó es el de la cocina comercial china marca RASONIC, debido a la dificultad que presentaba la construcción de la misma. En las imágenes de la figura se muestra la bobina o enrollado de trabajo conformada por 27 espiras alcanzando un diámetro exterior de 17,5 cm e interior de 5 cm. Se encuentra ubicada sobre una base plástica en la cual están montados 6 núcleos de ferrita para que el campo magnético generado no afecte los componentes electrónicos ubicados debajo de dicha bobina.

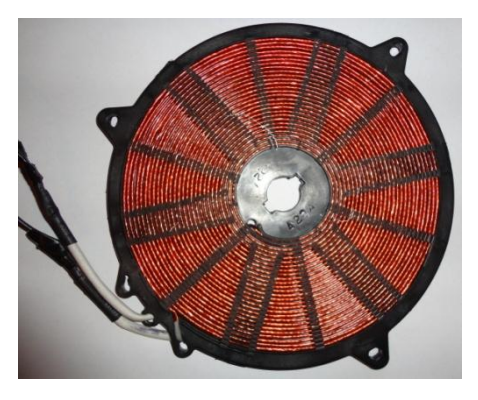

Figura 25 Inductor resonante

$$
f_o = \frac{1}{2\pi\sqrt{LC}}
$$

$$
f_o = \frac{1}{2\pi\sqrt{(105 \, \text{uH})(0.33 \, \text{uF})}} = 28.3 \, \text{kHz}
$$

Cálculo de la corriente resonante.

$$
I_R = \frac{2\pi P}{V\sqrt{2}} = \frac{2\pi (1300 \, W)}{220 \, V\sqrt{2}} = 26.25 \, A
$$

Tensión en el condensador:

$$
X_{c} = \frac{1}{jwc} = \frac{1}{2\pi FC} = \frac{V}{I}
$$
(Ec.22)  

$$
V_c = \frac{I}{2\pi FC} = \frac{26.25 \text{ A}}{2\pi (28.3 \text{K} Hz)(0.3 \text{ uF})} = 492 \text{ V}
$$

Multiplicando por un factor de seguridad de 1.5 tenemos 738 V que es la tensión máxima que circularía por el condensador, por lo tanto el condensador seleccionado es de 0.3 uF 1200V.

Al tratarse de un inversor resonante medio puente este valor de capacitancia se dividiría en 2 y los capacitores utilizados serían de 0,15 uF 1200 V, al no ser este tipo de capacitores comerciales en el país, se planteó la solución de poner capacitores en serie de 0,15 uF 600 V

$$
I_{max} = 6.57 \, A\sqrt{2} = 9.29A
$$
\n
$$
V_{CEmax} = V_{rect} + V_c = 2(220\sqrt{2}) \, V + 492 \, V = 1114 \, V
$$

Como se ha seleccionado una configuración medio puente como inversor resonante los dos IGBTs deberán soportar una tensión superior a 1114 V y una corriente superior a 9.29 A. por lo que el IGBT seleccionado sería uno que soporte una corriente de colector de 10 A y una tensión colector emisor de 1200 V, debido a las dificultades de adquirir dichos IGBTs se utilizará el IHW20N120R3 el cual soporta una corriente de 20 A y una tensión de 1200 V.

## **2.2.FUENTES DE ALIMENTACIÓN**

El prototipo de cocina constará de un bloque de control basado en un microcontrolador PIC el cual necesita una tensión de alimentación de 5 VDC, además de un driver para controlar los pulsos entregados a los IGBTs el cual necesita de 15 VDC en su alimentación, y un ventilador de 12 VDC que refrigerará los dispositivos de potencia.

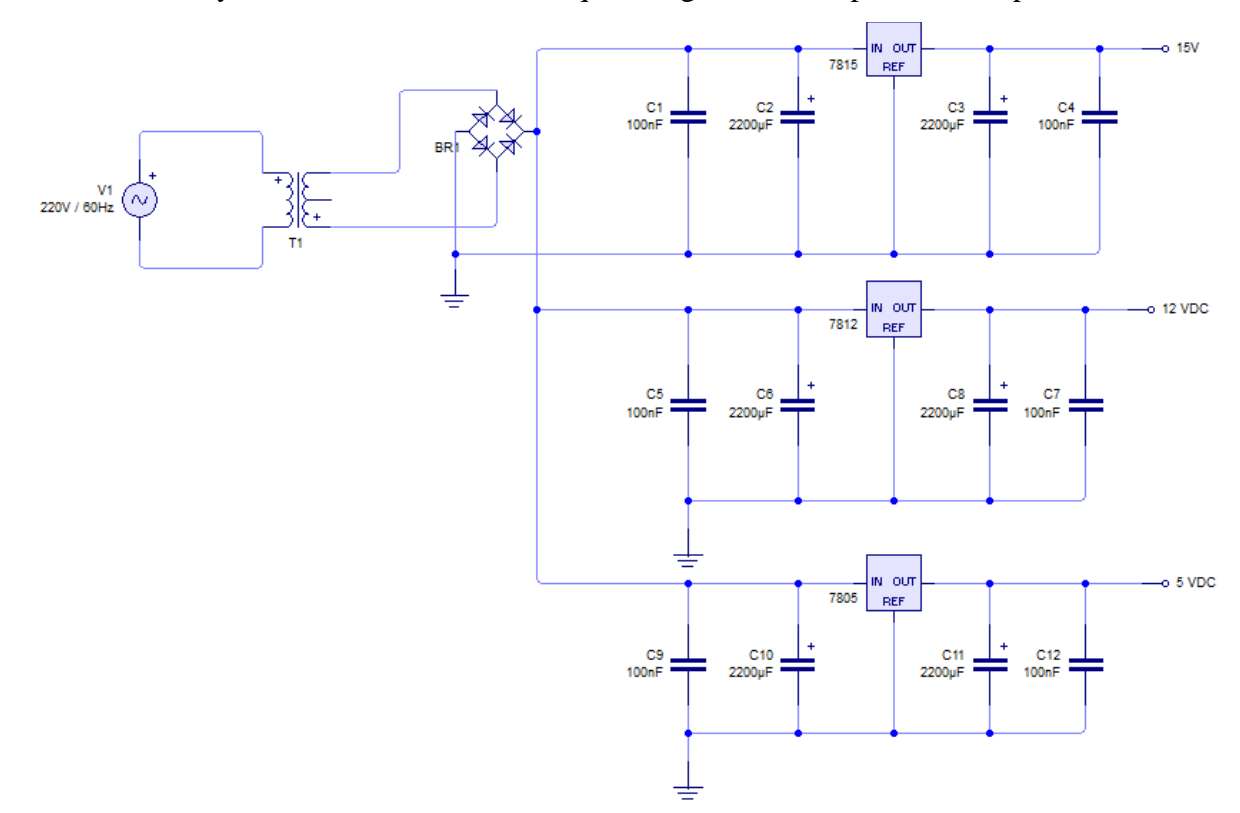

Figura. 26 Fuentes de alimentación de 15, 12 y 5 VDC [El Autor]

## **2.2.1. Fuente de Alimentación de 5 V**

Para obtener 5 V a la salida del regulador 7805 se debe tener a la entrada un mínimo de +2.5 V es decir 7.5 V, pero también se considera que en el rectificador caen 0.7 V, entonces el mínimo voltaje debe ser 8.2 V.

Cálculo del valor de los capacitores:

$$
C = \frac{Q}{V_{max} - V_{min}} = \frac{I_{max} T}{V_{max} - V_{min}}
$$
(Ec.23)

Donde: T = periodo del rectificador de onda completa (10 ms)

 $I_{max}$  = Corriente máxima del transformador (1.5 A)

 $V_{\text{max}}$  = Voltaje máximo del transformador (12 V  $\sqrt{2}$ )

 $V_{\text{min}}$  = Voltaje de entrada mínimo al regulador

$$
C = \frac{(1.5 \text{ A})(10 \text{ ms})}{(17 \text{ V} - 9 \text{ V})} = 1875 \text{ uF}
$$

El valor estándar más cercano es 2200 uF estos condensadores se encargan de estabilizar la tensión de salida y entrada. Además el regulador necesita condensadores de valores pequeños en la entrada y salida por lo que se usarán de 100 nF.

## **2.2.2. Fuente de Alimentación de 12 V**

Para esta fuente se utiliza el regulador de voltaje 7812, por lo tanto en la entrada debe haber mínimo 15.2 V.

$$
C = \frac{(1.5 \text{ A})(10 \text{ ms})}{(33.9 \text{ V} - 15.2 \text{ V})} = 802.1 \text{ uF}
$$

Los capacitores utilizados serán de 2200uF y 100nF.

#### **2.2.3. Fuente de Alimentación de 15V**

Para esta fuente se utiliza el regulador de voltaje 7815, por lo tanto en la entrada debe haber mínimo 18.2 V.

$$
C = \frac{(1.5 \text{ A})(10 \text{ ms})}{(33.9 \text{ V} - 18.2 \text{ V})} = 955.4 \text{ uF}
$$

Los capacitores utilizados serán de 2200uF y 100nF.

## **2.3.DISEÑO DEL CIRCUITO DRIVER**

Para garantizar que hasta que un IGBT no se apague el otro no entre en conducción es necesario generar un tiempo muerto por software (dead time) de mínimo 2 us entre las señales PWM alta y baja que se obtienen desde el PIC. (Ver figura 27)

Como la salida de PWM del microcontrolador tiene un nivel de 5 V en alto y para excitar los IGBTs se necesita un valor de 15 V, entonces se conecta la alimentación lógica (V<sub>DD</sub>) del IR2110 a 5 VDC, y la fuente del lado bajo (V<sub>CC</sub>) a 15 VDC

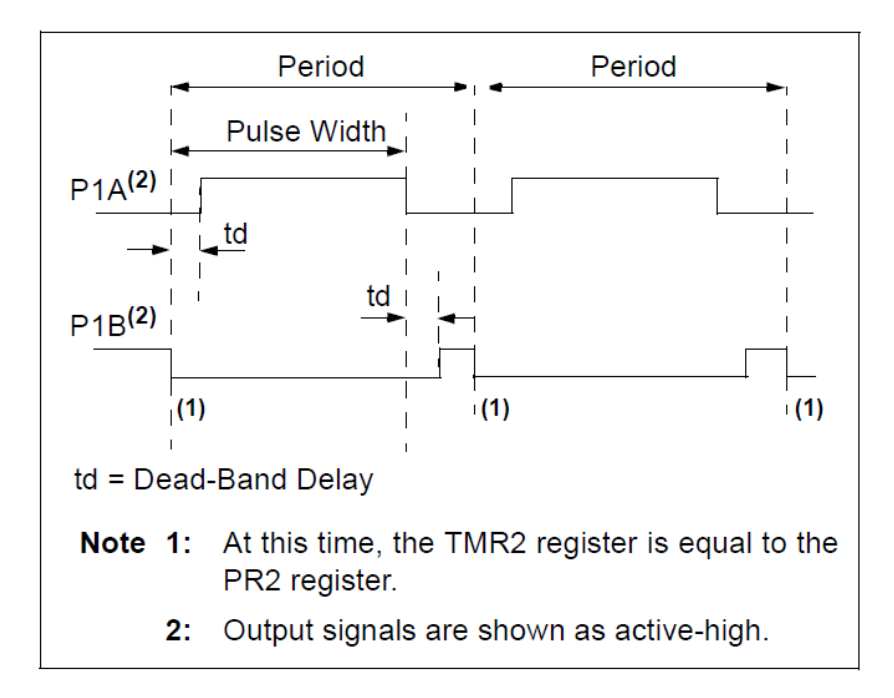

Figura 27. Ejemplo de señales PWM con tiempo muerto [11]

## **2.3.1. Diseño del circuito Bootstrap**

El driver IR2110 es el encargado de controlar los IGBTs, para el correcto funcionamiento del driver es necesario utilizar un circuito de carga de condensador llamado *bootstrap* compuesto por un condensador conectado a los pines 5 y 6 y un diodo conectado entre los pines 6 y 3.

El circuito bootstrap depende de la carga de la compuerta del IGBT y de la frecuencia de trabajo, dicho cálculo se basa en las especificaciones propuestas por el fabricante del CI2110.

$$
C \ge \frac{2\left[2Q_g + \frac{I_{qbs(max)}}{F} + Q_{ls} + \frac{I_{cbs(leak)}}{F}\right]}{V_{CC} - V_f - V_{LS} - V_{min}}
$$
(Ec. 24)

Donde:  $V_{\text{CC}}$  = tensión de alimentación del driver

 $V_f$  = tensión de caída a través del diodo

VLS = tensión de caída a través del mosfet interior

 $V_{min}$  = tensión mínima entre los terminales  $V_B$  y  $V_s$  del driver

 $Q_g$  = carga de la compuerta del mosfet

 $I_{\text{qbs(max)}}$  = corriente de reposo en el lado superior del driver  $Q_{\text{ls}}$  = nivel de carga requerida por ciclo  $I_{\text{cbs}(\text{leak})}$  = corriente de fuga del condensador bootstrap  $F =$  frecuencia de operación

$$
C \ge \frac{2\left[2(175\ nC) + \frac{230\ uA}{28.3\ KHz} + 20\ nC + \frac{0}{28.3\ KHz}\right]}{15\ V - 0.7\ V - 1.5\ V - 0\ V}
$$

$$
C \ge \frac{756.24\ x\ 10^{-9}}{12.8\ V}
$$

$$
C \ge 59.08\ nF
$$

Multiplicando por un valor de seguridad de 15 el valor del capacitor es 886.2 nF mínimo, entonces el capacitor seleccionado es de 1uF al ser un valor estándar.

Para seleccionar el diodo del circuito de bootstrap hay que tomar en cuenta la corriente que debe soportar y el tiempo de recuperación, para este tipo de circuito el tiempo de recuperación debe ser mínimo, para calcular la corriente del diodo se procede con la siguiente ecuación:

$$
Q_{bs} = 2\left[2Q_g + \frac{I_{qbs(max)}}{F} + Q_{ls} + \frac{I_{cbs(leak)}}{F}\right]
$$
 (Ec. 25)  

$$
Q_{bs} = 756.24 \text{ nC}
$$
  

$$
I_f = Q_{bs} \times F
$$
 (Ec. 26)  

$$
I_f = 21 \text{ mA}
$$

Por lo tanto se selecciona el diodo FR107 que soporta una corriente promedio de 1A y tiene un tiempo de recuperación de 500 ns.

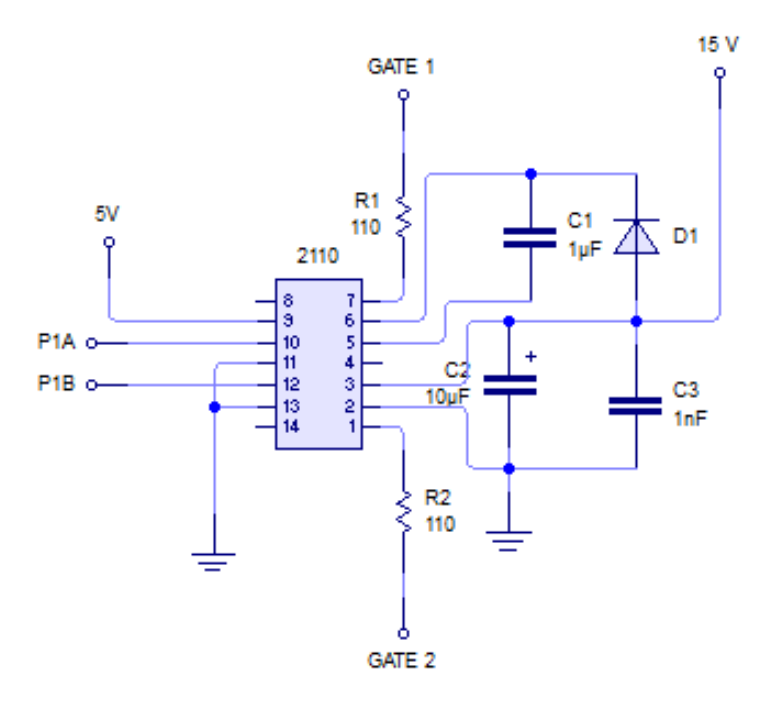

Figura 28 Circuito Driver [El Autor]

# **2.4.CIRCUITO DE DETECCIÓN DE SOBRETENSIÓN EN LA RED**

Con este circuito se pretende proteger los dispositivos electrónicos de un sobre-tensión en la red, interrumpiendo su funcionamiento, la cocina se apagará para evitar daños irreversibles.

La tensión máxima de operación de la cocina se calcula como la tensión nominal más un 15%.

$$
V_{max} = V_n \times 1.15
$$
 (Ec. 28)  

$$
V_{max} = 220 V(1.15) = 253 V
$$

Si la tensión sobrepasa los 253 V se detectará sobretensión y la cocina se apagará inmediatamente.

La tensión de pico máxima sería:

$$
V_{max} = 253 \, V \sqrt{2} = 357.8 \, V
$$

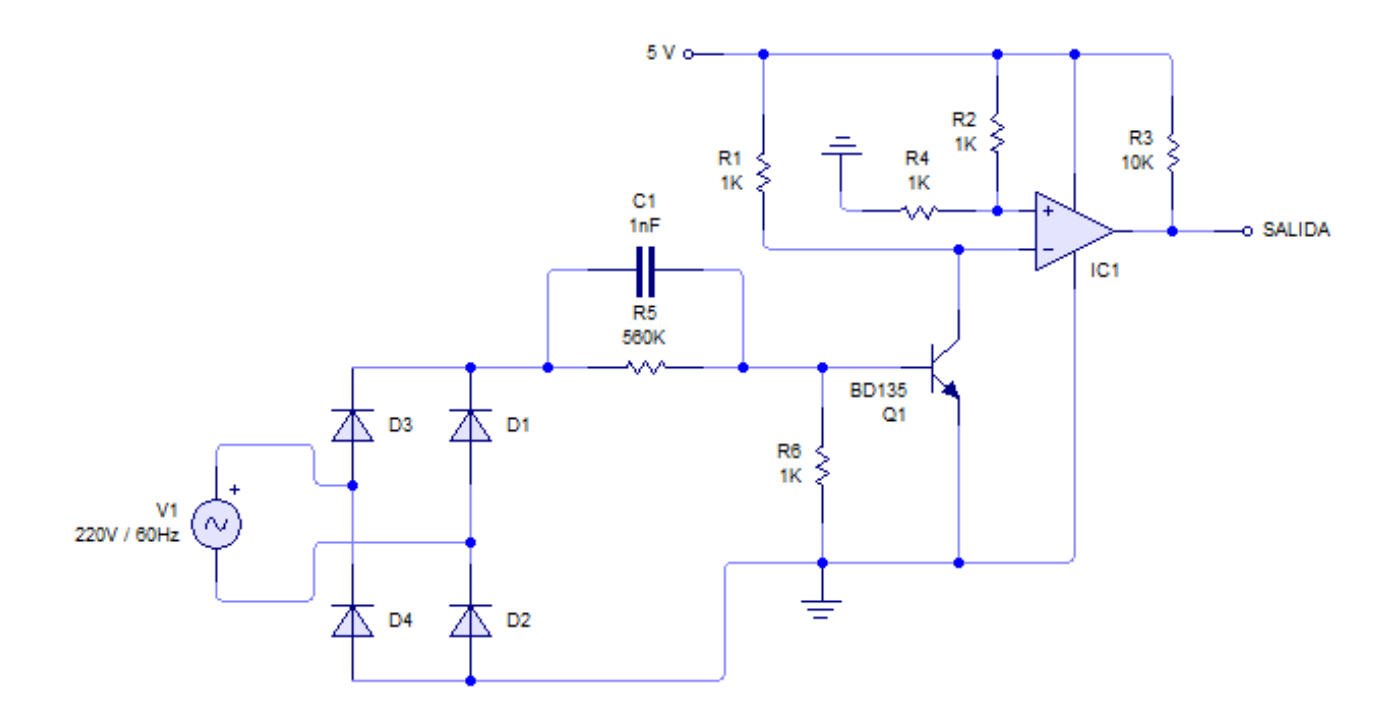

Figura 29 Circuito encargado del sensado de la tensión [El Autor]

Para que el transistor Q1 se sature es necesario que tenga en la base 0.7 V y para calcular el divisor resistivo se fija el valor de la  $R_5$  en 560 K $\Omega$ .

$$
I = \frac{V}{R} = \frac{357.8 \text{ V}}{560 \text{ K}\Omega} = 0.64 \text{ mA}
$$

$$
R_6 = \frac{0.7 \text{ V}}{0.64 \text{ mA}} = 1.09 \text{ k}\Omega
$$

El valor de R<sub>6</sub> sería 1 K $\Omega$  al ser un valor estándar.

El capacitor  $C_1$  va a eliminar los ruidos existentes en la red eléctrica el valor típico es de 1 nF.

Los diodos que conforman el rectificador tienen que cumplir los siguientes requisitos: soportar la tensión de pico inverso y la corriente, cuyos valores se obtienen a continuación.

$$
V_{PI} = 2(220 V)\sqrt{2} = 622.25 V
$$

$$
I_o = \frac{\frac{1}{2}V_{PI}}{R_5} = \frac{311.12 \text{ V}}{560 \text{ K}\Omega} = 0.56 \text{ mA}
$$

El valor obtenido se multiplica por un factor de seguridad de 1.5 entonces  $I_0 = 0.84$  mA, por lo tanto los diodos a usar son 1N4007.

La entrada positiva del comparador se alimenta con 2.5 V para lo cual se conecta un divisor de tensión conformado por las resistencias  $R_4$  y  $R_2$  sus valores son de 1 K $\Omega$ .

En la entrada negativa se alimenta con 5 V pero utilizando una resistencia en serie de 1 K $\Omega$ , para cuando el transistor se sature limite la corriente y no dañe la fuente de 5 V.

Como el comparador que se utiliza es el LM339 o colector abierto es necesario conectar la resistencia  $R_3$  a la salida.

## **2.4.1. Funcionamiento**

En operación normal el positivo del comparador se alimenta con 2.5 V y el negativo con 5 V como éste es mayor, a la salida del comparador aparecerá un cero lógico.

En caso de sobre tensión se satura  $Q_1$  y aparece en el negativo del comparador un cero lógico, al ser éste menor, aparece en la salida del comparador un 1 lógico que es la señal de alarma enviada al microcontrolador.

# **2.5.CIRCUITO DE DETECCIÓN DE SOBRE-TEMPERATURA EN LOS SEMICONDUCTORES**

El sensor de temperatura que se utiliza es una resistencia variable (Termistor de coeficiente de temperatura negativo), ésta mide la temperatura de los semiconductores, si estos pasan de los 85°C la cocina se apagará inmediatamente.

Según la curva característica del termistor, la resistencia del mismo para 30°C es 8.2 K $\Omega$  y para 85 $\degree$ C es 1.4 K $\Omega$ .

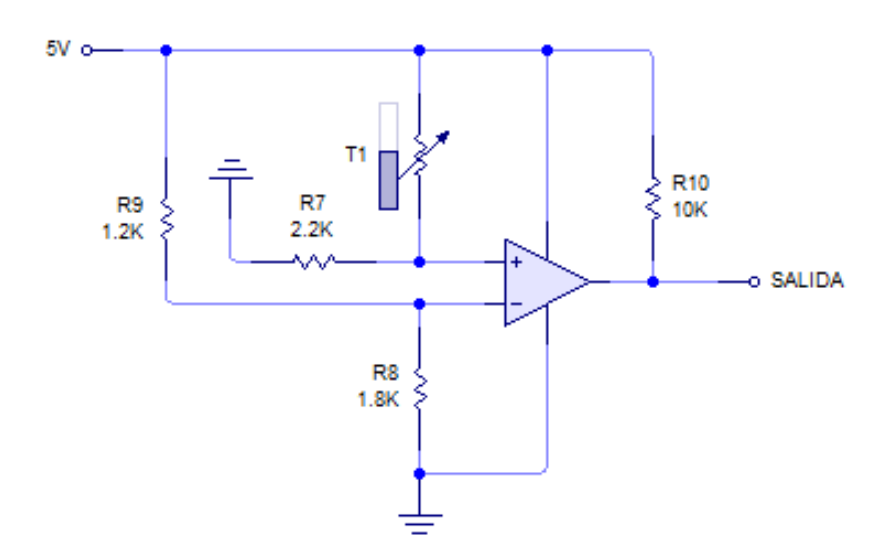

Figura 30 Circuito encargado del sensado de la temperatura [El Autor]

Primeramente se fija la  $R_7$  en 2.2 K $\Omega$  y se calcula la tensión en la entrada positiva del comparador para los diferentes valores de resistencia de a cuerdo a la temperatura de trabajo y de protección de los dispositivos, aplicando divisor de voltaje de tensión.

Para el caso en que la temperatura de trabajo es de  $30^{\circ}$ C el valor resistivo es 8.2 K $\Omega$ .

$$
V_{in} = V_{cc} \frac{R_7}{R_7 + T_1}
$$
 (Ec. 29)  

$$
V_{in} = 5 V \frac{2.2 K\Omega}{2.2 K\Omega + 8.2 K\Omega} = 1.05 V
$$

Para el caso en que la temperatura de trabajo es de 85°C el valor resistivo es de 1.4 K $\Omega$ .

$$
V_{in} = 5 V \frac{2.2 K\Omega}{2.2 K\Omega + 1.4 K\Omega} = 3.05 V
$$

Para obtener el cambio de estado entre los dos valores de voltaje calculados es necesario que el valor de referencia que se aplique en la entrada negativa del comparador sea igual o menor a 3.05 V, para esto se fija la  $R_9$  en 1.2 K $\Omega$  y se calcula el valor de  $R_8$ .

$$
V_{in} = V_{cc} \frac{R_8}{R_8 + R_9}
$$

$$
R_9 = \frac{V_{cc} R_8}{V_{in}} - R_8 = \frac{5 V (1.8 K\Omega)}{3.05 V} - 1.8 K\Omega = 1.2 K\Omega
$$

## **2.5.1. Funcionamiento**

En estado normal el positivo del comparador se alimenta en 1.82 V y el negativo con 2 V como éste es mayor a la salida tenemos un cero lógico.

En el caso de sobre-temperatura cambia el valor de la resistencia del termistor y aparecen en el positivo del comparador 2.36 V, por lo que la tensión positiva es mayor y aparece a la salida un uno lógico, que es la señal alarmante enviada al microcontrolador.

## **2.6.CIRCUITO DE VENTILACIÓN**

Para disminuir el calor en los dispositivos electrónicos especialmente de los semiconductores se hace uso de un ventilador el cual requiere de una tensión de 12 V y tiene un consumo de 260 mA, como estos valores de tensión y corriente no se pueden obtener del microcontrolador es necesario amplificar la señal mediante un transistor.

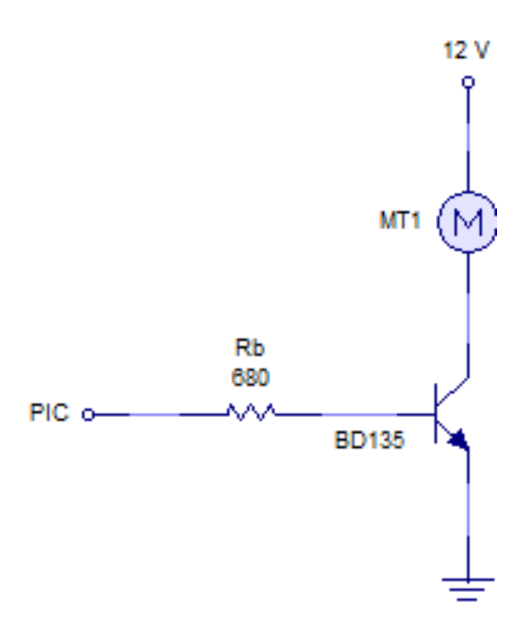

Figura 31 Circuito de ventilación [El Autor]

Para obtener el valor de R<sub>b</sub> se toma en cuenta el valor de  $\beta = 40$  del transistor y el consumo del ventilador.

$$
I_B = \frac{I_c}{\beta}
$$
\n
$$
I_B = \frac{0.26 \text{ mA}}{40} = 6.5 \text{ mA}
$$
\n(Ec. 30)

Para que el transistor se sature es necesario aplicar en su base 0.7 V entonces hay que hacer caer en la base 4.3 V.

$$
V_B = R_B I_B
$$
 (Ec. 31)  

$$
R_B = \frac{V_B}{I_B} = \frac{4.3 \text{ V}}{6.50 \text{ mA}} = 662 \Omega
$$

Como el valor 662  $\Omega$  no es un valor estándar se opta por el valor de 680  $\Omega$ .

#### **2.7.CIRCUITO DE CONTROL**

El circuito de control se basa en 5 botones como periféricos de entrada, los cuales suministran las órdenes y funciones al microcontrolador PIC16F886, como periféricos de salida se cuenta con un display de 7 segmentos que sirve de guía y muestra la configuración de la cocina. El elemento principal es el uso de uno de los módulos CCP del microcontrolador el mismo que trabaja a diferentes frecuencias y es usado para lograr los tres niveles de potencia que tiene el prototipo.

Los botones presentan las opciones de: encendido/apagado, nivel de potencia 1, nivel de potencia 2, nivel de potencia 3, y variación del tiempo de cocción.

Además el circuito de control consta con la detección de fallas en cuanto al sobrevoltaje y el sobre-temperatura, en el momento en que una de estas alarmas se active la cocina se apagará inmediatamente.

#### **2.7.1. Periféricos del microcontrolador**

Para reiniciar el microcontrolador es necesario llevar al terminal 1 (MCLR) a un nivel bajo (0L), para lo cual se utiliza el esquema de la siguiente figura.

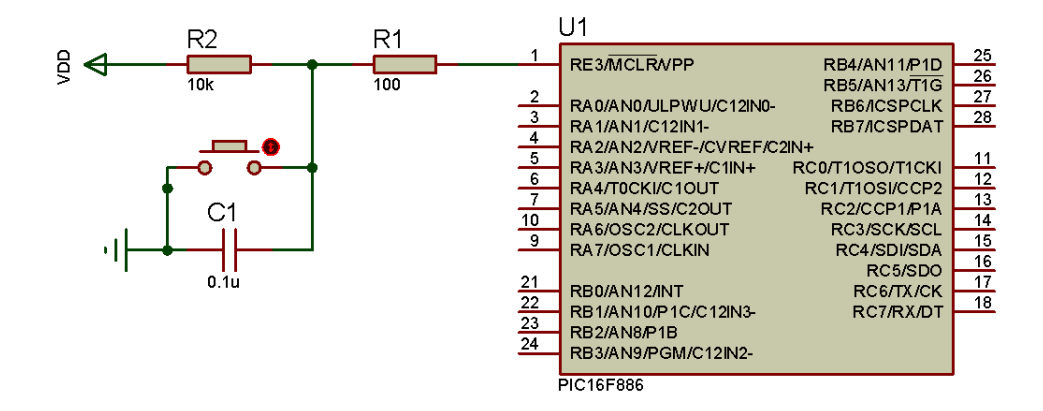

Figura 32 Circuito de reset [El Autor]

El oscilador principal del microcontrolador va a ser un oscilador de cristal externo de 20 MHz conectado en los pines 10 y 9 (OSC1 Y OSC2) para garantizar una mayor precisión, este oscilador debe tener dos condensadores en serie, como se muestra a continuación.

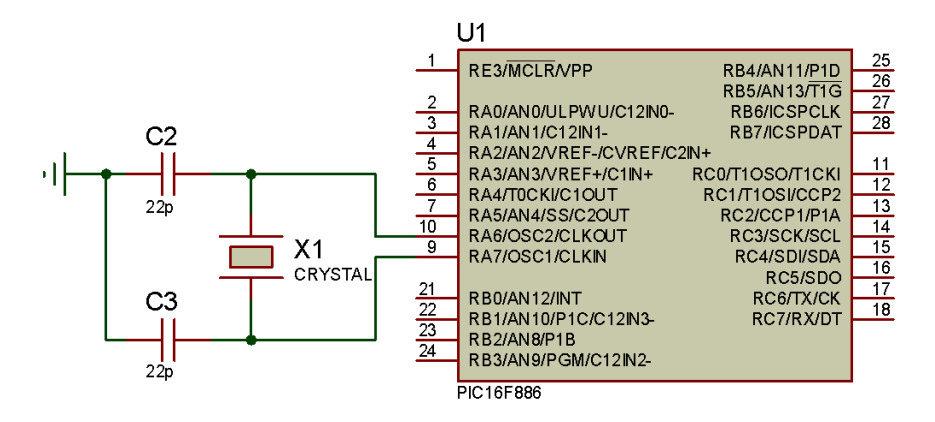

Figura 33 Oscilador de cristal externo [El Autor]

Para la modulación PWM se utiliza el CCP1, y se obtiene las dos señales PWM complementarias en los pines P1A y P1B las cuales son llevadas al driver CI2110 de los IGBTs. Como se muestra en la figura 28.

Para la comunicación con el display de 7 segmentos se hace uso del registro 74LS164, el cual es el encargado de cargar en el display los datos enviados desde el PIC, para ser visualizados por el usuario.

Para el uso del registro 74LS164 es necesario usar dos pines del PIC, el uno cargará los datos enviados y el otro generará la señal de reloj que requiere el registro. Como al mantener encendido el display por mucho tiempo se estaría forzando al PIC se utiliza un pin de activación y desactivación del display. Todo se maneja por software.

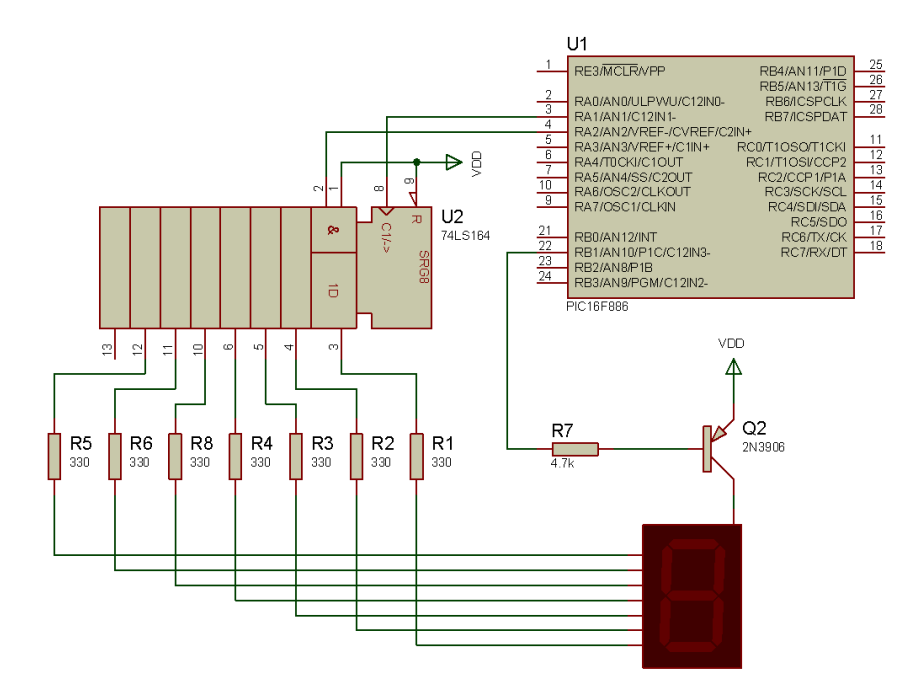

Figura 34 Circuito de visualización [El Autor]

La habilitación del display se realiza con el transistor trabajando en estado de corte y saturación, cuando desde el PIC se envía un 1L éste se encuentra en corte por lo tanto el display estará apagado, y si por el contrario de envía un 0L el transistor se encuentra en saturación y el display encendido, de esta manera aseguramos que la corriente requerida por el display sea entregada por la fuente y no por el PIC.

Tomando en cuenta que el display está formado internamente por 7 leds, éste tendrá un consumo total de 7x15mA=105 mA.

Considerando que el transistor 2N3906 tiene un  $\beta$ =100 y una Vdd = 5 V, tenemos:

$$
I_B = \frac{I_C}{\beta} = \frac{105 \text{ mA}}{100} = 1.05 \text{ mA}
$$

Éste valor (1.05 mA) sería la corriente requerida para que el transistor entre en saturación, y se toma en cuenta para calcular el valor de la resistencia de la base.

$$
R_B = \frac{V_B}{I_B} = \frac{5 V}{1.05 mA} = 4.76 K\Omega
$$

Los pulsadores utilizados enviarán al PIC un 0L al ser pulsados, es decir siempre permite el ingreso de 5 V al PIC, cuando es presionado, el voltaje se desvía a tierra y en este caso el PIC detecta un cambio de estado de 1 L a 0 L, el diagrama de conexión se observa en la siguiente figura.

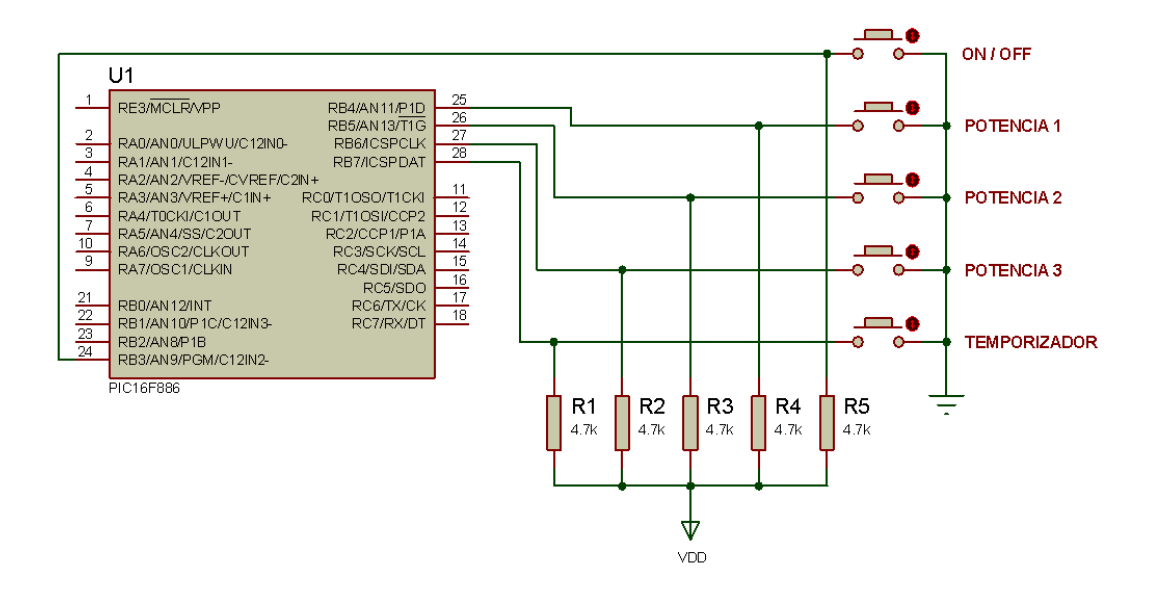

Figura 35 Conexión de pulsadores [El Autor]

## **CAPÍTULO 3: DISEÑO DEL SOFTWARE Y SIMULACIONES**

# **3.1.DISEÑO DEL SOFTWARE**

El software ha sido diseñado en las interfaces PIC BASIC PRO y MicroCode Studio, estos trabajan juntos, el primero es un compilador que transforma un archivo \*.BAS a \*.HEX. Tiene su propio juego de comandos que es fácil de aprender, rutinas listas para usar comunicación serial RS-232, Displays LCD, DTMF, comunicación I2C, etc. El segundo es una interface en el cual se escribe el código del programa, corrige errores de sintaxis, y ordena visualmente las subrutinas, estos dos permiten programar el PIC en un lenguaje de alto nivel como es BASIC.

El programa consta principalmente de un módulo de interrupciones el cual detectará las fallas y atenderá a la petición del temporizador.

Ya en ejecución el programa deberá responder al llamado del botón on/off, botones de potencia y botón de temporización.

En la inicialización del sistema se realizan las siguientes configuraciones:

- Se declaran los pines como entrada o salida respectivamente
- Se configura la interrupción INT por flanco de bajada a través del registro OPTION.
- Se declaran las variables respectivas

Al dar inicio todas las variables se enceran y se espera el llamado del botón **on/off** para encender el display y a continuación se podrá elegir el valor de potencia para cocinar.

Al estar la modulación PWM ejecutándose, es decir la cocina funcionando, se activan las banderas de interrupción y esperan a ser llamadas; si la interrupción externa es activada (sobre-temperatura o sobre-voltaje) la modulación PWM se cancela se muestra una señal de error en el display y se espera el tiempo de 1 minuto a continuación se apaga el ventilador y el display.

Si se ha configurado el apagado por temporizador la bandera de tiempo se activa cargándose el valor de minutos de funcionamiento de la cocina, y se da inicio a las comparaciones para en el momento en que ésta bandera rebote mandar a iniciar la cocina, esperando así mismo un lapso de 1 minuto para apagar el ventilador.

Si no se ha activado ninguna de las interrupciones entonces se espera la señal del botón on/off la cual indicará que se detiene la modulación PWM, se deshabilitan las interrupciones y se espera 1 minuto para apagar el ventilador y display.

A continuación se presenta el diagrama de flujo perteneciente al software de control de la cocina.

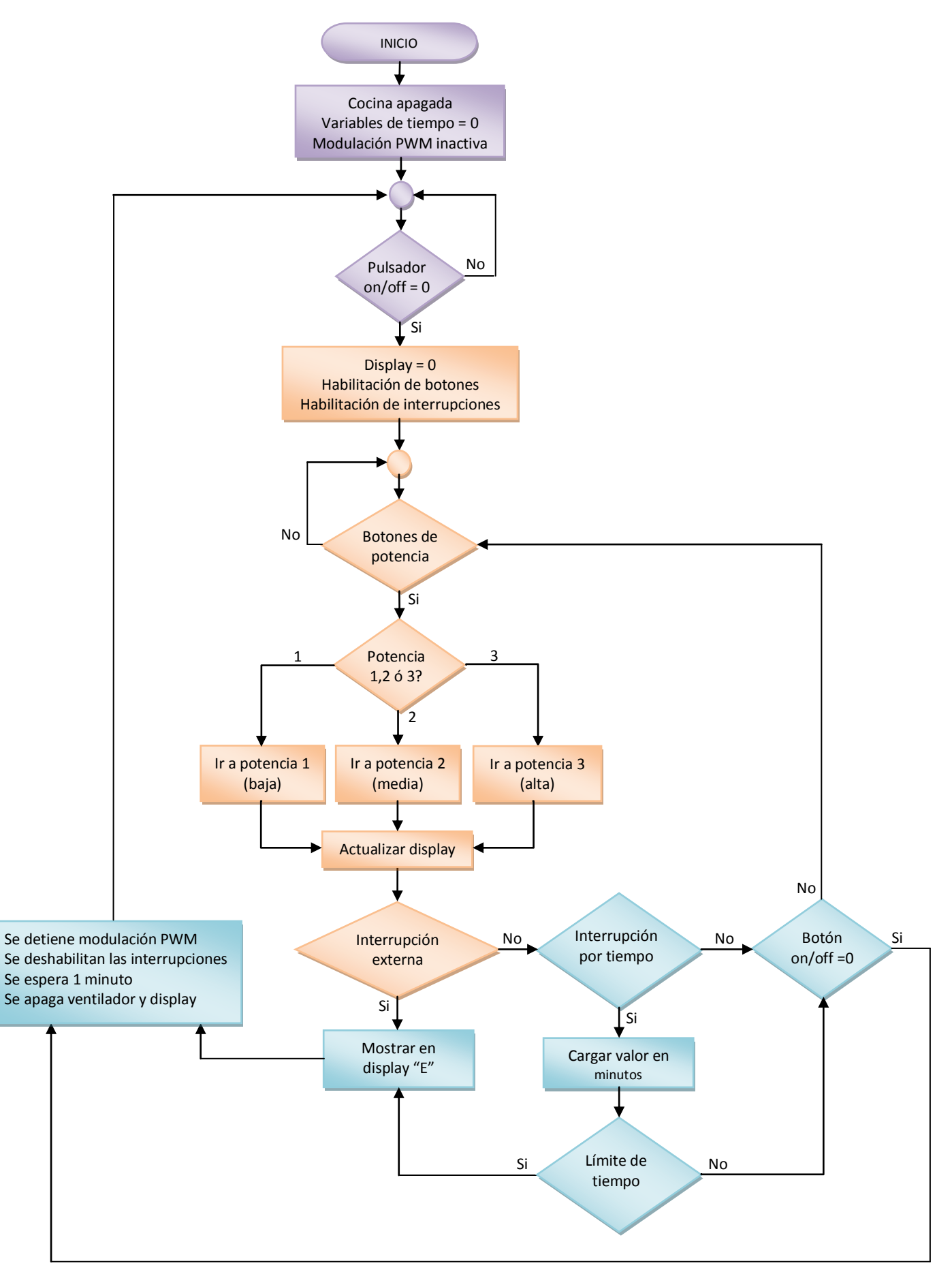

55 Figura 36 Diagrama de flujo [El Autor]

#### **3.2.SIMULACIONES**

En el presente capítulo se presentan la estrategia adoptada para la realización de las simulaciones del tanque resonante en presencia y ausencia de recipiente en el Programa PSIM, y los ajustes realizados a partir de mediciones obtenidas experimentalmente en el prototipo implementado y las simulaciones realizadas mediante el Programa PROTEUS del funcionamiento del microcontrolador PIC; además se suministran formas de ondas de las diferentes etapas que conforman la cocina.

#### **3.2.1. Simulación del tanque resonante medio puente**

La cocina de inducción presenta en su etapa de salida una bobina inductora sobre la que se coloca la carga que consiste en un recipiente ferromagnético como se presenta en la figura 37 (a). Esta carga es equivalente a un transformador cuyo devanado secundario presenta como carga una resistencia de valor reducido como se esquematiza en la figura 37 (b). Esto puede ser modelado por el circuito de la figura 37 (c) donde R, Lr y Cr son conectados directamente a la etapa de salida del inversor, R representa la carga del transformador en el circuito secundario, Lr representa el inductor en el lado primario del transformador, que es el inductor resonante y Cr que representa el condensador resonante.

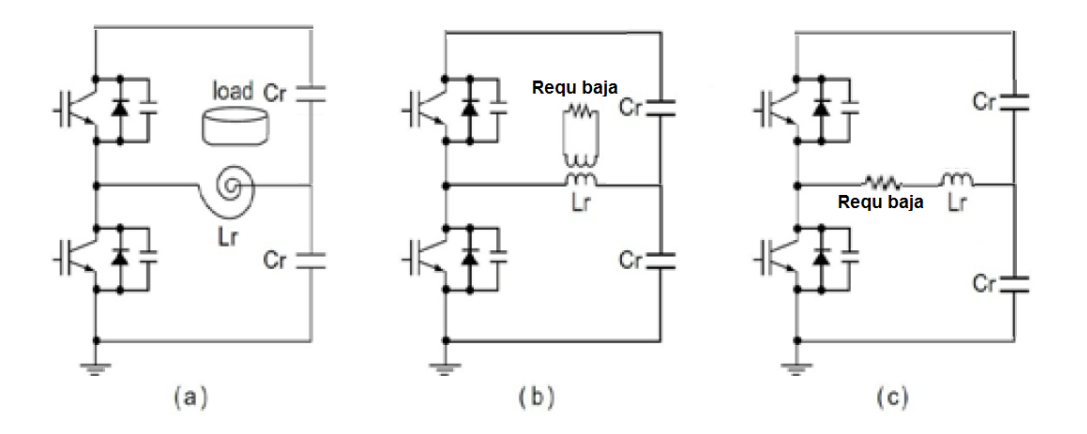

Figura 37 Circuito de resonancia equivalente en presencia del recipiente (13) En ausencia del recipiente, el circuito se comporta como se presenta en la figura 38 (a). Aquí el inductor no inducirá corrientes en el recipiente y por tanto el transformador en la figura 38 (b) tendrá su devanado secundario en circuito abierto por lo que este

comportamiento es modelado por el circuito de la figura 38 (c) donde R presenta un valor elevado.

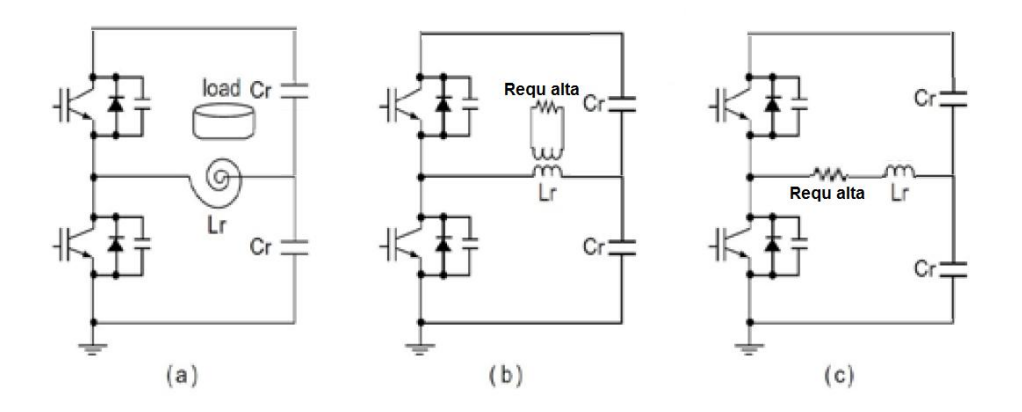

Figura 38 Circuito de resonancia equivalente en ausencia del recipiente (13)

En todas las simulaciones se asumen los valores del circuito resonante constantes.

La figura 39 muestra el esquema de fuerza de la cocina implementado en el programa PSIM 9.0.3 para la realización de las simulaciones. En este esquema el generador de señales VSQ1 permite modelar la señal de salida PWM del microcontrolador, siendo esta cambiada de acuerdo a los valores ajustados para los niveles de potencia deseados que fueron denominados baja, media y alta y corresponden a una frecuencia de trabajo de 35 kHz, 33 kHz y 30 kHz lo que se traduce en una corriente rms en la entrada del circuito de 2.11 A, 3.5 A y 4.2 A respectivamente.

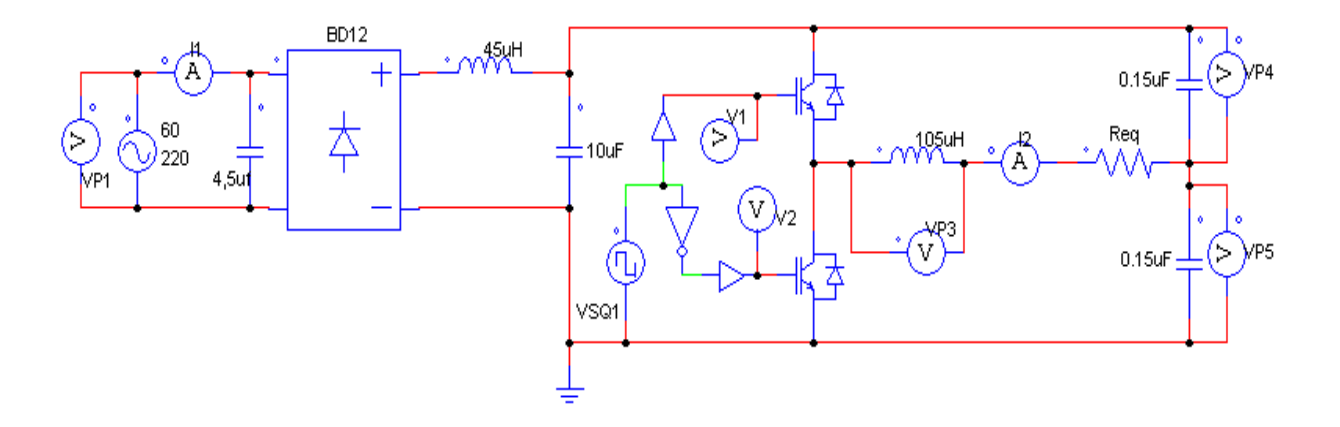

Figura 39 Circuito de simulación en el programa PSIM [El Autor]
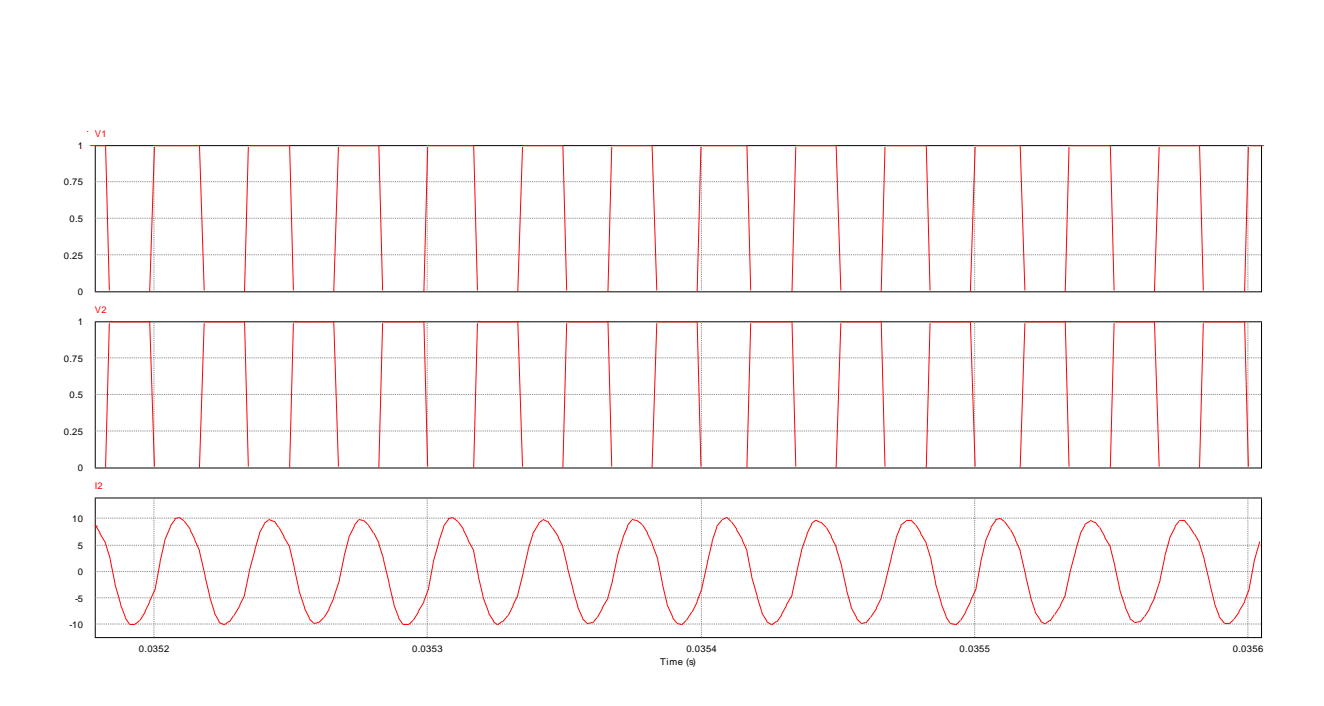

Figura 40 Formas de onda de la tensión en la puerta de los IGBTs y corriente por el inductor en la simulación (30kHz) [El Autor]

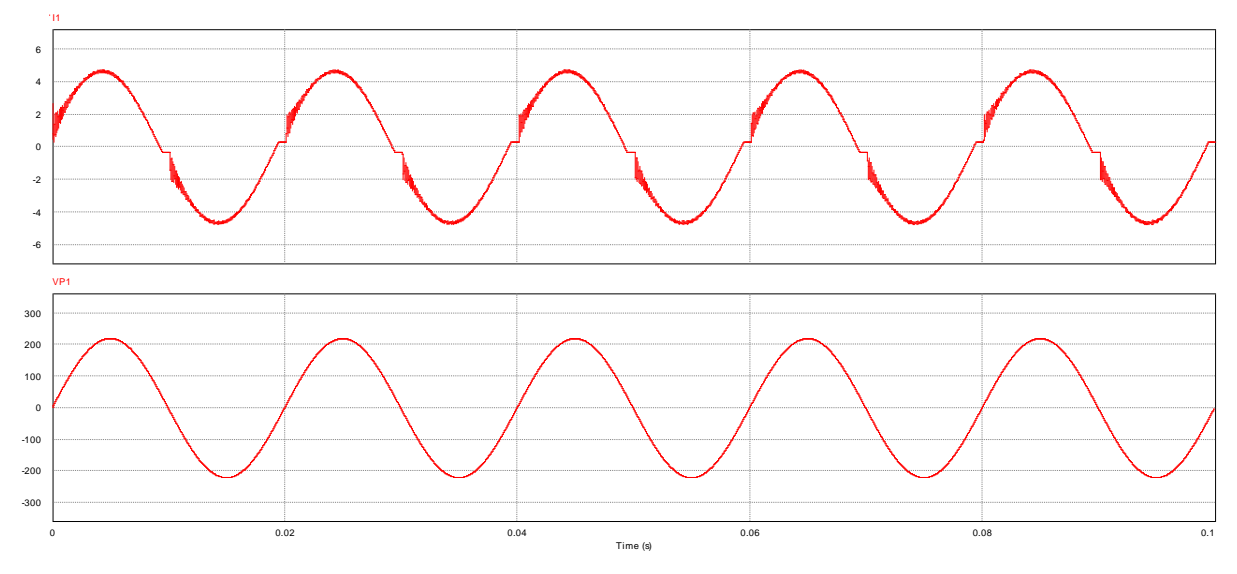

Figura 41 Formas de onda de la corriente y tensión de entrada de la cocina (30 kHz) [El Autor]

### **3.2.2. Simulación del circuito de control**

Las simulaciones correspondientes al esquema de control se realizaron en el programa ISIS de la Suite PROTEUS 7. La figura 42 muestra el esquema de control de la cocina formado por un microcontrolador PIC 16F886, un display, un osciloscopio y los pulsadores. En esta figura se encuentra la cocina en condiciones iniciales, es decir el programa está corriendo pero no se ha dado la orden de que comience a realizar ninguna de las operaciones lo que corresponde a la condición de "*stanby"*.

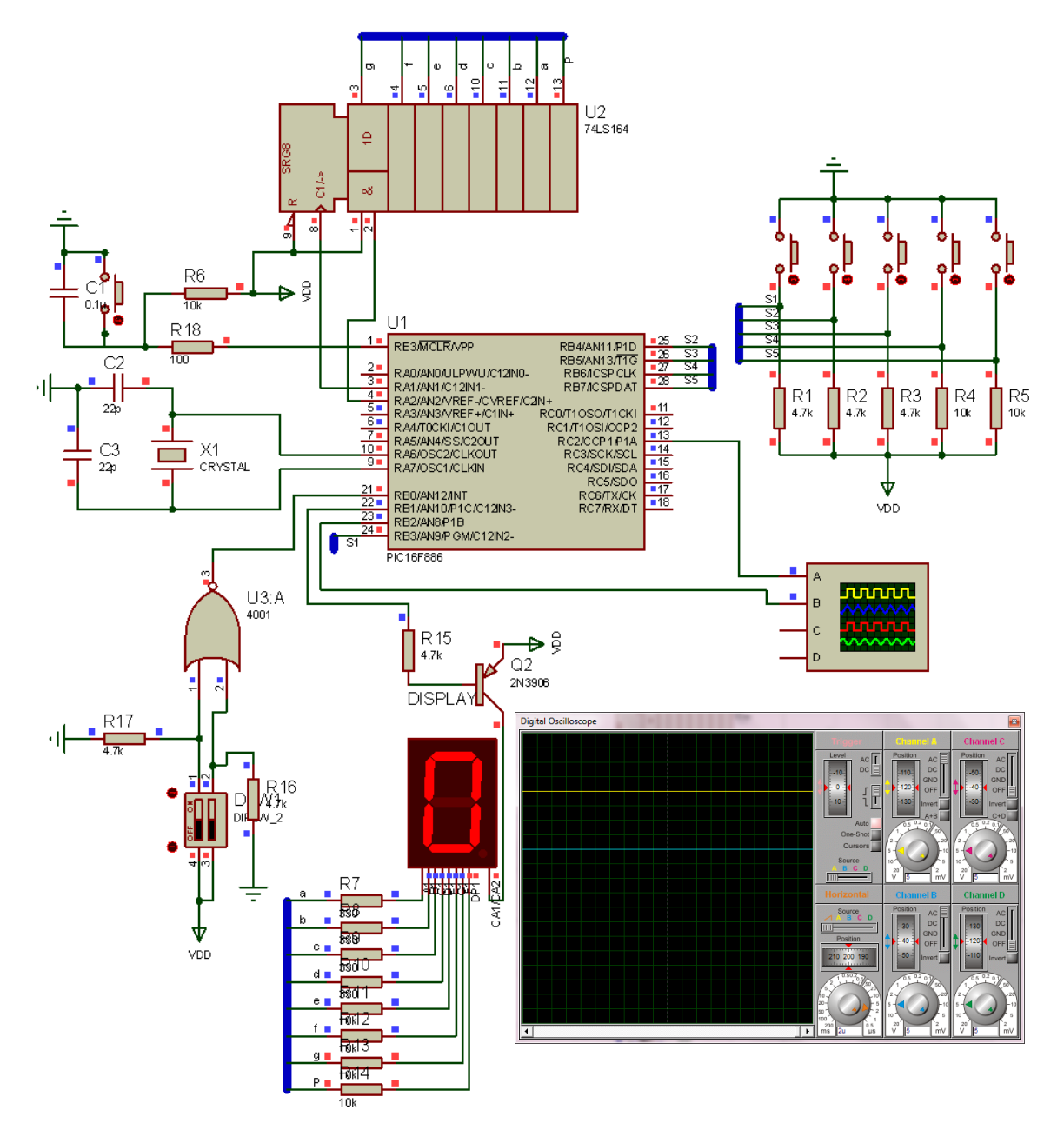

Figura 42 Simulación del circuito de control en PROTEUS [El Autor]

La figura 43 representa la cocina en operación, es decir generando el PWM correspondiente a la frecuencia para el nivel de potencia 2 la cual sería de 32 kHz.

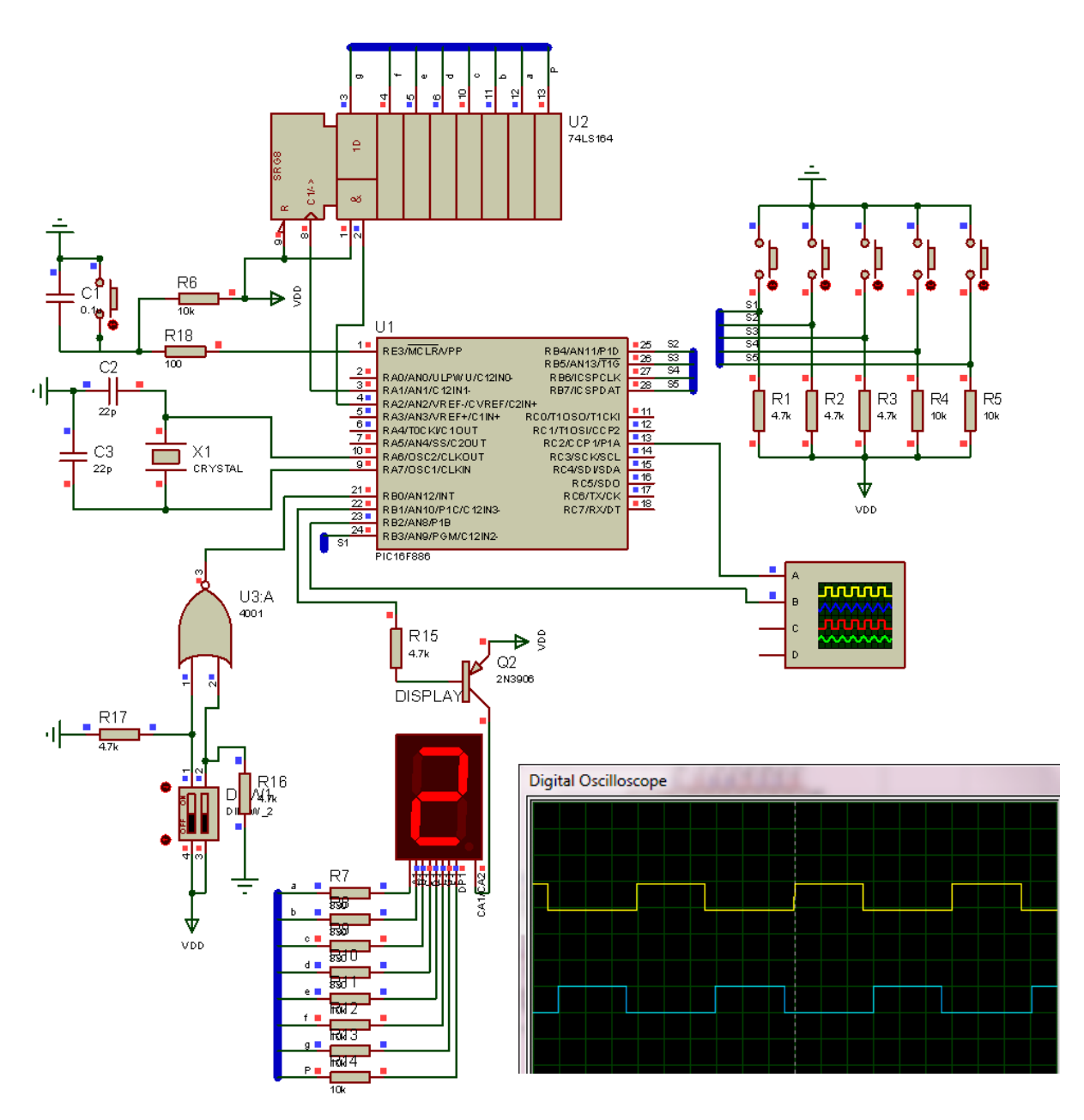

Figura 43 Circuito de control simulado en PROTEUS [El Autor]

#### **3.3.DISEÑO DEL CIRCUITO IMPRESO**

Para el diseño del circuito impreso se utilizó el programa ARES de la "*Suite"*  PROTEUS Versión 7. Para realizar dicho diseño se tuvo tres etapas como son potencia alimentación y detección de alarmas y finalmente la etapa de control, además se tomó en cuenta que los componentes de potencia estuviesen lo más alejados posibles de los componentes de control.

Se colocaron los semiconductores de potencia en la parte final de la placa con el objetivo de que su posición y la de sus disipadores correspondientes coincidieran con los orificios de ventilación del chasis donde se coloca esta placa.

Al diseñar las líneas de fuerza se tuvo en consideración el hecho de que por estas circulen corrientes elevadas por lo que se adoptaron líneas del tipo T200 que corresponde con un ancho de 6 mm; con esto se garantiza minimizar el calentamiento de estas líneas y reducir la posibilidad de fallos en la placa de circuito impreso.

Adicionalmente, debe garantizarse que para la conexión de los semiconductores de potencia las líneas presenten la menor longitud posible, a fin de minimizar las inductancias asociadas y disminuir las interferencias que los picos de sobretensión asociados a estas inductancias podrían causar en el microcontrolador.

Se debe garantizar además, que en los puntos de conexión con los semiconductores el área de las líneas de fuerza sea la máxima posible para reducir la resistencia eléctrica y evitar calentamientos excesivos en esta región. Ya en la fase de montaje de los componentes se tuvo que buscar la mayor área de contacto de sus terminales con las líneas del circuito impreso para reducir el calentamiento en estos puntos.

En las figuras siguientes se muestran la disposición de los componentes en las tres etapas diseñadas.

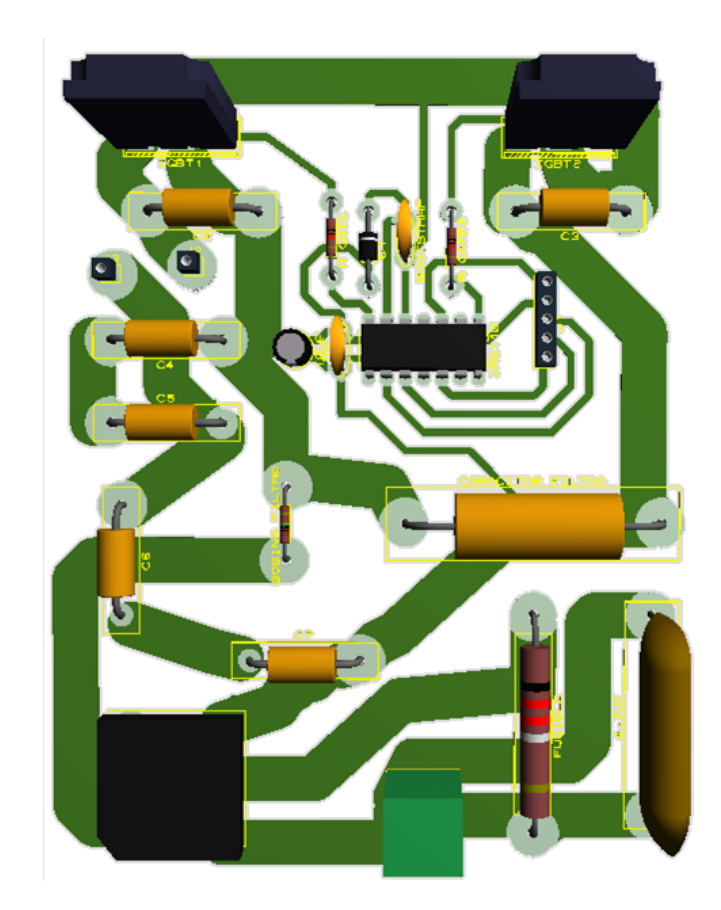

Figura 44 Circuito impreso de la etapa de potencia [El Autor]

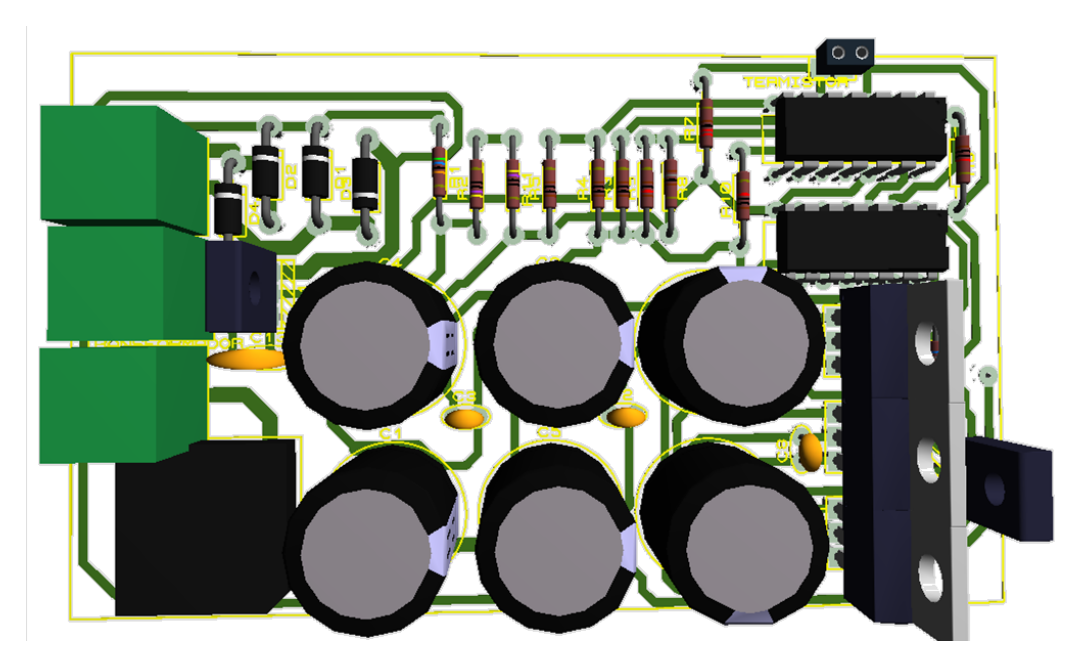

Figura 45 Circuito impreso de la etapa de alimentación y detección de alarmas [El Autor]

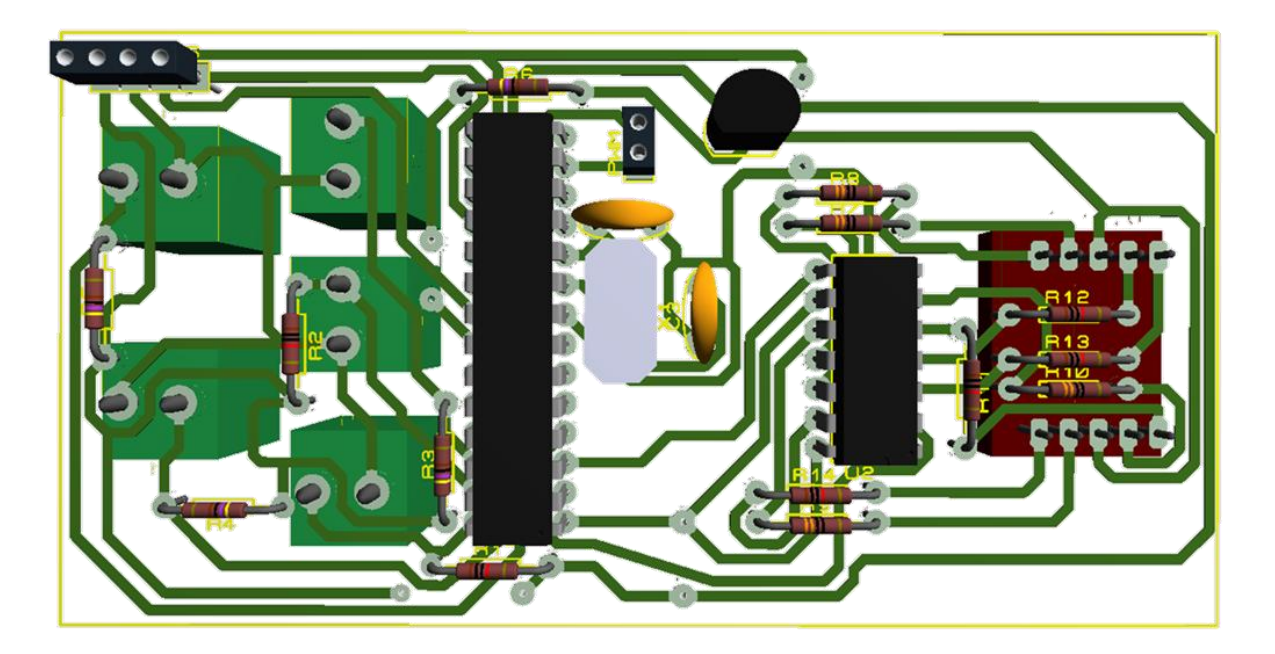

Figura 46 Circuito impreso de la etapa de control [El Autor]

# **CAPÍTULO 4: PRUEBAS Y RESULTADOS**

## **4.1.DETERMINACIÓN DE LOS PARÁMETROS ELÉCTRICOS**

Para determinar los parámetros eléctricos de la cocina de inducción en los tres niveles de potencia se utilizó un multímetro con las siguientes características:

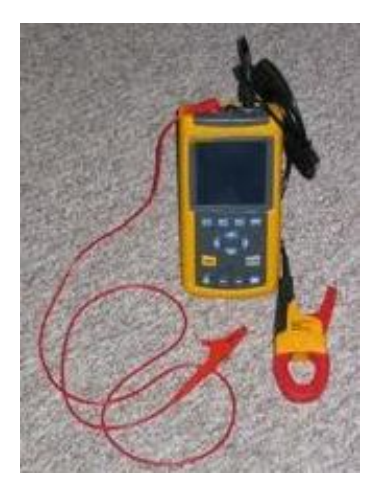

Figura 47 Analizador de carga [El Autor]

- Marca FLUKE
- Serie 43B
- Configuración automática para obtener las medidas de energía (W, VA, VAR) y factor de potencia (PF, DPF).

Además se utilizó un termómetro infrarrojo marca FLUKE 62 mini para controlar la temperatura de los IGBTs.

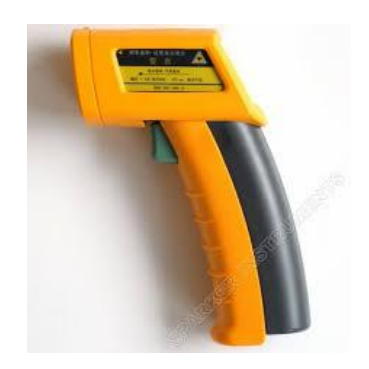

Figura 48 termómetro infrarrojo [El Autor]

### **4.1.1. PRUEBAS REALIZADAS AL PROTOTIPO, COCINA DE INDUCCIÓN COMERCIAL Y COCINA DE RESISTENCIA**

Las pruebas fueron realizadas utilizando un recipiente de acero inoxidable con material ferromagnético solamente en la base como el mostrado en la figura 49, al que se le adicionaron 1000 ml (1L) de agua a temperatura ambiente y se levantaron mediciones hasta que se alcanzaran los 90°C para los diferentes niveles de potencia.

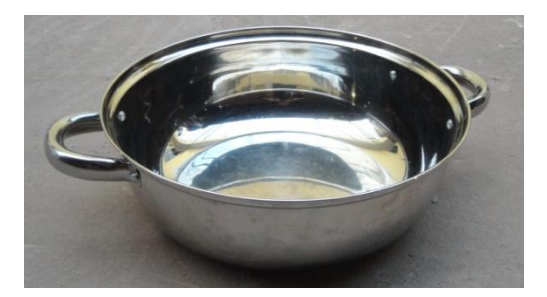

Figura 49 Recipiente utilizado [El Autor]

La cocina de inducción comercial utilizada en las pruebas presenta las siguientes características:

- Marca: RASONIC
- $\bullet$  Serie: RIC GB23
- Niveles de potencia: 8 desde 600 W hasta 2000W
- Alimentación: 220 V 50 Hz

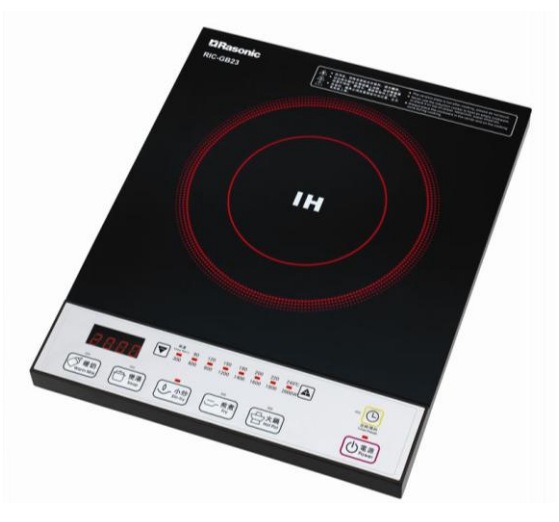

Figura 50 Cocina de inducción comercial RASONIC [El Autor]

La cocina eléctrica de resistencia utilizada presenta las siguientes características:

- Marca: PROCTOR SILEX
- Potencia nominal: 1200 W
- Alimentación: 110 V 60 Hz

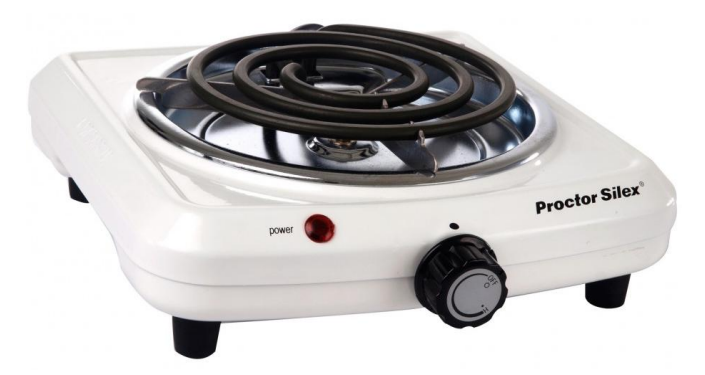

Figura 51 Cocina eléctrica de resistencia PROCTOR SILEX [El Autor]

Los resultados obtenidos en la evaluación de las tres cocinas se describen en las tablas 4,5 y 6. Es preciso mencionar que las mediciones se realizaron para los 3 casos en las mismas condiciones.

| Nivel de potencia   Pot. (W)   F.P.   T ini $({}^{\circ}C)$   Tiempo (min) |       |                   |    |
|----------------------------------------------------------------------------|-------|-------------------|----|
| Bajo                                                                       | 474.7 | $0.99 \,   \, 26$ | 18 |
| Medio                                                                      | 787.5 | $0.99$   27       | 10 |
| alto                                                                       | 945   | $0.99 \mid 26.5$  | 8  |

Tabla 4 Mediciones realizadas al prototipo [El Autor]

Tabla 5 Mediciones realizadas a la cocina de inducción comercial [El Autor]

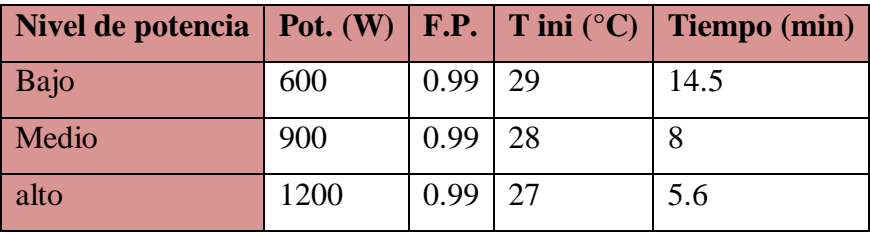

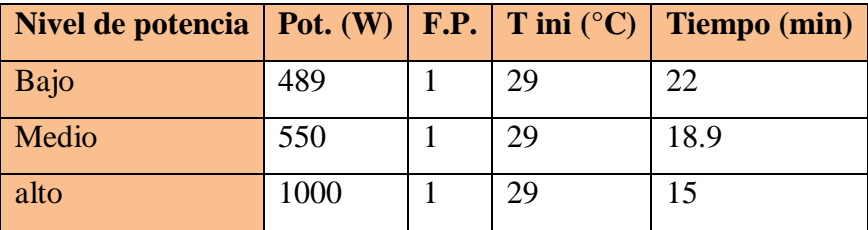

Tabla 6 Mediciones realizadas a la cocina de resistencia [El Autor]

Para poder dar un criterio de eficiencia, se obtuvo la energía consumida por cada cocina para hervir 1 litro de agua en los tres niveles de potencia evaluados, los resultados obtenidos se muestran en la tabla 7.

$$
E = P \frac{t}{60}
$$
 (Ec.32)

Tabla 7 Energía consumida para hervir 1L de agua [El Autor]

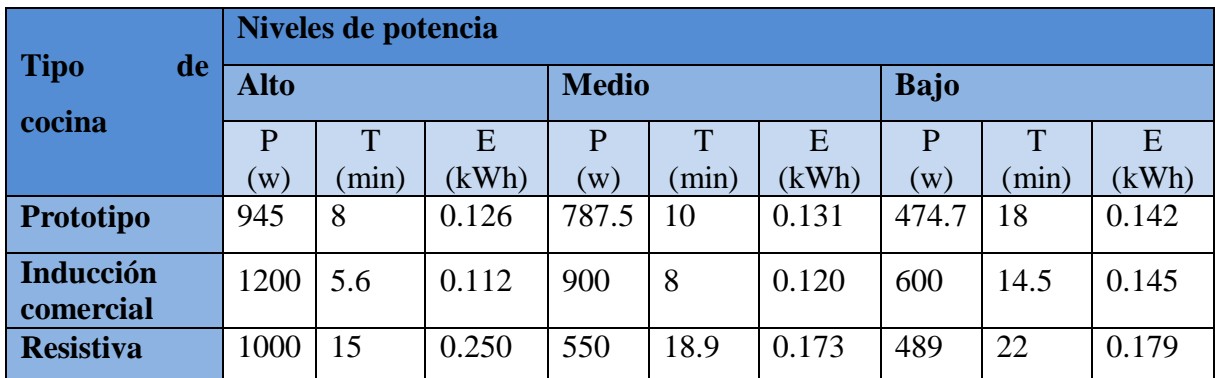

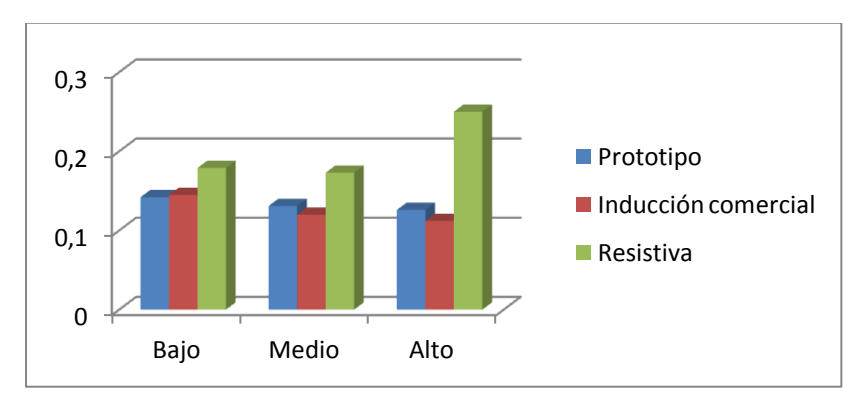

Figura 52 Consumo de energía de las tres cocinas para lograr hacer hervir 1L de agua [El

Autor]

Como se puede observar en la figura 52 en el nivel bajo la cocina que presenta menor consumo energético es el prototipo construido y en el nivel alto y medio es la cocina de inducción comercial, a partir de esto se puede obtener el ahorro de energía en porcentaje de las cocinas de inducción con respecto a la cocina de resistencia.

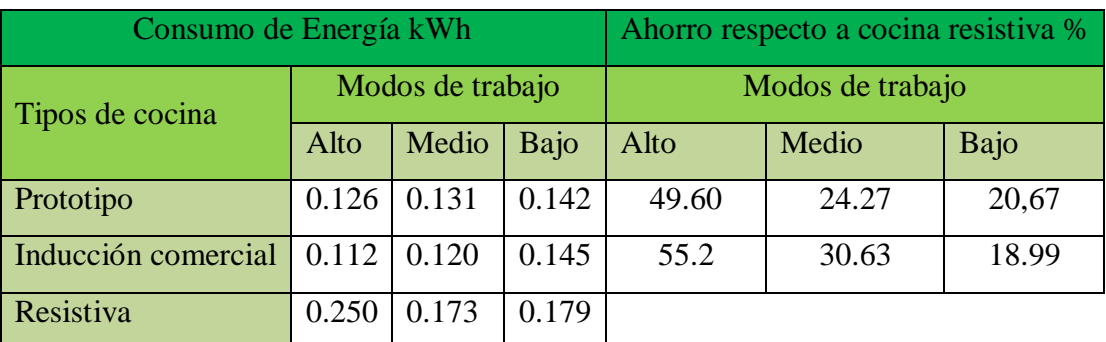

Tabla 8 Representación del Ahorro de energía [El Autor]

Es preciso destacar que en cualquiera de los casos, las cocinas de inducción ahorran un elevado por ciento de energía respecto a las cocinas de resistencia.

#### **4.2.LISTADO DE MATERIALES Y COSTO DEL PROTOTIPO**

En la siguiente tabla se muestra en detalle los elementos utilizados así como el costo de cada uno en dólares americanos.

| <b>Material</b>                             |                | Cantidad   Valor unitario   Valor total |      |  |  |  |
|---------------------------------------------|----------------|-----------------------------------------|------|--|--|--|
| Parte 1 Alimentación y detección de alarmas |                |                                         |      |  |  |  |
| Transformador 220/24 1,5 <sup>a</sup>       |                | 3                                       | 3,00 |  |  |  |
| Puente rectificador BR106                   |                | 1,50                                    | 1,50 |  |  |  |
| Capacitor electrolítico 2200uF 50 V         | 6              | 0,30                                    | 1,80 |  |  |  |
| Capacitor cerámico 0,1 uF                   | 7              | 0,05                                    | 0,35 |  |  |  |
| Regulador LM7805                            |                | 0,50                                    | 0,50 |  |  |  |
| Regulador LM7812                            |                | 0,50                                    | 0,50 |  |  |  |
| Regulador LM7815                            |                | 0,60                                    | 0,60 |  |  |  |
| Transistor BD135                            | $\overline{2}$ | 0,25                                    | 0,50 |  |  |  |
| Diodo 4007                                  | 4              | 0,10                                    | 0,40 |  |  |  |
| Circuito integrado LM339                    |                | 0,50                                    | 0,50 |  |  |  |
| Circuito integrado 7402                     |                | 0,40                                    | 0,40 |  |  |  |

Tabla 9 Listado de materiales

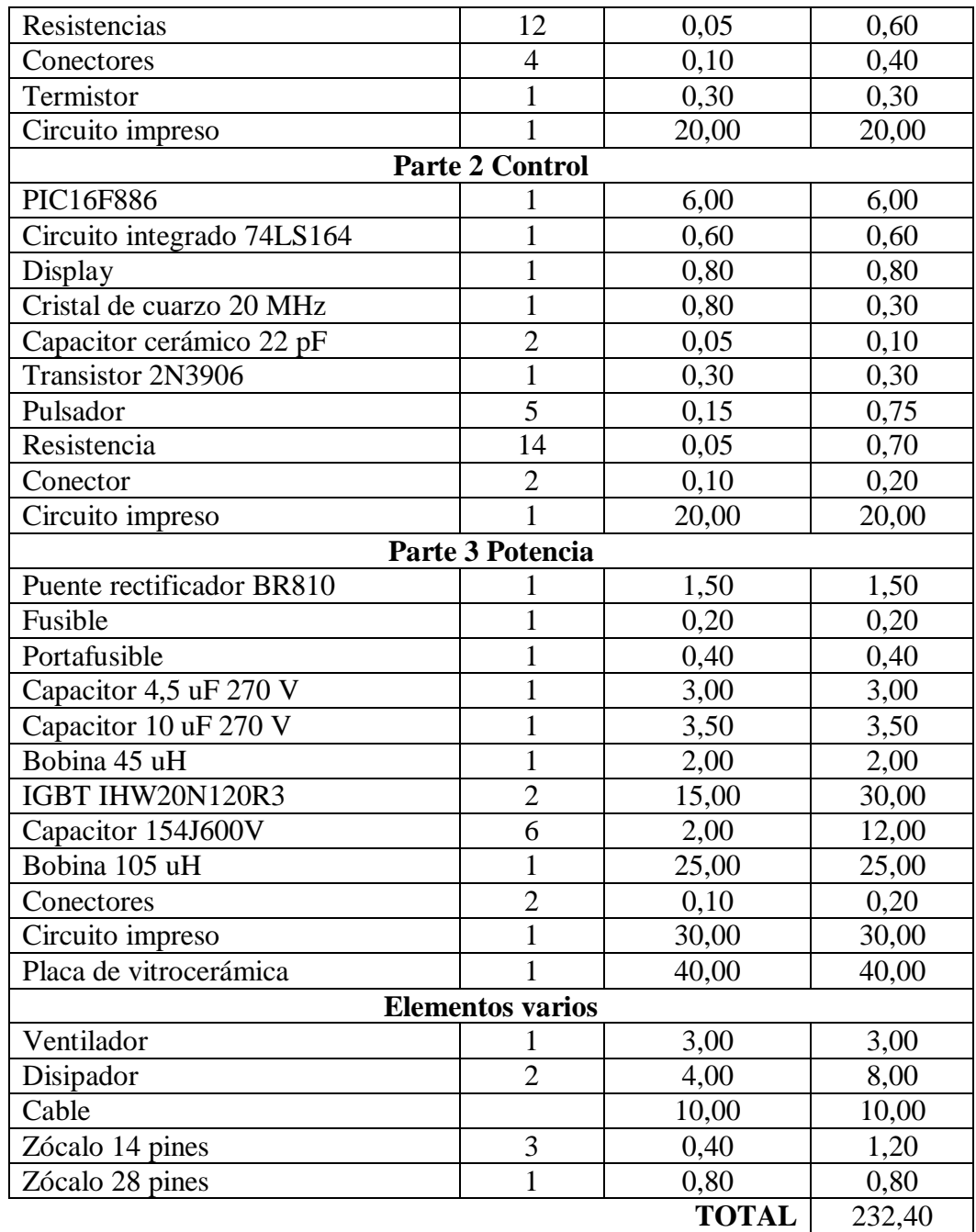

En la tabla anterior solamente se ha considerado el costo del material utilizado, sin tomar en cuenta el gasto que implican el uso de los equipos de medición (multímetro, termómetro, osciloscopio), además de la mano de obra, el tiempo empleado en la elaboración del software y otros elementos que conllevan a gastos económicos.

#### **CONCLUSIONES**

- $\triangleright$  Se construyó un prototipo ecuatoriano de cocina de inducción el cual tiene 3 niveles de potencia y ajustes de tiempo entre 0-90 minutos con su correspondiente interfaz de visualización.
- $\triangleright$  Se diseñó un prototipo de cocina de inducción utilizando un convertidor resonante medio puente en el cual no es imprescindible la detección de cruce por cero de la tensión para la correcta conmutación de los IGBTs.
- Para el prototipo de cocina de inducción se diseñaron protecciones contra sobretensión en la red de alimentación y sobre temperatura en los IGBTs.
- Se comprobó experimentalmente que el prototipo construido consume para la peor condición un 20.67% menos de energía que la cocina de resistencia en iguales condiciones de cocción.
- Con las pruebas realizadas se evidenció que el factor de potencia se mantiene en 0.99 durante el funcionamiento de la cocina en los 3 niveles de potencia.

#### **RECOMENDACIONES**

- Considerar que por las líneas de fuerza circulan corrientes elevadas por lo tanto al diseñar el circuito impreso las pistas deben tener un ancho mínimo de 6mm.
- Disminuir en lo posible la distancia entre los semiconductores IGBTs y el circuito driver IR2110, pues al tener pistas muy largas se pueden inducir tensiones sinusoidales lo que provocaría que los IGBTs se activen al mismo tiempo.
- Incluir entre las protecciones de la cocina la detección de presencia o no del recipiente.
- Agregar un circuito de regulación automática que actúe ante fluctuaciones de la corriente por el inductor, debido a las variaciones de la resistencia equivalente con el cambio de las propiedades del recipiente.
- Tener precaución en la manipulación de los semiconductores IGBT IHW20N120R3 pues estos dispositivos son sensibles a la estática y pueden ser dañados por pequeñas descargas eléctricas.
- La propuesta de cocina de inducción que se presenta en esta investigación, es una variante que puede ser considerada para futuras investigaciones que se desarrollen en la CYET, con las que se mejore el prototipo.

#### **BIBLIOGRAFÍA**

#### **Libros**

[1] González G.2005. APLICACIONES DEL CALENTAMIENTO POR INDUCCIÓN ELECTROMAGNÉTICA EN EL PROCESAMIENTO DE PRFV.

[2] López L.2005. LEY DE FARADAY-LENZ. Instituto Senderos Azules. Buenos Aires

[3] Euiti E, Introducción a la Electrónica de Potencia, Vol. 3

#### **Tesis**

[4] Gómez, V, Junio 1999. INFLUENCIA DE LOS COMPONENTES PARÁSITOS EN AL ANÁLISIS Y DISEÑO DE INVERSORES RESONANTES PARALELO PARA APLICACIONES DE CALENTAMIENTO POR INDUCCIÓN, Tesis doctoral, Universidad de Valencia, Valencia-España.

[5] Cushicóndor E, Tito D, 2009. DISEÑO Y CONSTRUCCIÓN DE UNA COCINA DE INDUCCIÓN ELECTROMAGNÉTICA, Tesis de ingeniería en Electrónica y Control, Universidad Politécnica Nacional, Quito – Ecuador.

[6] Salazar J, 2010. ESTUDIO TÉCNICO – COMPARATIVO PARA LA INTRODUCCIÓN DE COCINAS ELÉCTRICAS DE INDUCCIÓN MAGNÉTICA EN EL ECUADOR, Tesis de ingeniería Mecánica, Universidad Politécnica Nacional, Quito – Ecuador.

[7] Peñafiel D, Ramón P, 2013. DISEÑO Y MONTAJE DE FUENTE CONMUTADA PARA ALIMENTACIÓN DE CONVERTIDOR MULTINIVEL, Tesis de ingeniería Electrónica, Universidad Politécnica Salesiana, Cuenca – Ecuador.

[8] Ordoñez R, 1998. ASPECTOS TECNOLÓGICOS EN EL DISEÑO DE INVERSORES RESONANTES APLICADOS AL CALENTAMIENTO POR INDUCCIÓN, Tesis de maestría en Ciencias de Tecnología Electrónica, Centro Nacional de Investigación y Desarrollo Tecnológico, Cuernavaca – México.

#### **Documentos digitales**

[9] Rosales C, Simik D, Fernández L. 2011. COCINAS DE INDUCCIÓN MAGNÉTICA. Instituto Universitario de Tecnología "Dr. Federico Rivero Palacio". Venezuela

[10] Martínez V. LÁMPARAS FLUORESCENTES. Universidad de las Américas. Quito. Ecuador.

[11] Microchip Technology Inc. PIC16F882/883/884/886/887 Data Sheet. 2007

[12] Alonso, J, 1999, INVERSORES RESONANTES DE ALTA FRECUENCIA, Universidad de Oviedo.

[13] Fairchild Semiconductor AN9012: *"Induction Heating System Topology Review*", Julio 2000

#### **PÁGINAS WEB**

[14] Cocina de gas y eléctrica. Recuperado el 20 de junio del 2013 de: [http://www.icarito.cl/enciclopedia/articulo/segundo-ciclo-basico/educacion](http://www.icarito.cl/enciclopedia/articulo/segundo-ciclo-basico/educacion-tecnologica/objetos-tecnologicos/2009/12/73-3355-9-cocina-de-gas-y-electrica.shtml)[tecnologica/objetos-tecnologicos/2009/12/73-3355-9-cocina-de-gas-y-electrica.shtml](http://www.icarito.cl/enciclopedia/articulo/segundo-ciclo-basico/educacion-tecnologica/objetos-tecnologicos/2009/12/73-3355-9-cocina-de-gas-y-electrica.shtml)

[15] Tecnologías electrónicas aplicadas a cocción por inducción. Recuperado el 20 de junio del 2013 de: [http://www.aragoninvestiga.org/Tecnologias-electronicas-aplicadas-a-coccion](http://www.aragoninvestiga.org/Tecnologias-electronicas-aplicadas-a-coccion-por-induccion/)[por-induccion/](http://www.aragoninvestiga.org/Tecnologias-electronicas-aplicadas-a-coccion-por-induccion/)

[16] Cocinas de inducción magnética**.** Recuperado el 30 de junio del 2013 de: <http://www.townecraft-ecuador.com/artiutensilios6.htm>

[17] Induction Heating System Topology Review. Recuperado el 11 de julio del 2013 de: <http://www.fairchildsemi.com/an/AN/AN-9012.pdf>

[18] Efecto Joule. Recuperado el 11 de julio del 2013 de: [http://www.construmatica.com/construpedia/Efecto\\_Joule](http://www.construmatica.com/construpedia/Efecto_Joule)

[19] Jean Callebaut, "Power quality & Utilisation guide, energy efficiency", European copper institute & Laborelec, Recuperado el 18 de octubre del 2013 de: [http://www.leonardo-energy.org/webfm\\_send/181](http://www.leonardo-energy.org/webfm_send/181)

[20] Microcontrolador PIC16F887. Recuperado el 30 de julio del 2013 de: <http://www.mikroe.com/chapters/view/81/capitulo-3-microcontrolador-pic16f887/#c3v5>

#### **ANEXOS**

### **Anexo 1: Software para microcontrolador**

### **Anexo 1.A. Declaración de variables**

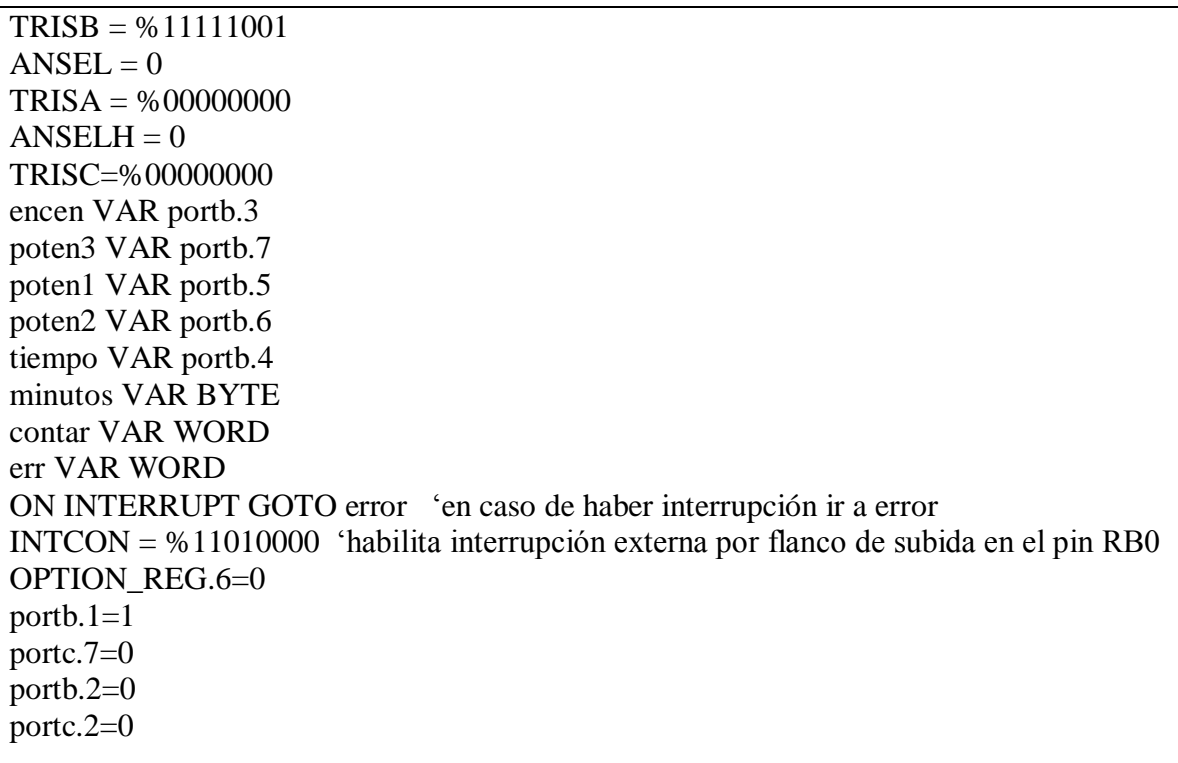

### **Anexo 1.B. Inicialización del software**

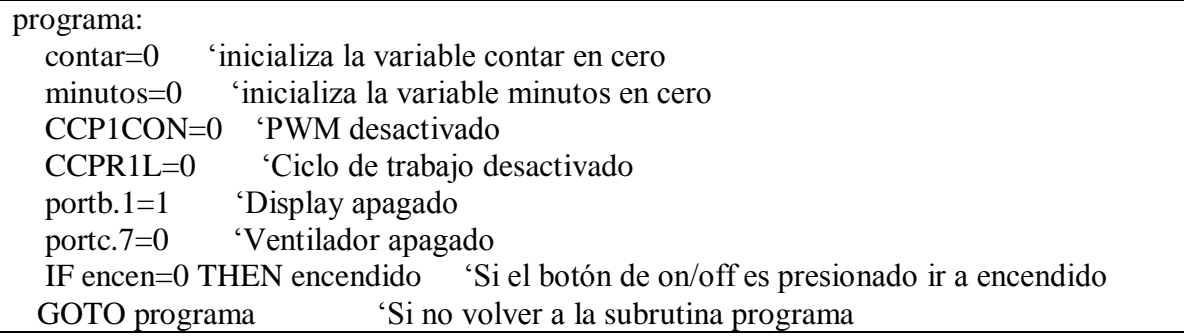

### **Anexo 1.C. Lectura de los pulsadores**

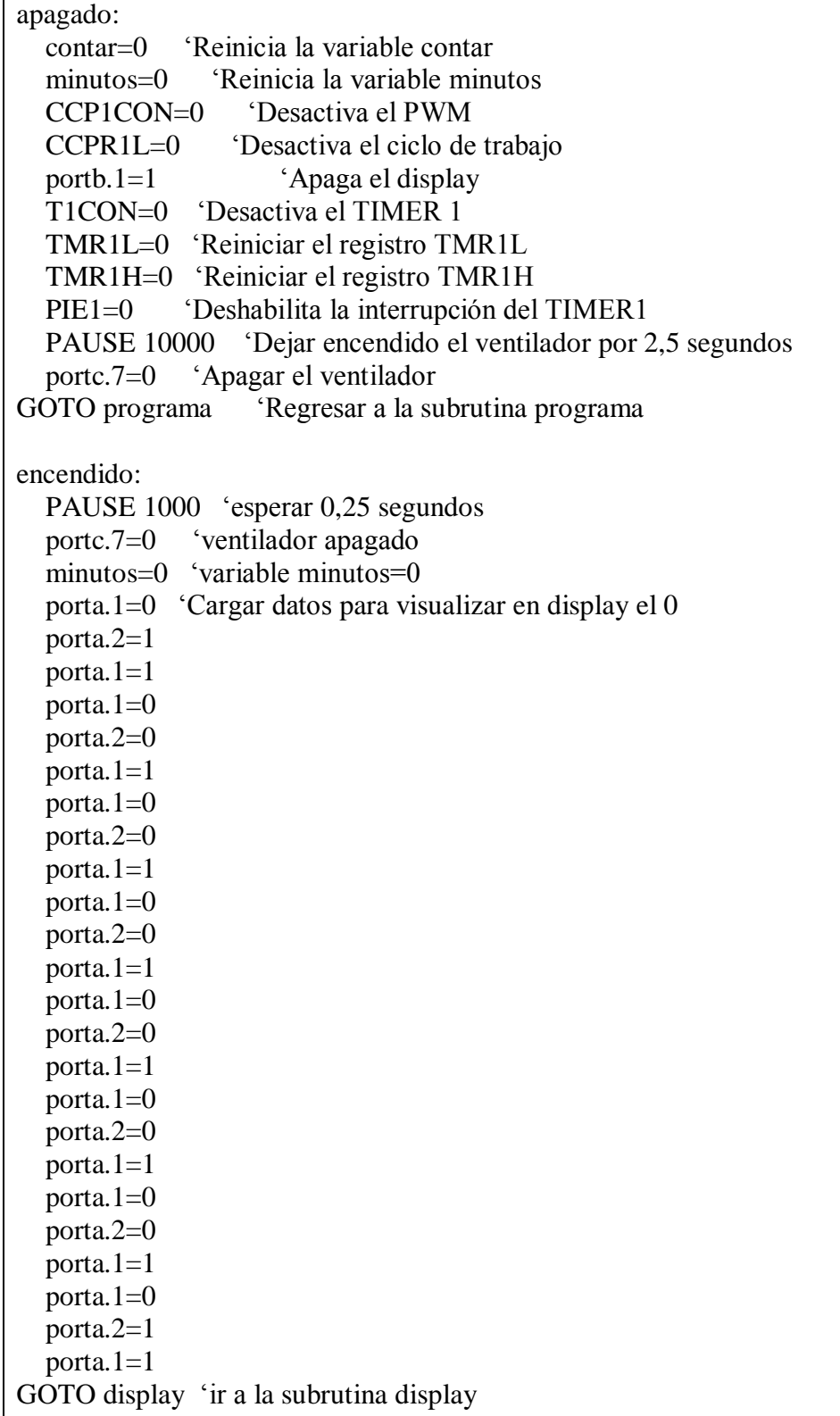

**r** 

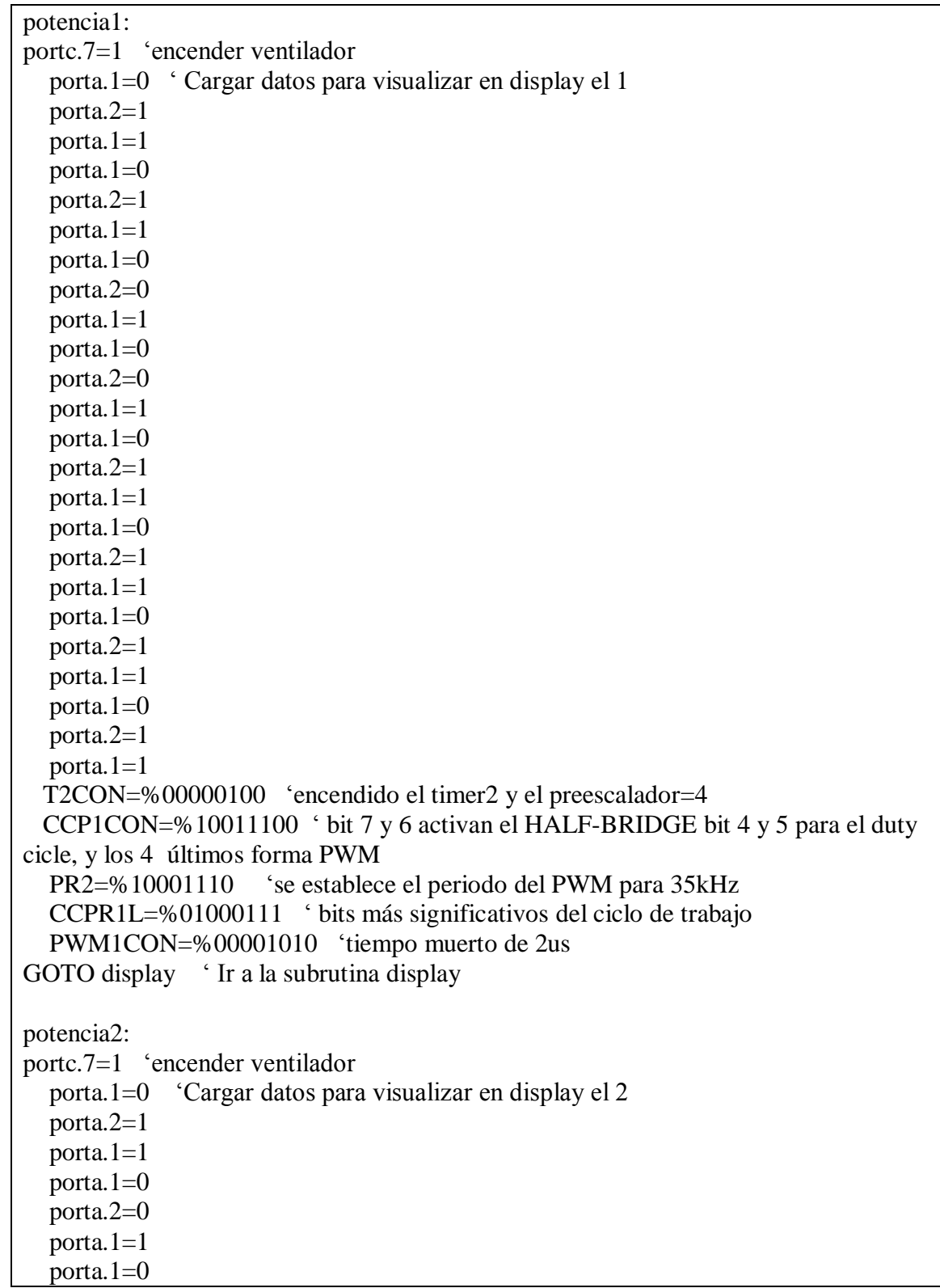

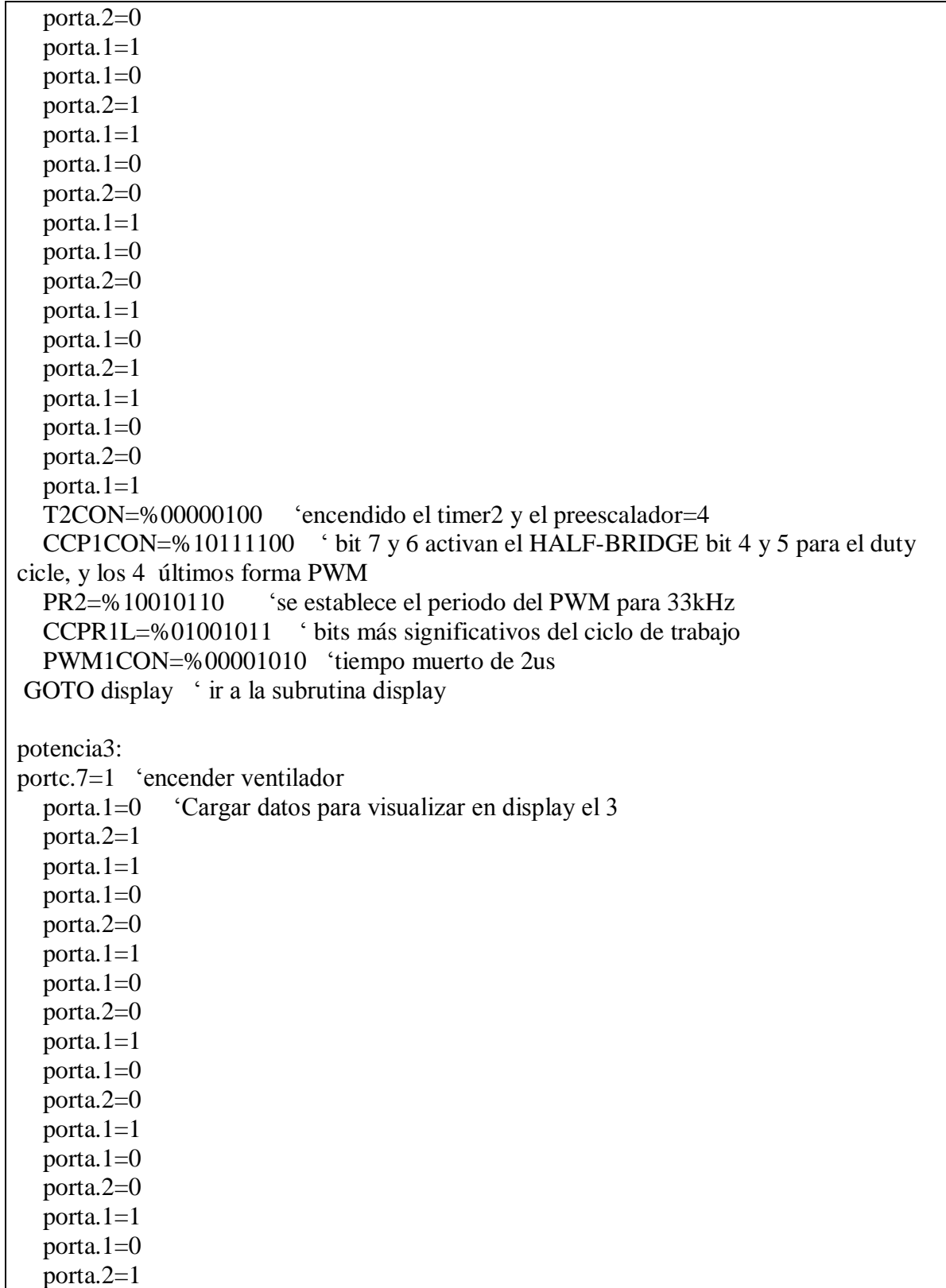

porta. $1=1$ porta. $1=0$  porta.2=1 porta. $1=1$ porta. $1=0$  porta.2=0 porta.1=1 T2CON=%00000100 'encendido el timer2 y el preescalador=4 CCP1CON=%10011100 ' bit 7 y 6 activan el HALF-BRIDGE bit 4 y 5 para el duty cicle, y los 4 últimos forma PWM PR2=%10100101 'se establece el periodo del PWM para 30kHz CCPR1L=%01010011 ' bits más significativos del ciclo de trabajo PWM1CON=%00001010 'tiempo muerto de 2us GOTO display 'ir a la subrutina display display: portb.1=0 pause 5 portb. $1=1$  pause 5 IF encen=0 THEN apagado 'si el botón on/off es presionado ir a la subrutina apagado IF poten1=0 THEN potencia1 'si el botón de potencia1 es presionado ir a la subrutina potencia1 IF poten2=0 THEN potencia2 'si el botón de potencia2 es presionado ir a la subrutina potencia2 IF poten3=0 THEN potencia3 'si el botón de potencia3 es presionado ir a la subrutina potencia3 IF tiempo=0 THEN temporizador 'si el botón de temporizador es presionado ir a la subrutina temporizador GOTO display 'ir a la subrutina display

#### **Anexo 2.D. Configuración de interrupciones**

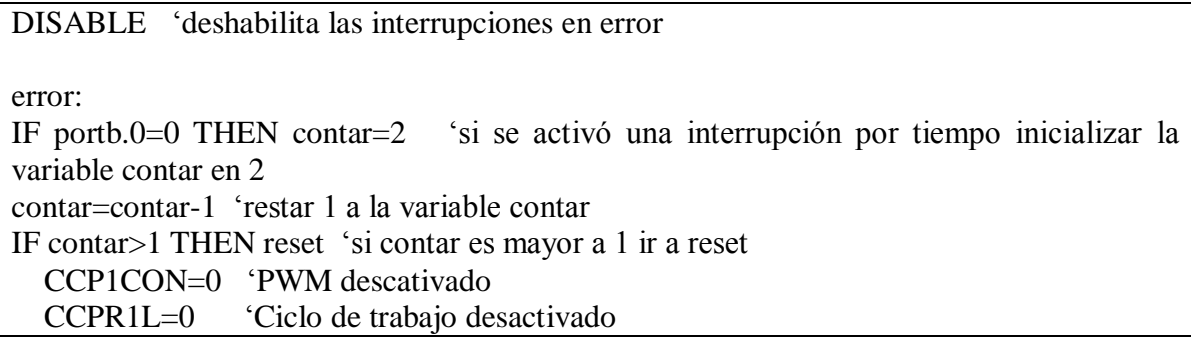

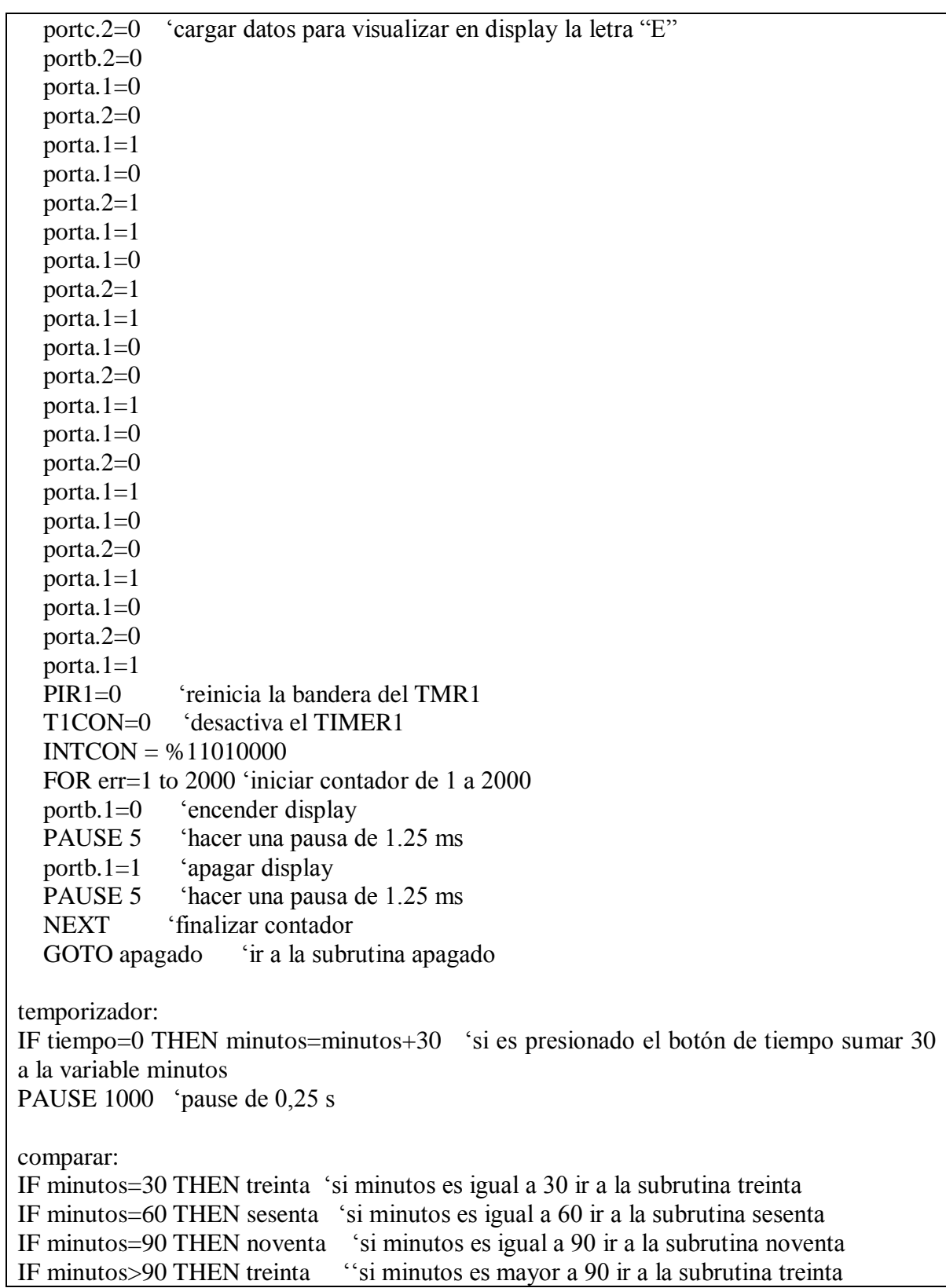

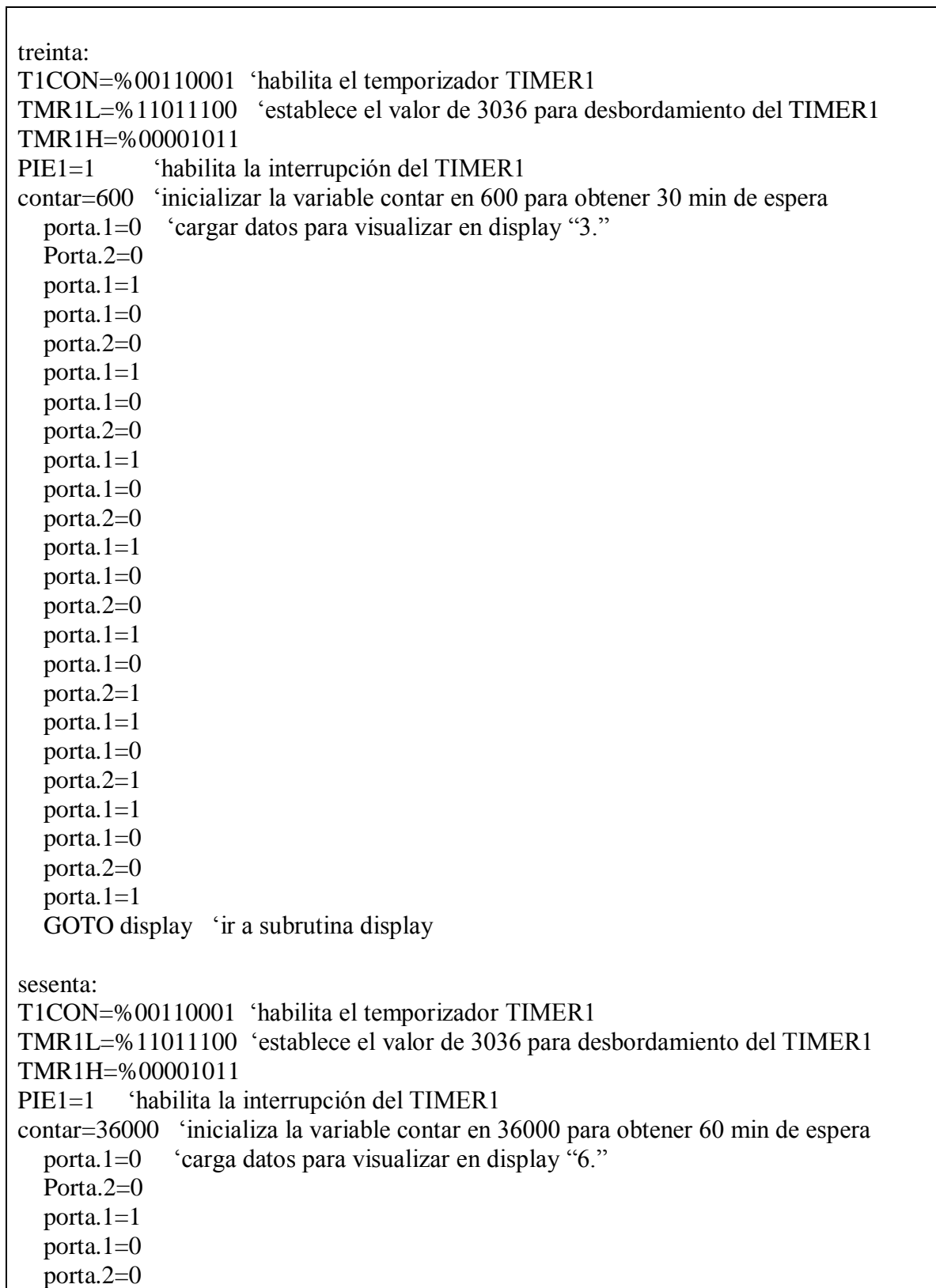

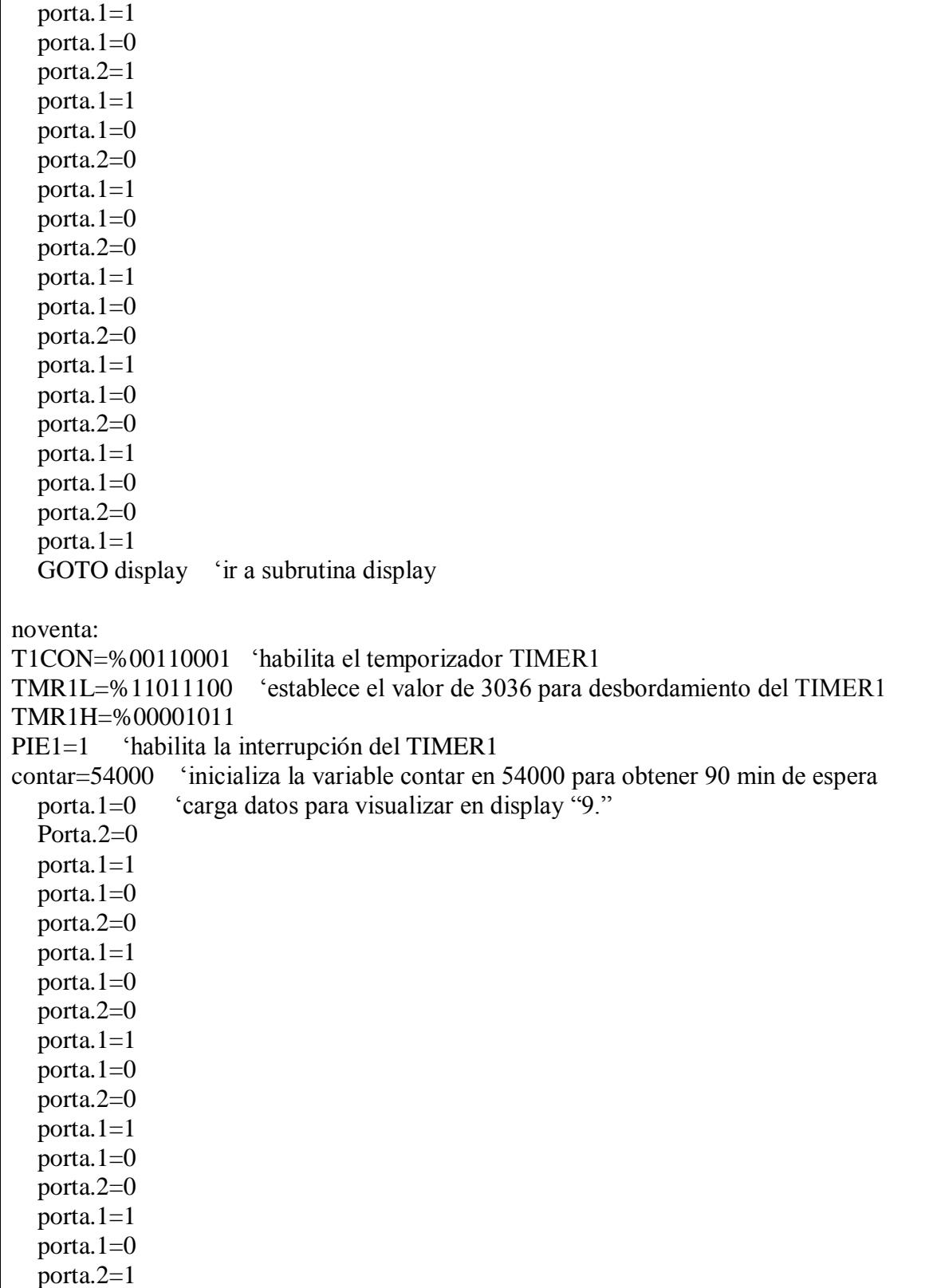

porta. $1=1$ porta. $1=0$  porta.2=0 porta. $1=1$  porta.1=0 porta.2=0 porta.1=1 GOTO display 'ir a subrutina display regresivo: T1CON=%00110001 'habilita el temporizador TIMER1 TMR1L=%11011100 'establece el valor de 3036 para desbordamiento del TIMER1 TMR1H=%00001011 PIE1=1 'habilita la interrupción del TIMER1 IF contar=48000 THEN actualizar8 'si la variable contar es igual a 48000 ir a actualizar8 IF contar=42000 THEN actualizar7 IF contar=36000 THEN actualizar6 IF contar=30000 THEN actualizar5 IF contar=24000 THEN actualizar4 IF contar=18000 THEN actualizar3 IF contar=12000 THEN actualizar2 IF contar=6000 THEN actualizar1 GOTO display 'ir a subrutina display reset: PIR1=0 'reinicia la bandera del TMR1 T1CON=0 'deshabilita el TIMER1 INTCON = %11010000 'habilita interrupción externa por flanco de subida en el pin RB0 GOTO regresivo 'ir a subrutina regresivo actualizar1: porta.1=0 'Cargar datos para visualizar en display "1." Porta.2=0 porta. $1=1$ porta. $1=0$  porta.2=1 porta. $1=1$ porta. $1=0$  porta.2=0 porta. $1=1$ porta. $1=0$  porta.2=0 porta. $1=1$ porta. $1=0$ 

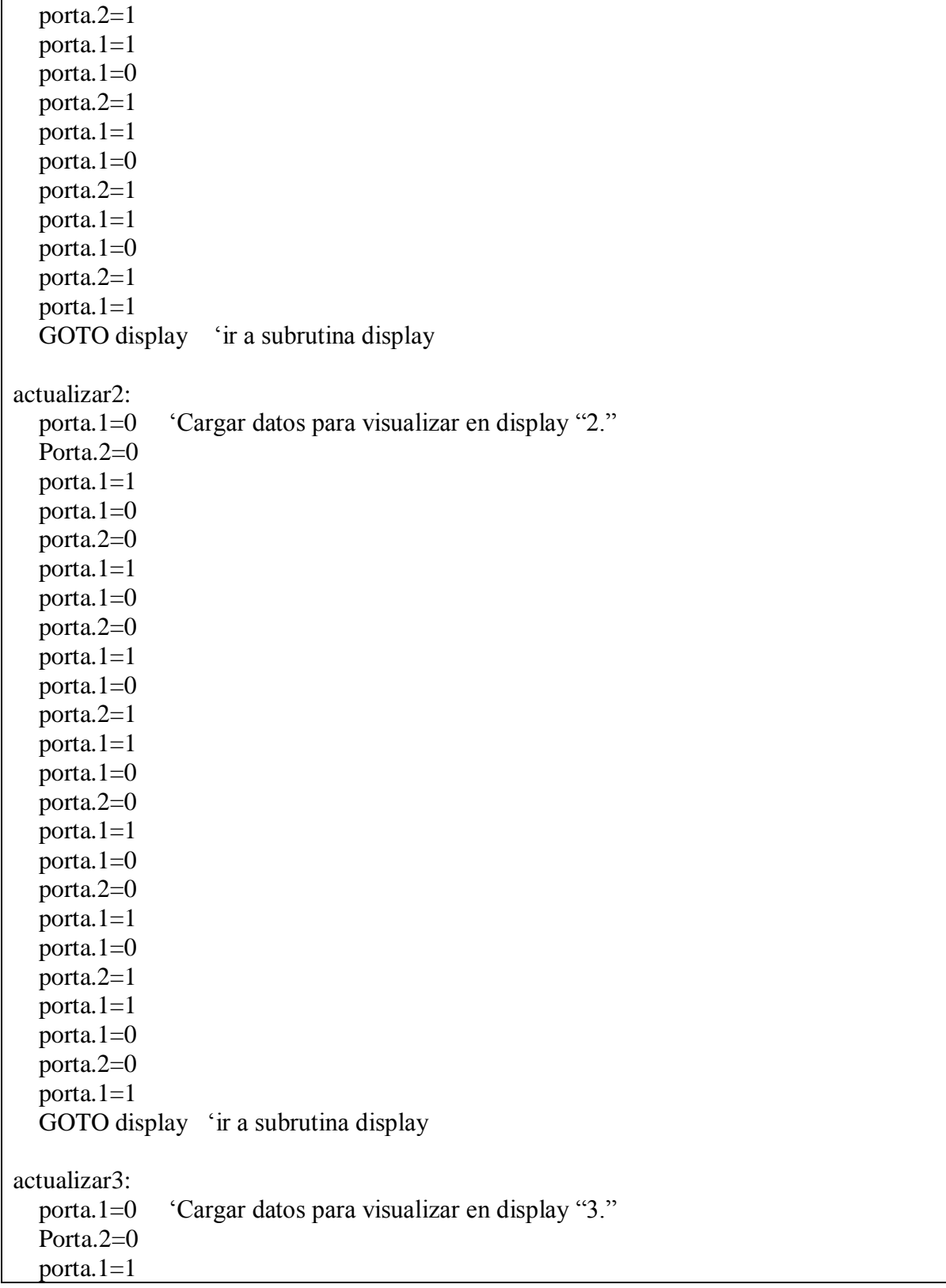

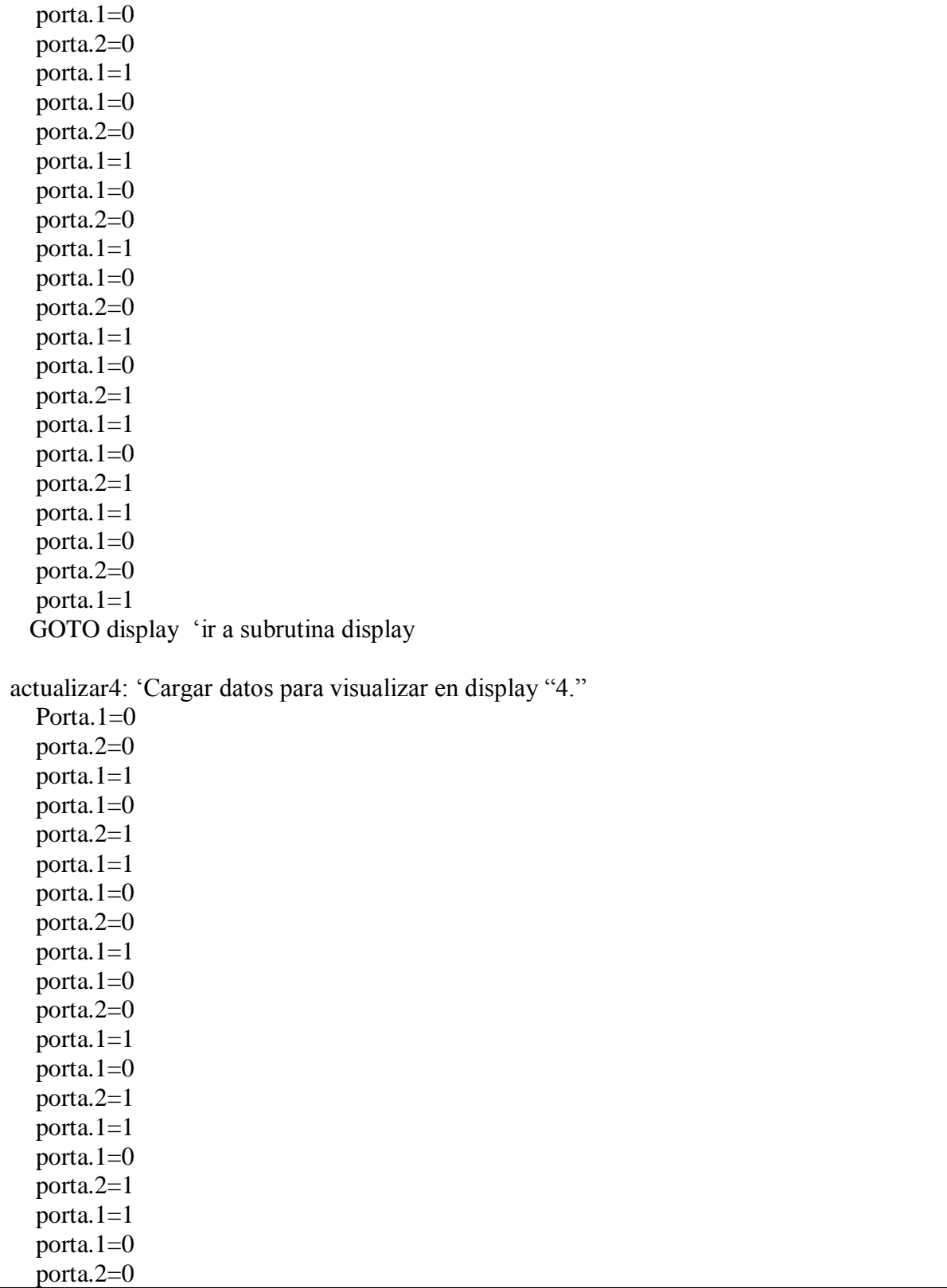

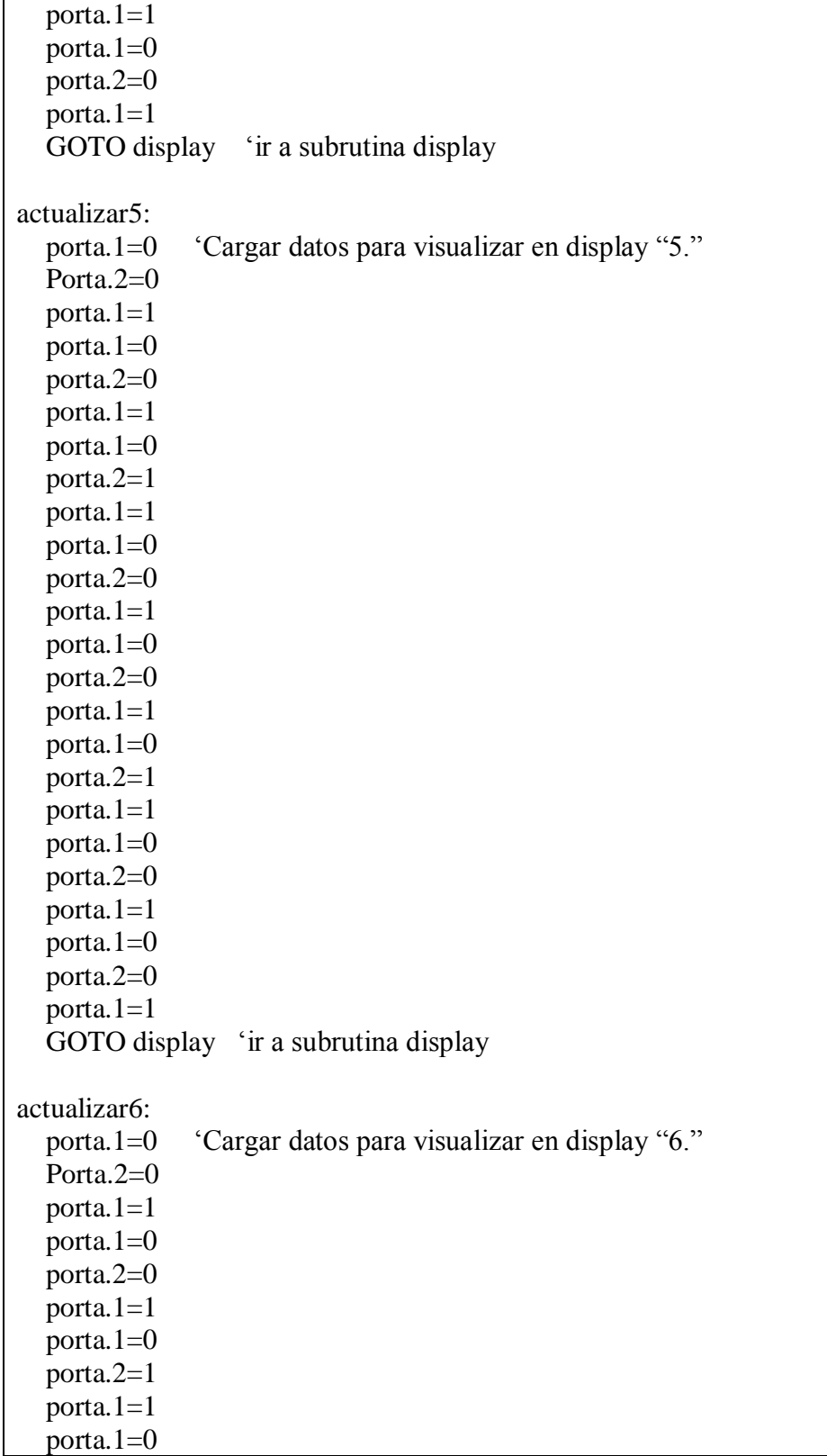

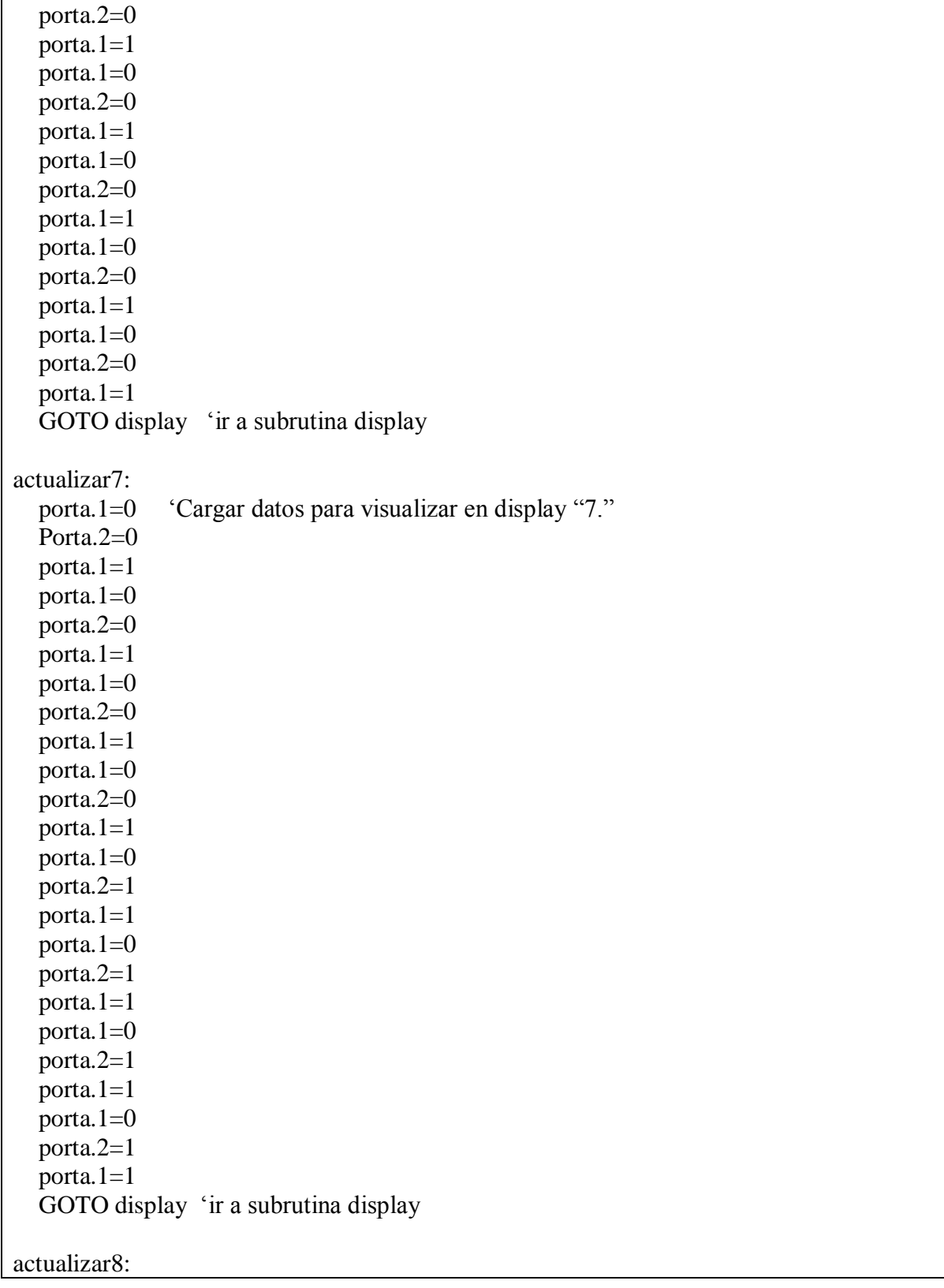

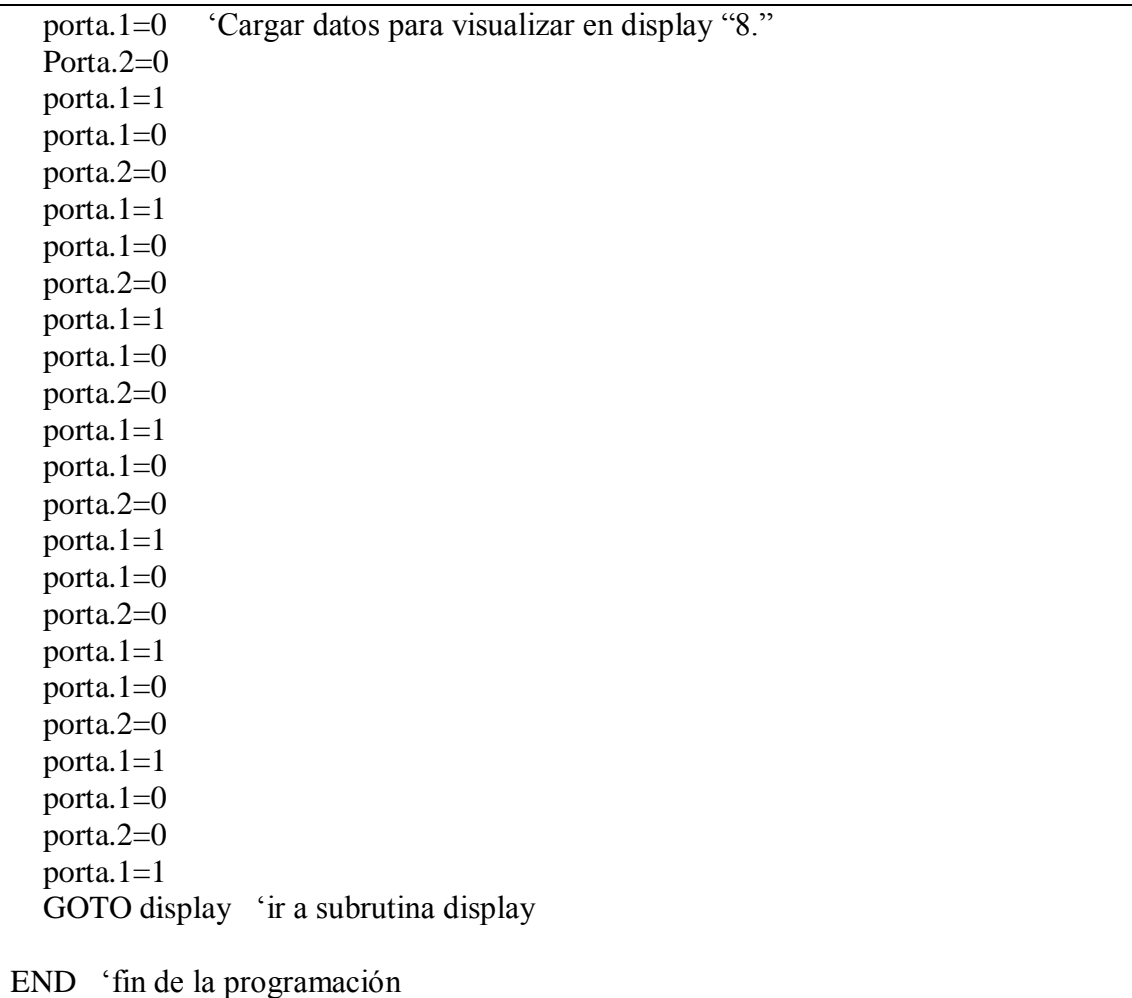

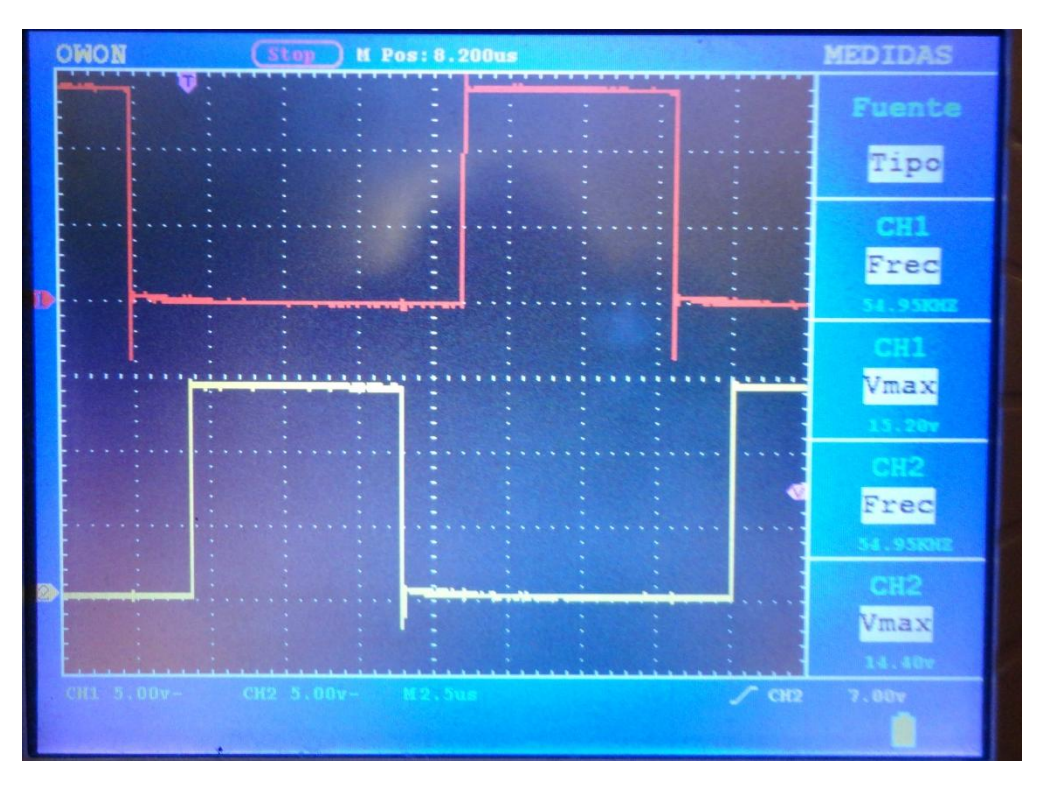

# **ANEXO 2 FOTOGRAFÍAS DE PRUEBAS REALIZADAS**

Figura 53 Señal de control para los IGBTs obtenida desde el driver IR2110

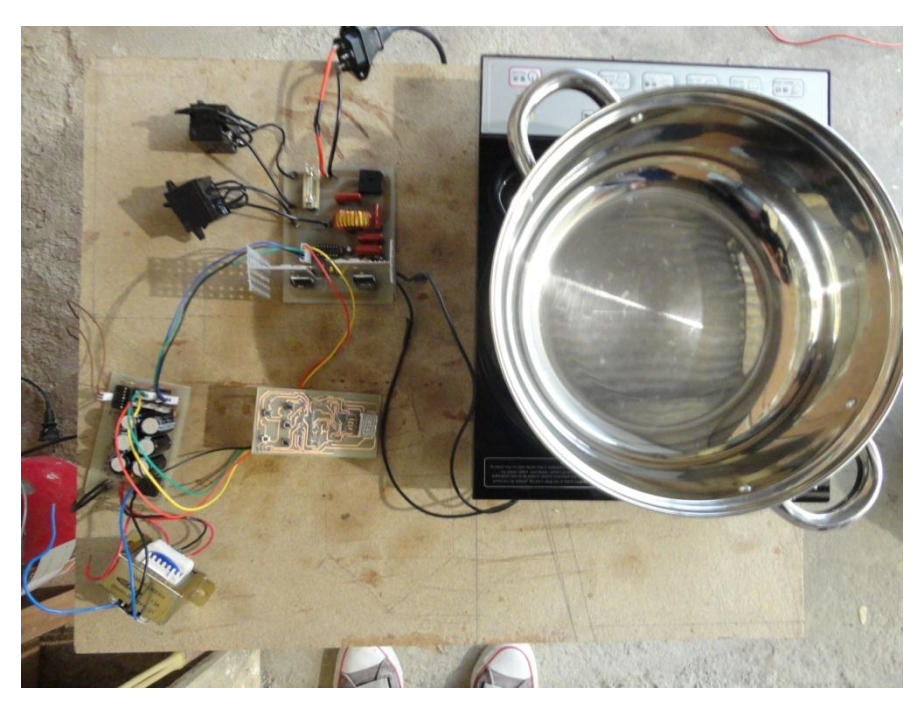

Figura 54 Realizando pruebas de funcionamiento